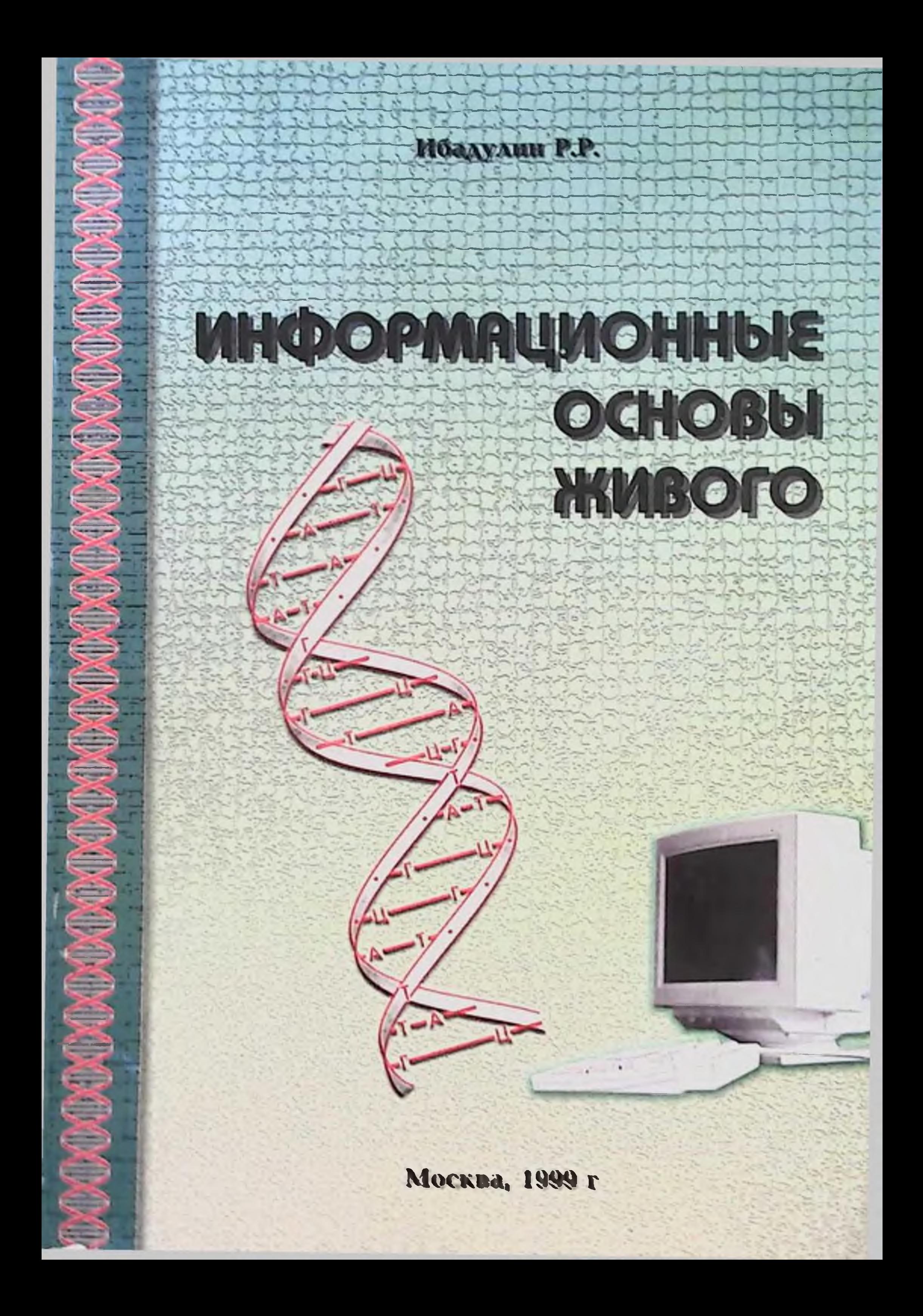

Ибадулин Р.Р.

### MRDOPMRUMONHUE OCHOBU MUBOTO

Размышления врача у компьютера

Sam DTI axborot-resurs markazi

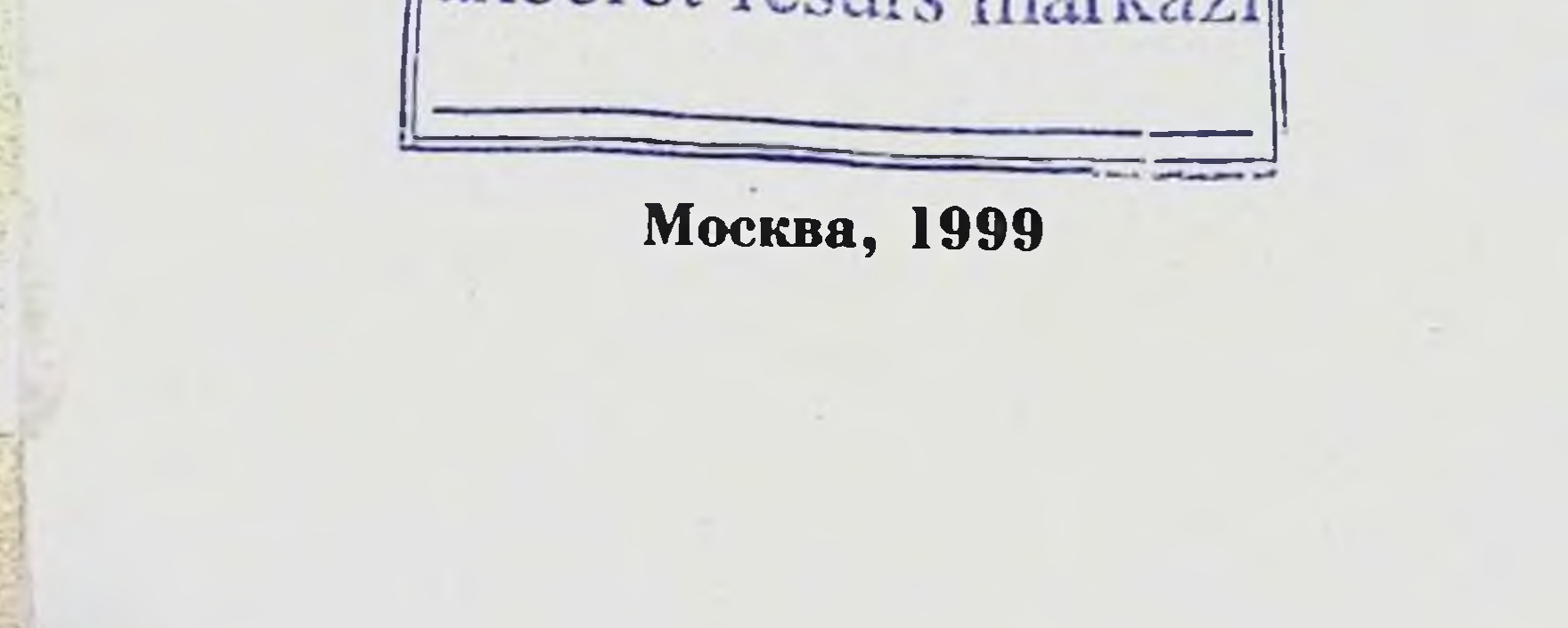

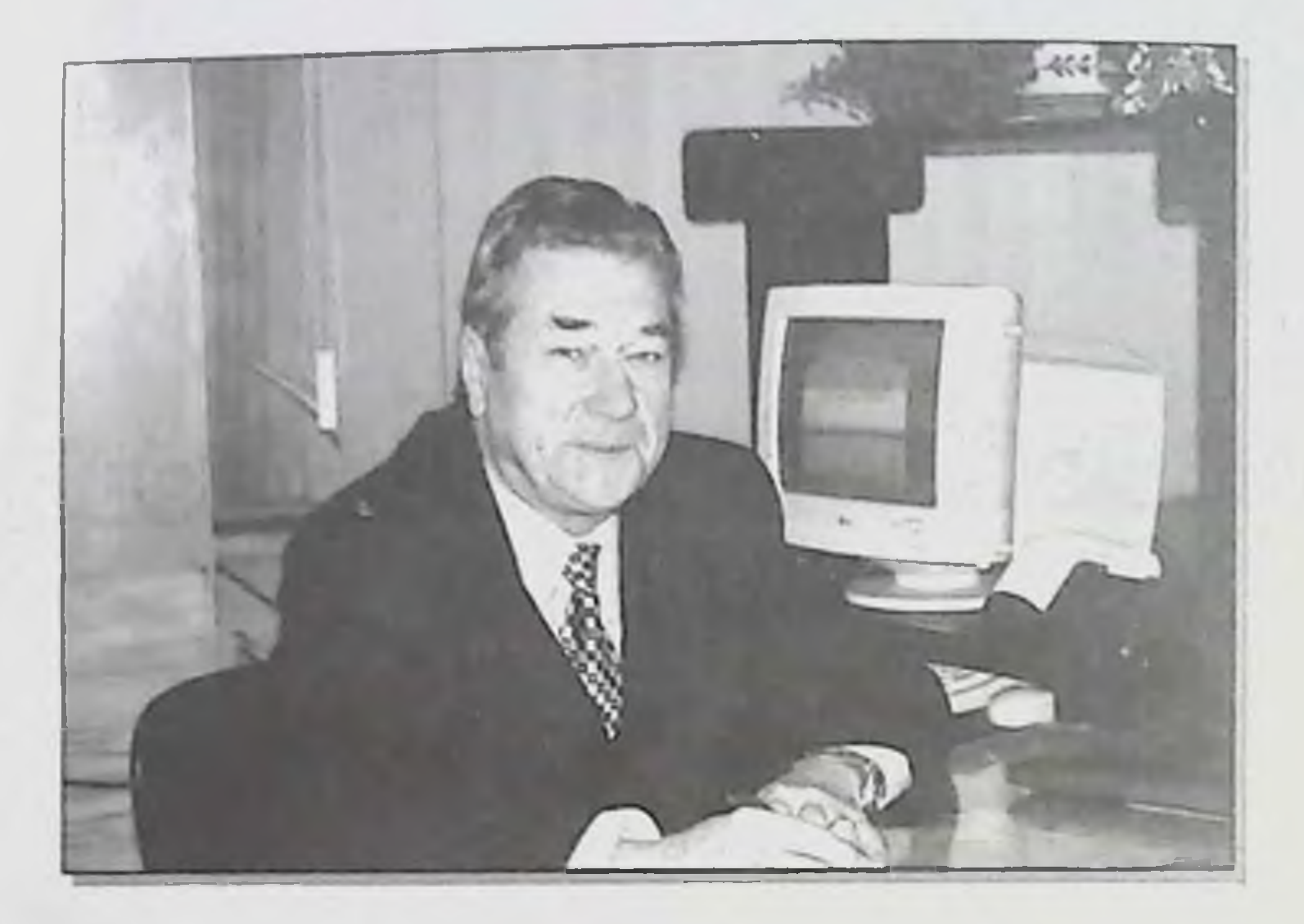

### Автор:

Ренат Рашитович Ибадулин

Учился в Самаркандском Государственном медицинском институте, окончил Военно-медицинскую академию Ленинграде.  $\mathbf{B} = \mathbf{\Gamma}$ . Руководил Военно-медицинским учебным заведением последипломного образования врачей. Доцент.

настоящее время первый заместитель B **Главного** врача Московского городского центра дезинфекции.

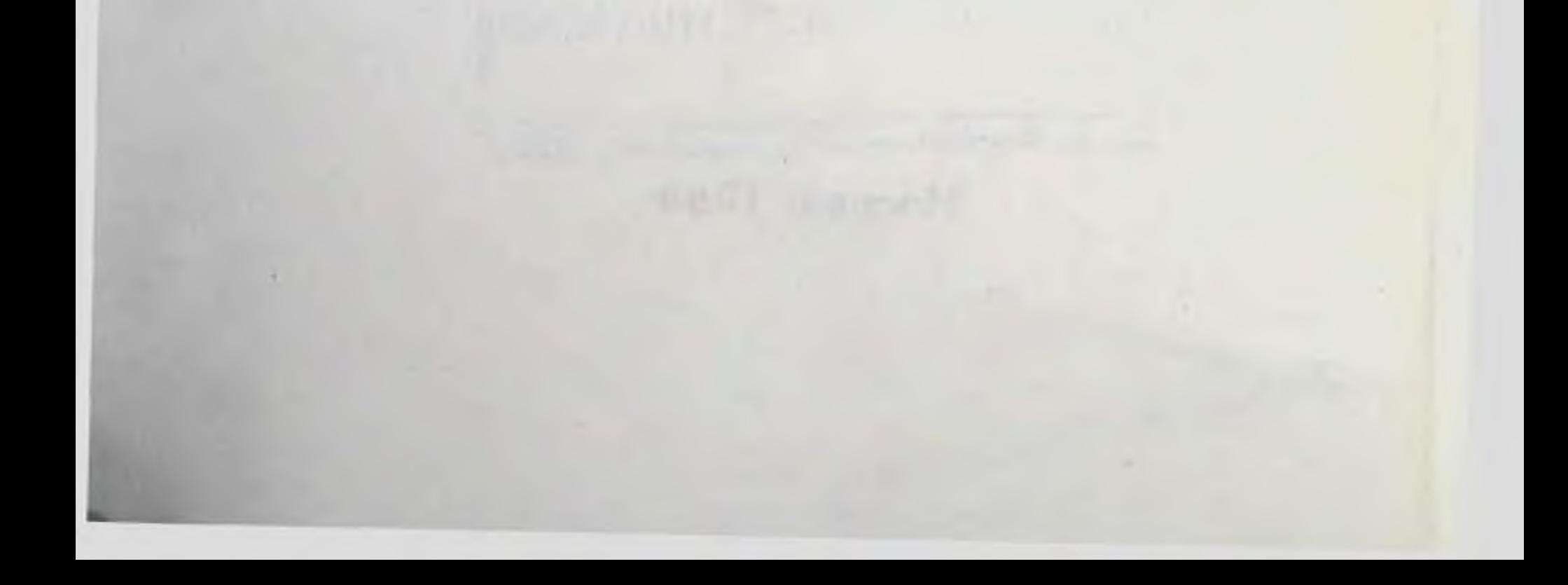

### Преднеловие

Непреходящее многие века притяжение к таинствам живого захватило и простого врача. Эти интересы объединяют многих людей, независимо от профессиональной ориентации, уровня подготовки, возраста и привязанностей. Поэтому, решившись поделиться своими взглядами на проблему живого, автор выбрал жанр научнопопулярного очерка, как позволяющего сделать изложение в меру простым, а содержание достаточно доступным для широкого круга читателей.

Выбранный жанр даёт автору право на некоторые отступлення от твёрдой научной логики, конкретики и строго выверенных выводов. Жанр даёт право использовать в системе доказательств рассуждения, полученные в результате сравнений, аналогий, порой граничащих с научной фантастикой. Приводимые в очерке сведения, научные факты и отдельные сообщения отбирались и излагались с учётом этого главного принципа. По этой причине професспоналам - биологам и медикам, компьютерщикам и кибернетикам некоторые положения могут показаться слишком упрощёнными, а доказательства не убедительными. Без определённой отдельные свободы воображения, прогнозов на грани вероятного, решить поставленную задачу было бы нельзя.

Н.И. Пирогов в своём дневнике старого врача 10 января 1879 года, в самый триумфальный период эволюционного учения, вероятнее всего, полемизируя с его положениями о развитии биологических видов, писал: «Всё высокое и прекрасное в нашей жизни, науке и искусстве создано умом с помощью фантазии, и многое - фантазней при помощи ума...». 8 февраля он поясняет: «... ум и фантазия, по моему, никогда не разлучные, убеждают меня в существовании бесконечного и вечного начала. Ничто великое в мире не обходилось без содействия фантазии. К ней же, к умствующей фантазии, нужно обратиться за решением неразрешимого вопроса об отношении вещества к этому безгранично вечному вселенскому началу».

В тоже время, при попытках упростить изложение, существо-

вала постоянная опасность потерять научное содержание и научную достоверность материала. Если книга заинтересует биологов и врачей, студентов медицинских и биологических факультетов, учёных и

 $\overline{3}$ 

практиков, для которых фундаментальные основы живого, являются красугольным камнем профессии, то эту опасность удалось избежать.

Полагаю, что очерк будет интересен тем, кто посвятил свою жизнь информационным технологиям, от них, в немалой степени. будет зависеть будущие успехи в расшифровке информационной основы живого.

Есть обстоятельства, облегчающие автору выполнение поставленной задачи. Главная из них, это особенности современного прогресса и его интеграционная сущэтапа научно-технического ность, что позволяет людям судить о многих явлениях, не зная в деталях их составляющие. Можно ничего не знать о микроструктуре и технологических характеристиках чугуна и стали, но это не помешает вам активно интересоваться, познавать и эксплуатировать двигатели внутреннего сгорания и транспортные средства, в которых они нспользуются. Можно ничего не знать о химической формуле нефтепродуктов, но знать, что это основной источник энергетических затрат вашего автомобиля и использовать его в своих интересах. Можно не знать многих деталей компьютера, «языков» программирования или технологии изготовления микросхем на кварцевых гластинах, но это не мешает нам работать с персональным компьютером, выходить в местные и глобальные информационные сети, добывать и обрабатывать информацию, решать свои интеллектуальные задачи.

Эта особенность современного периода развития цивилизации, науки и техники, позволяет надеяться на понимание и интерес к рассматриваемой проблеме не только со стороны специалистов, имеющих узкую профессиональную подготовку в биологических разделах знаний, но и более широкого круга читателей.

Тем, кто накануне самостоятельной жизни и выбора профессии, прогностический характер очерка, возможно, сможет помочь выявить свои интересы и призвание. И это будет самой большой наградой для автора.

Для тех, кто захочет прочесть очерк, решусь дать совет. Он прост и без особого труда выполним. Читателям, не имеющим профессионального биологического или медицинского образования

повторить школьный курс биологии. Биологам и медикам - просмотреть школьный курс информатики и компьютерной грамоты. Для всех остальных читателей весьма полезно было бы выполнить и то, и другое. В ходе работы над очерком автор следовал этим советам неоднократно.

Ну а постоянным пользователям персональными компьютерами и путешествующим в Internet желательно чаще вспоминать об ннформационных процессах в биологических системах.

Главная же цель, которую на протяжении всей работы преследовал автор, состояла и состоит в том, чтобы убедить читателей н, конечно, оппонентов, что время структурно-функциональных исследований в биологии и медицине заканчивается. Пришла пора переориентировать исследования живого, осуществить переход от его анатомирования и деления на микроструктуры к поиску и описанию ннтегрирующего начала.

Возможно, удастся убедить читателя, что клетка это не что иное, как биологический компьютер, а высокоразвитые организмы информационные системы различной степени сложности. Возможно, удастся показать, что спонтанное возникновение одноклеточного организма в условиях Земли и ближайшем космическом пространстве нереально, а эволюционное развитие биологических видов, от простых к сложным, невозможно. Многие, наверное, не один раз в тиши кабинетов, на бушующей всеми цветами радуги природе, благоговея перед глубинами Вселенной в тёмные летние ночи, ловили себя на похожих мыслях по отношению к живому, его происхождению и существованию. Приглашаю всех, кого посещали сомнения в справедливости признанных сейчас гипотез и теорий, к совместному поиску доказательств и ответов на эти не простые и недостаточно исследованные вопросы.

Хотелось бы убедить читателя в том, что информационные технологии, с их удивительными, интегрирующими свойствами, могут помочь найти ответы на многие загадки живого. Правда, они новые проблемы, причём в очень трудном и неудобном поставят для нас ракурсе. Мы всегда считали, что информация, информационные процессы в живом - производное каких то эволюционных, в основном - структурных усложнений. В тоже время мы никогда не

 $\mathsf{S}$ 

рассматривали варианты, когда информация могла выступать одной из главных и обязательных составных частей живых систем, причём играющей ведущую роль в их происхождении и существовании.

Автор будет искренне признателен всем за отзывы, доброжелательную или уничтожающую критику, за солидарность или противостояние. Перспектива расшифровки тайны живого, в этом случае, будет ближе.

### Для биологии и медицины нужна интегрирующая гипотеза

До настоящего времени одной из главных загадок Вселенной остаётся наличие в ней жизни, особенно разумных существ. Несмотря на явную враждебность земных и космических факторов в отношении всего живого и человека, жизнь продолжается.

Продолжается и борьба мнений вокруг проблем происхождения живого, появления одноклеточного организма и происхождения биологических видов. Учёные, объективно относящиеся к гипотезам, теориям и научным фактам, не стесняются сегодня заявить, что не могут дать точного определения, что же такое жизнь, и сказать как, когда и где она возникла. Всё чаще стали появляться сомнения в достоверности и реальности эволюционной теории происхождения видов, вытекающие из новых данных молекулярной биологии и, особенно, генетики.

В последнее время всё чаще и чаще необходимой составляющей всех, или большинства, явлений в нашёй Вселенной называется и признаётся информация. Повышенный интерес к информации, к её сути и свойствам отмечается во всём мире со времени, когда Норберт Винер охарактеризовал её как самостоятельное «объективно сущее состояние», которое не может быть отнесено ни к материи, ни к энергии. Открытие способов измерения количества информации, её кодирования, обработки и хранения, бурный рост количества и качества технических средств, предназначаемых для этих целей, вызвали новый качественный скачок в мировом прогрессе. Сейчас уже никого не надо убеждать, что человечество живет в условиях начавшейся информационной революции. Её первые

итоги, часть из которых каждый испытал на себе, бесспорно, предвещают новую эпоху в истории цивилизации, связанную с появлением новых фундаментальных теорий и открытий во многих областях наук. Доказательства главенствующего положения информационного начала во многих явлениях потрясут, а в ряде случаев и разрушат, наши представления о мироздании, заставят пересмотреть философские, естественнонаучные, методологические взгляды на большинство процессов, протекавших и протекающих на Земле и в KOCMOCE.

Предпринимается много попыток пересмотреть фундаментальные положения о свойствах материи, её многочисленных корпускулярных и волновых проявлениях, о сущности физических полей, о роли информации и энергоинформационных процессов.

Так, физико-математическое отделение Российской академни наук ещё не признало теоретических доказательств некоторых учёных, объясняющих свойства физического «вакуума» и его удивительные способности, в том числе образовывать материальные частицы. Возможно, что всё во Вселенной, это не эфир, не межзвёздное вещество, тем более - не вакуум, а всё вокруг нас - информация?

Возможно, усилия естествоиспытателей в познании мира и истин будут тщетны до тех пор, пока будут разделяться и противопоставляться физические категории, типа - частица, поле, волна и другие, понятиям информационным - сознание, мысль, дух, наконец. Если предположить, что вакуум и информация равнозначны (идентичны) или существуют в окружающем нас мире рядом, то очень интересны расчёты, показывающие, что на одну часть каждого твёрдого тела приходится 10<sup>15</sup> пустоты - вакуума или информации. Заметьте, что эта закономерность не относится к живому. Здесь главенствует вода. Всё живое состоит более, чем на 60-90% из воды.

В своё время К.Э. Циолковский разработал концепцию «разумности» Вселенной, говоря о четвёртом состоянии вещества - о холодной плазме, которая присутствует везде, в неорганических веществах и органических структурах, участвует во всех процессах. В какой-то мере он предвосхитил современные высказывания об информации.

Другой наш учёный, физик и астроном Н.А. Козырев, полагал, что «информационная сущность энергии - времени - и есть сущность живого вещества Вселенной». Этих взглядов придерживается В.П. Казначеев, академик РАМН, который разрабатывал теорию о голографической пространственно-полевой организации хромосом, о солитонно-голографической памяти клетки и организмов. изучал возможность трансляции клеточной памяти. Т.е. суть его подхода к проявлениям живого носит выраженный информационный характер. В 1972 году было зарегистрировано его, с соавторами, открытие, подтверждающее возможность передачи информации от клетки к клетке, находяшихся на некотором удалении друг от друга. Клетки выращивались в двух изолированных камерах с окнами, разделёнными кварцевым стеклом, прозрачными для ультрафиолетовых лучей. После того, как клетки в одной из камер были заражены вирусом и стали погибать, клетки в соседней камере так же стали гибнуть. Стало быть, клетки могут обмениваться информацией.

Такие же свойства присущи растениям и животным.  $\Gamma$ loвреждая стволы, обрывая ветки или цветы, можно приборами зафиксировать у расположенных рядом растений изменение электрических потенциалов, скорости осмоса и другие проявления на повреждающие действия в отношении сородичей и не касающиеся их непосредственно. При введении испытуемым крысам чумного антигена, у особей контрольной группы, которые были когда-то иммунизированы, и только « присутствовавших» при этой процедуре, отмечалось увеличение клеток плазмоцитарного ряда в лимфатических узлах, аналогично реакции первой группы животных. (Занимательные очерки о деятельности и деятелях противочумной системы России и Советского Союза, Выпуск 1, «Информика», М., 1995, c. 146).

О содружественной реакции, по типу лучевого синдрома, у необлучённой группы крыс, находившихся рядом с сородичами, больными лучевой болезнью, сообщалось из Обнинска. Профессор Н.Д. Колпаков, автор нашумевшей теории о поляризационных волнах, приводит данные эксперимента, в котором разлучили семейство улиток. Одни особи остались в Европе, других перевезли в Америку. Когда одну из групп тревожили, создавая дискомфортные условия,

другая группа проявляла беспокойство, хотя в тот момент находилась в идеальных условиях.

Хотя некоторые учёные сомневаются в этих результатах, а в ряде случаев говорят о невоспроизводимости экспериментов, пройти мимо таких фактов в рассуждениях о природе живого не позволительно. Здесь, бесспорно, присутствует какой-то информационный механизм.

В книге В.И. Сафонова «Невероятное» (М., 1993), рассматривается наличие у человека третьей, четвертой и пятой сигнальных систем. Устройств, способных работать с информацией, обладающих возможностями для передачи «телепатической информации» с помощью волн, частота которых не превышает 8-9 Гц и которые способны проникать сквозь толцу земли, воды и металла. В предисловии к этой книге доктор медицинских наук, профессор А.Н. Меделяновский пишет: «сегодняшние эксперименты в Институте мозга, говорят о том, что в данном случае природа скоростных взаимодействий не носит характера взаимодействий электромагнитных. Скорее всего, мы имеем дело с проявлением в живом организме каких-то новых форм энергии, субатомных частиц энергетической материи, для которых, как известно, преград вообще не существует, а они распространяются со скоростями опережающими свет»  $(c.6).$ 

Становится всё больше и больше объективных свидетельств того, что многообразие неорганического и органического мира, все его многочисленные проявления обусловливаются единством информационного и материального начал, а не их противоречивостью, тем более не непримиримой борьбой. Особенно наглядно это выражается в компьютерах и кибернетических системах.

Научно - технические достижения последних лет дают веские основания прекратить извечный философский спор между материализмом и идеализмом. Пора перестать определять приоритеты для материи или информации, пришло время положить конец и противопоставлению этих категорий. Признание единства этих категорий приведёт к коренным изменениям наших представлений о мироздании, о жизни, её появлении и развитии.

В течение длительного времени мы были убеждены, что диалектический материализм единственно верная методология при решении всех научных проблем в философии, естествознании и историческом развитии. Было время, когда и генетика, и кибернетика были объявлены науками идеалистическими, по этой причине - бесперспективными. Наш, до мозга костей, взращённый молоком однопартийной идеологии, фанатичный материализм и сейчас ещё продолжает тормозить движение вперёд, сдерживает развитие многих фундаментальных и прикладных наук. Сегодня противопоставленне материализма и идеализма представляется огромной ошиб-KOH.

Кто владеет информацией, тот владеет миром. Информация MOЖет всё!

некоторым трудам отечественных учёных. Обратимся к для которых иден, построенные на объективном анализе явлений и фактов, были выше и дороже политических призывов и лозунгов.

Выдающийся отечественный естествоиспытатель В.И. Вернадский в начале 20 - ого века одним из первых, в открытую, отрицал идею эволюционного усложнения мира, в т.ч. и его биологической части, и высказал мысль о том, что разгадка жизни не может быть получена только путём изучения живого организма. Прозорливость и реалистичность этого заявления будут в ближайшее время подтверждены результатами многих научных программ и экспериментов. В статье "Начало и вечность жизни" он писал, что полюс сложности материи находится в живом, а жизнь всегда передавалась биогенезом. Она вечна "поскольку вечен Космос". Живое это ни к чему не сводимое, самостоятельное явление природы. Рассматривая нашу планету как единый организм, где процессы текут от сложного к простому, а не наоборот, им делается вывод о геологической вечности жизни.

Естественнонаучной истиной, которую сейчас никто не берётся опровергнуть, стало положение о том, что известный нам живои мир является универсальным, построенным и функционирующим на единых принципах.

Все исследования живого испокон веков велись по анатомо-морфологическому, а позднее - и по функциональному принци-

пу. Развитие биологической науки шло по пути последовательного деления предметов исследования, от сложного к всё более простому.

По этому редукционистскому пути с изобретением новых методов исследования, созданием современных приборов и аппаратов, с использованием электронной, рентгено-структурной, атомнорезонансной микроскопии и ряда компьютерных технологий, выдающихся результатов, бесспорно, добились цитология, молекулярная биология, генетика. Некоторые исследователи считают, что в настоящее время 95% проводимых анатомических исследований основано на данных микро- и ультрамикроскопической анатомии.

Появились возможности установить структуру ДНК, расшифровать её строение, с использованием секвенирования приступить к описанию нуклеотидных последовательностей геномов живых орга-НИЗМОВ.

Дробление живого на всё более мелкие структуры продолжается. При этом обязательным правилом при всех исследованиях живого стало стремление связать изучаемую структуру с какими-либо функциями и наоборот. С этими взглядами генетики подошли к изучению генов, объектов, величина которых измеряется уже в нанометрах. Структурой каждого гена стали объяснять свойственную ему специфическую регуляторную функцию, чаще всего одну.

В последние годы во многих специальных и особенно, в научно-популярных изданнях, можно было прочесть материалы о сенсационных открытиях, сделанных в различных лабораториях мира. «Открыт ген рака! Рак в ближайшее время будет побеждён», найден ген «гениальности», «тучности», «стресса», «облысения» и так далее. Но все эти факты оставались сенсационными только до следующих открытий. Оказывалось, что признак или функция определяется чаще всего не одним геном, а каждый ген может участвовать в управлении не одной функцией.

Ярким свидетельством такого методологического подхода "структура - функция" является мировая научная программа "Геном

человека". В ходе её выполнения описываются нуклеотидные последовательности, открываются всё новые и новые гены, генные сети, якобы управляющие определёнными функциями организма через кодирование белков при участии ферментов и гормонов, кото-

 $\mathbf{H}$ 

рые, в свою очередь, запускают, регулируют и приостанавливают те нли иные процессы в организме.

Изучение живого на основе картирования геномов, бесспорно, интересно. Бесспорно, что уже достигнут фантастический уровень знаний, который еще десять - пятнадцать лет назад не мог даже прогнозироваться. Эти исследования генов грандиозны по замыслу, по сложности исполнения, по количеству привлекаемых исследовательских коллективов и материальных затрат.

исследованиях метод секвенирования Применяемый в преследует цель выделить участки хромосомного аппарата для определения их функционального предназначения. Учитывая размеры таких участков, измеряемых нанометрами, надо отдать должное человеческому гению и учёным, способным планировать и осуществ. лять подобные эксперименты. В результате удаётся определить строение гена, расшифровать последовательность нуклеотидов, открыть некоторые промежуточные или конечные, якобы регулируемые ими, биохимические проявления.

Традиционно, исходя из признанного ранее положения о том, что генетический код и функции кодируются нуклеотидной последовательностью ДНК, полученные данные о структуре генов продолжают увязываться с их той или иной управляющей или регулирующей ролью.

Результаты научной программ "Геном человека", действительно ещё дадут новые и интересные сведения о морфологическом устройстве отдельных генов и их предполагаемом функциональном предназначении. Откроются новые возможности практического применения этих знаний в предупреждении и лечении некоторых наследственных заболеваний, целенаправленной разработке лекарственных препаратов, определению "мишеней" для вмешательства в определённые участки генетического аппарата. Подробные знания о геноме бактерий приведут к разработке новых технологий для получения более эффективных вакцин и антибактериальных средств. Возможны и другие практические вариации на основе этих новых знаний. Но надежды некоторых известных генетиков, считающих, что когда будет познан геном человека, будет познан весь живой мир, излишне оптимистичны.

Сложилась парадоксальная ситуация, когда во всех работах по бнологии и медицине, в учебниках и руководствах используется термины типа "информация", "информационные процессы", "генетическая информация", "информационные белки" и многие другие, а исследования продолжают носить структурно-функциональный характер и направлены на дальнейшее выделение мельчайших образований живого.

Как обычно случалось в истории научных сенсаций, первая эйфория от исследования генов постепенно проходит. Один из авторов открытня двойной спирали ДНК, лауреат Нобелевской премии Джеймс Уотсон полагает, что расшифровка генома задача хоть и грандиозная, но всё же техническая, и потребуются десятилетия, чтобы осмыслить всё расшифрованное.

К примеру, пока никто не может понять и объяснить, почему большую часть генома составляет некодирующая ДНК, которую некоторые называют "эгоистичной", другие ещё похлещи - "мусорной". По одним данным в геноме кодирующей ДНК всего 20 - 30%, по оценкам других она составляет половину и более всей ДНК, наход пщейся в ядре.

Именно результаты развернувшихся по всему миру исследован ій показали, что одному гену регуляторная функция не подвластн і, такую роль могут выполнять только генные сети, включающи: порой несколько десятков и даже сотни генов. Так, генная сеть си темы кроветворения человека состоит не менее, чем из 500-600 ге юв. Учитывая эти тенденции в генетических открытиях, ограничи зать регуляторную роль числом генов в сети нельзя. Она может з ирасти до тысячи и более, но и тогда полностью понять функциои рование системы будет трудно: ни один ген, ни одна генная сеть, нь одна система живого не работает автономно.

По оценкам профессора Н.А. Колчанова, к октябрю 1998 года в ходе выполнения крупномасштабного секвенирования нуклеотил ных последовательностей расшифровано около 25-30% всей геног ной ДНК человека, стали известны геномы сотен вирусов. Полнос ъю расшифрован геном дрожжей, кишечной палочки, более чем два, цати других микроорганизмов, в том числе, возбудителей различных заболеваний.

Путём секвенирования всех 4 411 529 пар оснований исследователи из Университета Хинкстона в Великобритании расшифровали геном микобактерии туберкулёза. Он состоит из более 4000 генов.

Впервые полностью определён геном нематоды - самого простого многоклеточного организма, состоящего из 959 клеток. Каждая из его клеток имеет 19099 генов и 97 млн. нуклеотидных последовательностей.

Завершатся исследования по программе "Геном человека" по одним прогнозам в 2003, когда исполнится 50 лет со времени открытия двойной спирали ДНК, по другим-в 2005 году. Человечество узнает полностью свои 100 тысяч генов, появятся описания последовательности нуклеотидов в геномах большинства микроорганизмов. Что же дальше?

Уже сейчас лавинообразное накопление экспериментальных данных затрудняет не только их хранение, всё труднее становится их анализировать, сопоставлять и определять функции. Учёные из СО РАН сообщают, что для описания в печатном виде нуклеотидной последовательности сравнительно небольшого генома кишечной палочки требуется книга объёмом около 1000 страниц мелкого текста. Для описания генома человека потребуется 1000 таких книг.

Что на очереди в изучении структурных образований живого? Так, в США планируется запуск программы "Геном шимпанзе". При наличии свободных материальных ресурсов и крупного научного потенциала можно изучать гены и описывать нуклеотидные последовательности у гориллы и жука - носорога. Но при этом неминуемо, как и в предшествующих работах, будет утрачиваться целостное представление об организме, даже о самом простом - одноклеточном. Объединить воедино, тем более функционально, все эти данные в сложнейших живых системах, в их органах и тканях будет невозможно.

Возьмём на себя смелость привести в этой связи шутливый,

но достаточно подходящий для складывающей ситуации в изучении живого афоризм Бернарда Шоу: "Исследователь, который в поисках истины всё более и более дробит изучаемые явления, в конце концов узнаёт всё ни о чём".

структурно-функциональным Сегодняшняя  $CO$ генетика мышлением не решает и не решит никаких проблем происхождения жизни, функционирования живого, так как она исходит из чего-то уже существующего. Но генетический материал образуется и живёт не только по правилам биологическим и физико-химическим. Повидимому, огромное значение, если не основное, здесь имеет информационная составляющая.

Поэтому расшифровка геномов, лавинообразное накопление данных о генах, больше поставили вопросов о сущности живого, чем дали ответов. И такое положение не может не тревожить исследователей. На 1-ой международной конференции по биоинформатике регуляции и структуры генома (Новосибирск, август 1998) отмечалось, что интерес к регуляторным механизмам функционирования геномов в последние годы стремительно растёт. Прогнозируется, что произойдёт радикальное смещение научных интересов от прямолекулярносеквенирования изучению мого **ГЕНОМОВ**  $\mathbf K$ генетических механизмов их регуляции.

Но на какой теоретической и методологической основе может быть осуществлён такой переход? Как теперь объединить те 3,5 миллиарда нуклеотидных последовательностей в хромосомах половой клетки человека в единую, функционирующую по своим внутренним правилам, систему? Всё труднее становится вложить в нуклеотидные последовательности онтогенез и филогенез организмов. Химической сигнализацией, якобы кодируемой структурой генов, не объяснить, начинающуюся после слияния двух половых клеток, огромную, постепенно развёртывающуюся картину, точно выверенную по продолжительности, очерёдности этапов, последовательностью больших и малых процессов.

Говоря о биологических процессах в живом, мы избегаем информационно-кибернетического понятия - управление, стараясь заменять его регуляцией. Хотя регуляция, по сути, - это процесс управленческий. И управление, и регуляция, способны выполнять своё предназначение только на основе достоверных знаний о состоянии управляемого объекта (процесса), на основе оценки информации, поступающей по каналам обратной связи и команд, направляемых к управляемому объекту по прямым информационным кана-

лам. То есть, в основе управления, в том числе, живого, лежат информационные процессы, для функционирования которых необходимо соблюдение неких информационно-кибернетических законов и правил, которые не укладываются только в структурные взаимоотношения.

Мы не первые, кто хочет обратить внимание на многочисленные заявления учёных, особенно медиков, сделанные в разные эпохи, в которых они предостерегали, что чрезмерное увлечение анализом при изучении физиологии и патологии в ущерб синтезу всегда чревато появлением ошибок, легковесных выводов и легко рушащихся теорий и гипотез.

В интервью "Медицинской газете" Донат Саркисов, академик РАМН, заявил: "Если мы полагаем, что 21-ый век будет веком проникновения исследователей к истокам жизни, направленного регулирования нарушенных интимных биологических процессов, то успех будет обеспечен только в том случае, если этот век будет одновременно и веком великого синтеза, крупномасштабных обобщающих теоретических концепций, который по праву может быть назван эпохой медицинского ренессанса.

Задачу медицинской науки и биологии в будущем следует видеть в познании пока ещё наименее известного и самого трудного для изучения - работы организма как единой целостной системы. "... новейшие открытия на молекулярном уровне сегодня на нас "сыплются" как из рога изобилия, в то время как в понимании общих принципов работы организма, синтетической деятельности всех его многочисленных частей мы фактически топчемся на месте" ("МГ", No9, 5.02.99).

Поиск интегрирующей гипотезы, а затем и теории, для биологии и медицины, для живого - в целом, непреходящая задача, которая в наше время стала неотложной. Синтез в наши дни не просто отстаёт - он отсутствует! Хотя призывы смотреть на организм и изучать его как единое целое, в норме и патологии, идут из древних ве-

ков, да и поиск синтезирующего начала в живом никогда не прекращался.

Обобщающие наблюдения древних мыслителей, теории и предположения биологов и медиков 19 и 20 - ого столетий и сейчас

заслуживают внимания. Коротко коснёмся небольших фрагментов по времени истории философии и медицины древних и долгой средних всков. Древние философы разграничивали живое и мёртвое по признаку - душа, отождествляя душу с разумом, а разум считали исключительной принадлежностью человека. Для Платона (427-347гг. до н.э.) бессмертная душа не только движет тело, но и движет себя. Аристотель(384-322гг до н.э.) не признавая бессмертия души, считал её формой тела, "энтелехией" тела. Всякое тело состоит из материи и формы, характеризуется оно их отношениями  $\mathbf{H}$ взаимосвязью.

Нас сейчас уже не надо убеждать, что любая компьютерная программа в процессоре или на других носителях движет себя и может "двигать" соответствующие устройства компьютеров. Но только в том случае, если они будут между собой надёжно связаны.

Механистический взгляд на живое, порожденный развитием физики, химии, математики и их приложением к естествознанию, вызвал появление в средние века нового виталистического взгляда, выраженного наиболее ярко Декартом(1596-1650). Он считал животных автоматами, машинами, приводимыми в движение животными духами, циркулирующими по нервной системе в ответ на внешние раздражения. В человеке он выделял душу, определяя её как мыслящую субстанцию. Между телом и душой существует взаимодействие, центром которого является шишковидная железа.

В последующем, понятия - "жизненная сила", "жизненные свойства", "особая сила", "животная материя", "творческая разумная сила", "органическая сила" переходили как синонимы от одного учёного к другому, из одной научной школы в последующую, вплоть до нашего времени. «Сила» такая в живом действительно есть, осталось её обнаружить и точно описать.

Много объективных наблюдений и рациональных выводов можно найти в работах представителей различных течений, причисляемых к витализму, появившихся в конце 19 и начале 20 веков.

Первым побуждением было предложить читателю детально

рассмотреть высказывания и взгляды наиболее популярных в своё время виталистов. Но оказалось не нужным прибегать к анализу их работ, поиску рационального зерна, так как в своё время за нас это с

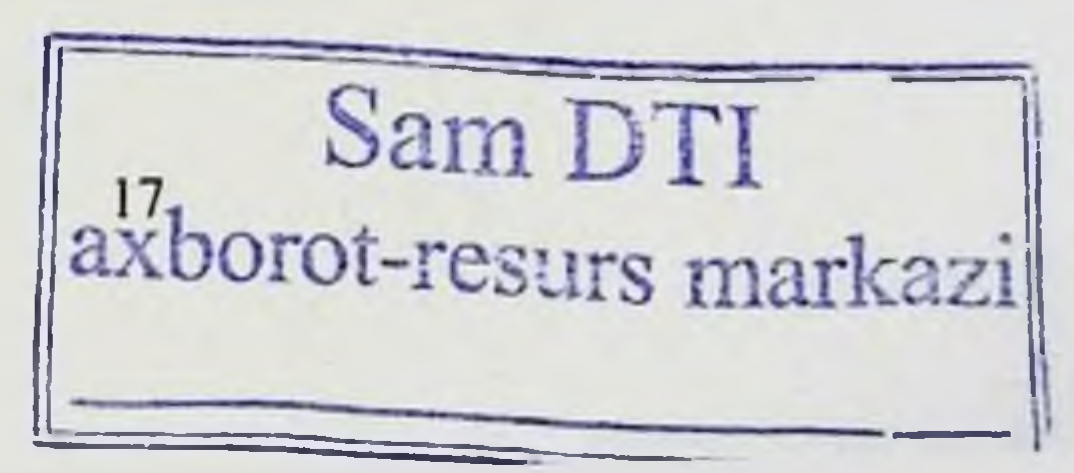

большим прилежанием сделали идеологи марксизма - ленинизма. Представляется интересным вспомнить критику виталистических взглядов одним из видных организаторов и теоретиков советского здравоохранения З.П. Соловьёвым. Полагаю, что в образованности и вдумчивости этому врачу не откажешь.

Так, в его книге "Вопросы здравоохранения" (Медгиз, 1940) читаем: "Витализм как система взглядов в области биологии рассматривает жизнь как абсолютно автономный жизненный процесс, в котором царит какая-то абсолютная, своеобразная, сверхъестественная жизненная сила. И эта жизненная сила есть какая-то первичная категорня, управляющая сама собой, с такой-то первичной абсолютной закономерностью". Эта фраза, казавшаяся в своё время уничижительной критикой, сейчас заставляет задуматься. Она эта - жизненная сила, бесспорно, есть, и именно она выполняет в живом объединяющую роль. Сила эта - информационная составляющая.

По мнению З.П. Соловьёва, для биологов и медиков, стоящих на виталистической точке зрения, все процессы в человеческом организме, являются "так сказать, предустановленными, предрешенными, характерными своей какой-то целеустремлённостью". Разве это не так? И далее - "когда это воззрение применяется к человеку как социальному существу, то с этой точки зрения человек низводится на какую-то, я бы сказал, роль пассивного зрителя этих процессов. Он является игралищем этих биологических законов, этой предрешённости, и очевидно, что социальный процесс, участником которого, прежде всего, является человек, что этот социальный процесс и его носитель - человек - затушевываются в полном смысле этого слова перед этой непреоборимой стихией природы".

Ну, очень интересно читать эти строки в наше время! Всё это можно почти без всякого редактирования вносить в систему доказательств об информационном начале в происхождении и сущности живого.

Мы не могли не привести критические замечания З.П. Соловъёва в адрес наиболее ярких и последовательных представителей виталистических воззрений. Например, германский биолог Дриш, критикуется за то, что рассматривает все органические явления, как

«направленные сами по себе к достижению какой-то заранее установленной цели». Всякое отдельное явление в жизни человеческого организма рассматривается им как преследующее какую-то цель, как нечто целесообразное, причём «эта цель устанавливается не в процессе жизни, а где-то на пороге этой жизни, прежде чем эта жизнь началась» (с.280). Нельзя не отметить удивительную прозорливость, наблюдательность, логику учёных, ничего не знавших о кибернетике и информатике.

В книге делается попытка критиковать и так называемый механицизм. Приводятся цитаты из книги профессора-Невядомского "Механика жизнепроявления больного человека". Например: "Человек это только очень сложная, саморегулирующаяся машина, работа отдельных частей которого приводится в движение и регулируется приспособлениями, в ней же находящимися; работа каждого органа н всего организма в целом подчинена всем общим законам механики, кинетики, гидравлики, закону осмоса, диффузии и пр.". Несмотря на выраженный механистический характер такого высказывания, оно сегодня значительно ближе к разгадке тайн живого, чем диалектический материализм и эволюционное учение.

Никогда не предполагал, что один из видных приверженцев марксизма - ленинизма, критикуя витализм, вызовет непреодолимое желание заняться поиском такой «жизненной» силы.

И мы с вами не напрасно потратили время на витализм и его критиков, они подсказали половину ответов на вопрос об интегрирующем начале в биологии и медицине. Соберём воедино определения, которые они давали той таинственной силе: своеобразная, сверхъестественная, первичная категория, управляющая сама собой, с такой-то первичной абсолютной закономерностью. Далее, все процессы в организме приводятся в движение и регулируется приспособлениями, в нем же находящимися, являются предустановленными, предрешенными, характерными своей какой-то целеустремлённостью направленные сами по себе к достижению какой-то заранее установленной цели, эта цель ус-

### танавливается не в процессе жизни, а где-то на пороге этой жизни, прежде чем эта жизнь началась.

А. Эннштейн в своё время высказал предположение о существовании закона, связывающего явления природы более точно, чем это делаем мы. «Я убеждён, что события, происходящие в природе, подчиняются какому-то закону, связывающему их гораздо более точно и более тесно, чем мы подозреваем сегодня, когда говорим, что одно событие является причиной другого» (Собр. научных трудов. 1967, Т.4, с.157). Действительно, чем дальше и выше прогресс, тем больше примеров того, что в природе, особенно живой, простая детерминированность-явление очень редкое.

 $138 - 1735$ 

В биологии и медицине много говорится об информационных процессах, протекающих в живых организмах. Но всё они по старой традиции, с эволюционной легковесностью соотносятся с определёнными структурными образованиями или биохимическими проявлениями на органном, тканевом, клеточном и субклеточном уровне. Генетики в своих структурно-функциональных исследованиях применяют понятия типа - координировано функционирующие гены, пути передачи сигналов, регуляторные районы генов, регуляторные элементы, функциональные сайты и другие термины, приближающиеся по своему внутреннему смыслу к информационным. Но структурно-функциональный принцип, который на пороге 21века уже ведёт в никуда, продолжает главенствовать.

Это выглядит так, как если бы мы, изучая неизвестные нам интегральные схемы на кварцевых пластниках, применяемые в компьютерах для записи, хранения и обработки информации, с их поворотами, полупроводниковыми вкраплениями, замысловатыми рисунками токопроводящих путей, пытались бы связать их с какими то функциональными свойствами компьютера. Без программного обеспечения чипы и компьютер мёртвы.

Без программного обеспечения не может быть и живого. Все невероятные достижения кибернетики, успехи в области компьютерных технологий, новые научные факты в биологических дисциплинах, дают основание посмотреть на все процессы в живом по-новому, с позиции единства материального, функционального, и информационного начал; Только информационное обеспечение способно выполнять интегрирующую роль в живом. Основное предназначение организмов - это работа с информацией, поступаю-

21

щей из окружающей среды, и самоуправление на основе кибернетических принципов, с целью самосохранения и самовоспроизведения.

Многие научные коллективы в нашей стране планируют и ведут исследования информационных процессов в биологии и медицине.

**PAMH** академической Так. группе акалемика  $\mathbf{B}$ О.К. Гаврилова разрабатывается доктрина о биоинформатике эволюционных и патологических процессов. Рассматривается способность живой материи на клеточном уровне организации трансформировать импульсы от воздействия средовых факторов на белки - рецепторы в снитез нуклеотидных последовательностей - носителей генетической информации (структурных элементов РНК и, в случае мутаций, ДНК) на основе генетического кода.

На протяжении 30 лет этой проблемой занимается В. В. Ткаченко, который с позиций разрабатываемого им учения о функционировании иерархической системы обратных информационных связей на разных уровнях биологической организации дал теоретическое обоснование молекулярного механизма возникновения СПИДа и провёл лечение пятерых больных (1998).

Эта концепция, в приложении к иммуногенезу позволила установить молекулярный механизм иммунологического процессинга информации о чужеродных для организма антигенов в цепи взаимодействия макрофаг (антигенпредставляющая клетка) - Т- лимфоцит (или Т-хеллерная клетка; "переводчик" антигенной информации от макрофага) - В - лимфоцит (клетка, трансформирующаяся в плазмоцит или антитело-синтезирующую клетку).

Кафедра патологической физиологии Российского университета Дружбы народов, заведующий кафедрой профессор В. А. Фролов, работает над проблемой, которая названа: «болезнь, как патология информационного процесса». Основной смысл работы заключается в компьютерном моделировании определённой патофизиологической реакции организма с последующим проведением её компьютерной же коррекции. Можно было бы привести и другие

коллективы, других учёных, которые в том или ином ракурсе изучают информационные процессы.

Да, многие наблюдения и факты свидетельствуют о том, что все отклонения от нормы, все патологические процессы инфекцион-

ного происхождения и неинфекционного характера связаны с нарушениями информационных процессов на тех или иных уровнях организации живого (молекулярном, клеточном, тканевом и т.д.). Понск и обнаружение путей корреляция информационных потоков, протекающих на этих уровнях, окажут неоценимую помощь в диагностике и лечении различных заболевании. Осталось совсем не много - обнаружить информационные процессы на этих уровнях, охарактеризовать прямые, обратные, дублирующие и прочие связи между уровнями. Работа на века! Возможно, жизнь это одна из форм движения информации. Жизнь - проявление творящей, организующей, регулирующей и вечной роли информации.

Хотелось предложить читателю принципиально иной подход, вводя в понятие о живом не отдельные термины, подразумевающие некоторый информационный смысл, а информационную составляющую, которая обуславливает свойства живого и объясняет его коренные отличия от неорганического мира.

Все явления в неорганическом мире обуславливаются взаимодействием структуры и функции. В окружающем нас пространстве структура и функция находятся в прямой и обратной связи, в единстве и зависимости. Все неорганические образования являются открытыми системам и подвержены непосредственному воздействию окружающей среды. Неорганические структурно - функциональные образования и органические, вне организма, в этом смысле являются «беззащитными», они разрушаются под воздействием воды, ветра, колебаний температуры и других факторов, подвержены коррозии, окислительно-восстановительным процессам, изменяются под влиянием кислот и щелочей, других физических и химических факторов. Для разных тел и веществ устойчивость к этим влияниям колеблется в широких пределах, но последствия неотвратимы.

По мнению биологов, живое от неживого отличают семь главных признаков: питание, дыхание, раздражимость, подвижность, выделение, рост и размножение. Из всех указанных признаков для некоторых объектов неживой природы, например, кристал-

лов, сталагмитов, характерна способность к росту. Но механизм роста кристалла совершенно иной, чем в живом организме, и происходит за счёт простого присоединения нового вещества к их наруж-

ной поверхности. Вновь образовавшийся кристалл подвержен воздействню факторов среды в той же степени, что и прежний.

Схематически взаимоотношения среды и неорганического тела можно изобразить следующим образом:

### PHC. 1

Факторы окружающей среды

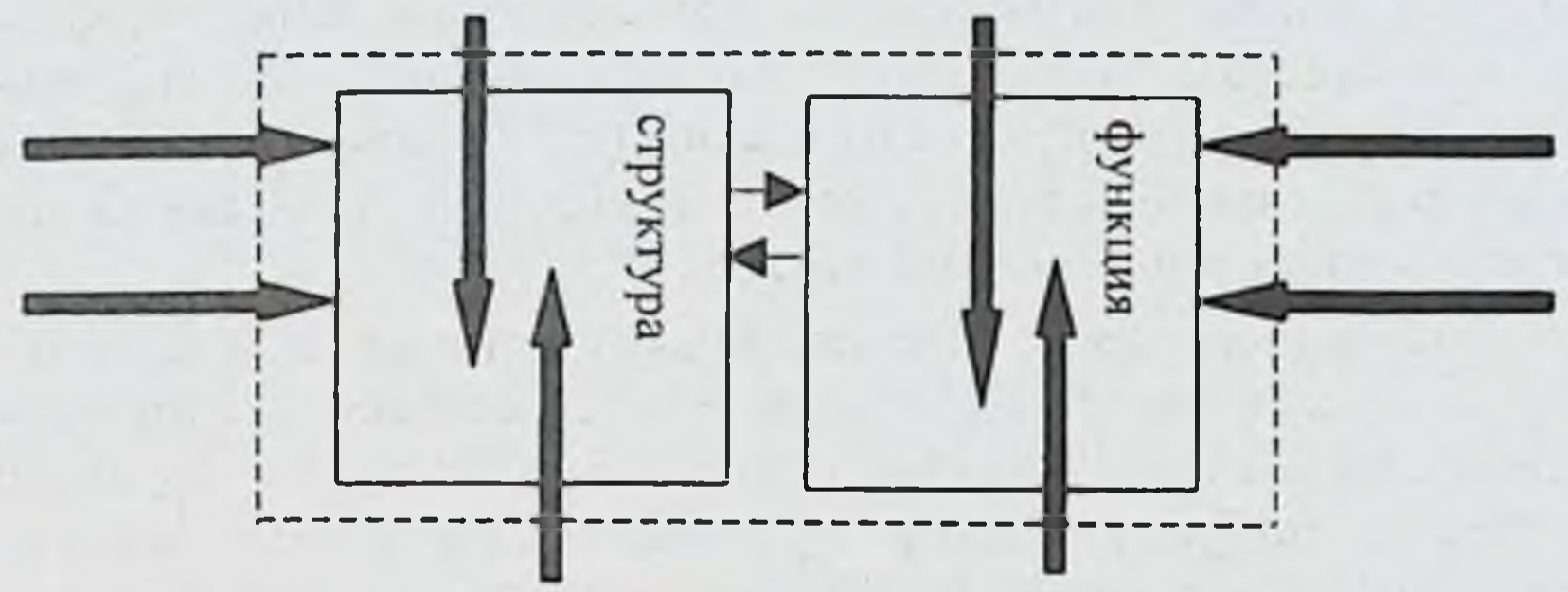

Факторы окружающей среды

Названные выше макропризнаки живого могут быть свойственны лишь замкнутым системам, которые отправляют эти признаки в относительной независимости от влияния факторов среды. Живые организмы, от простейших до сложно организованных, «обладают встроенной системой саморегуляции, которая поддерживает процессы жизнедеятельности, и препятствует неуправляемому распаду структур и веществ и бесцельному выделению энергии. Такая регуляция направлена на поддержание гомеостаза на всех уровнях организации живых систем - от молекул до целых сообществ». Это мнение известных биологов Н. Грина, У. Стаута, Д. Тейлора, почерпнутое из их трехтомного труда «Биология», (Издательство «Мир», 1993, с.12). Но ответа, что же это такое - «встроенная система», как её посмотреть и прощупать, ни в этой большой работе, ни в других доступных трудах обнаружить не удалось.

Живое только до тех пор сохраняет свои характеристики и функции, пока оно имеет неповреждённые генетический аппарат и мембраны. То есть, пока оно сохраняет независимость от среды.

Продолжая попытки выявить различия между живым и неживым, используем предположение о третьей составляющей живых систем - информационной, которая определяет коренные отличия от неживой природы и все особенности живых организмов.

Главное отличие живого организма, в противовес неорганическим образованиям, состоит в том, что он представляет собой замкнутую систему, закрытую для прямого воздействия большинства факторов окружающей среды, за исключением экстремальных Организм способен адекватно реагировать на эти воздействий. влияния, в автоматическом режиме сохранять и регулировать свои внутренние процессы, направленные на сохранение жизнеспособности и воспроизведение себе подобных. Влияние большинства факторов внешней среды ограничено внешней оболочкой каждого организма и рецепторами, все внутренние процессы в живом протекают по своим правилам и закономерностям.

Существующая в биологии характеристика живых организмов, как систем открытых, на основе их способности ассимилировать энергию солнца, органических соединений и с учётом функций выделения требует пересмотра и уточнения. Этот процесс далеко не взаимодействие с окружающей средой и не простое использование некоторых внешних факторов, а преобразование их в собственных интересах, на основе собственных механизмов, с целью противостоять изменяющимся условиям, сохранять себя и биологический вид в целом.

Смысл живого становится понятным только в единстве и взаимосвязи информационной, структурной и функциональной составляющих. На рисунке это может быть отображено таким обра-**30M.** Рис. 2

Факторы окружающей среды

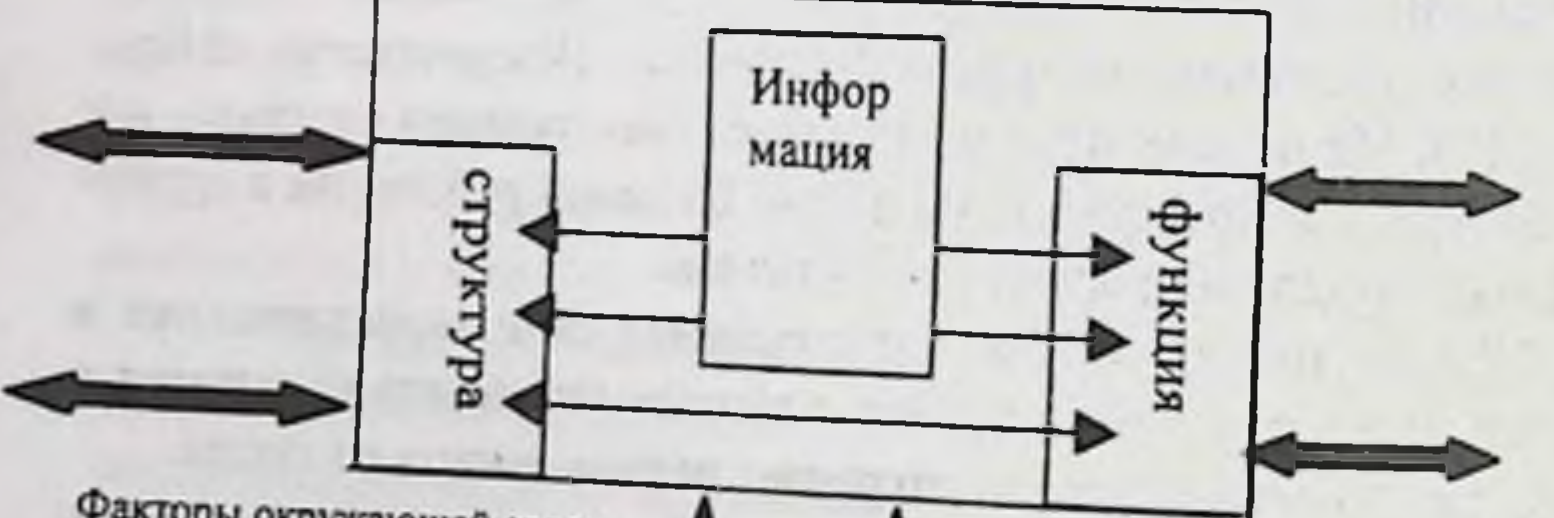

24

Факторы окружающей среды

Живые системы только потому и живут, что они не допускают проникновения через свои неповреждённые оболочки средовых факторов, они «общаются» с окружающим миром через рецепторы, преобразующие эти влияния на информационный «язык». Организм вырабатывает адекватные ответные реакции на них, регулируя и сохраняя постоянство своей внутренней среды. Именно поэтому, они системы - замкнутые, только поэтому живое способно самостоятельно противостоять факторам среды, а некоторые из них, преобразовывая определённым образом, использовать для создания собственных энергетических запасов в целях обеспечения жизнедеятельности.

На рисунке показано, что структура и функция, как и в неорганическом мире, взаимозависимы и взаимно обусловлены, но управление ими осуществляется информационной составляющей. Информация является ведущей в живой системе. Как видно на рисунке она не подвержена прямому влиянию внешних факторов, на нее не могут оказать влияние внутренние составляющие.

Далее мы попытаемся вместе с вами обосновать предположение, что именно информационное начало даёт возможность объединить структурные образования и функциональные процессы в единые системы, которые мы называем живыми.

### Клетка и компьютер

Если смысл существования каждого живого организма работа с поступающей из внешней среды информацией, её обработка и выработка адекватных ответных реакций, то не было ли логичным попытаться сравнить его устройство и функционирование с компьютеpom.

Что такое компьютер и каково его основное предназначение? Вопрос, как и ответ на него, в настоящее время банально прост. Компьютер - это изобретенное и сконструированное человеком

электронное устройство, предназначенное для получения, обработки, хранения и обмена информацией. Этим задачам подчинены его конструкция, принципы работы, программные решения и технологические приёмы.

Много типов компьютеров и программ создано для военных, промышленных, научных целей с задачей управления теми или иными процессами на основе анализа и оценки поступающей или получаемой информации.

Каждая клетка любого организма, в том числе и одноклеточный организм, только благодаря способности анализировать информацию, поступающую из окружающей среды, сохраняют свою биологическую структуру и гомеостаз, обеспечивая способность к выживанию и самовоспроизведению. Таким образом, достаточно достоверно можно предположить, что клетка, как и компьютер, является прибором, устройством, предназначенным для работы с информацией, а в строении и принципах работы того и другого может быть много общего.

Исходя из этих предпосылок, попытаемся вместе сравнить строение персонального компьютера и клетки, и рассмотреть, в общих чертах, принципы их работы.

Одноклеточные организмы и различные клетки, тем более высоко специализированные, входящие в состав многоклеточных организмов, имеют свои особенности в строении и функциях, зачастую разняться размерами, внешними очертаннями, количеством и формой органелл и по другим характеристикам. Так, у прокариот нет оформленного ядра, отсутствует естественно и ядерная мембрана, ДНК находится в протоплазме. Это бактерии и сине-зелёные водоросли. К эукариотам относятся зелёные растения, грибы, слизнявики, животные. Их клетки имеют ядра, содержимое которых ограничено ядерной оболочкой.

Но, несмотря на ряд структурных различий, основные принципы функционирования живых систем в соответствии с главным постулатом биологии - клеточной теорией - остаются на клеточном уровне одинаковыми или очень схожими. Поэтому, оправданным будет выбор «усреднённой» клетки для сравнения с компьютером. Это облегчит для автора и читателей выполнение поставленной задачи. Устройство клетки и её и функционирование известно всем, в том числе, из школьной программы по биологии.

По сходным обстоятельствам для последующих сравнений и рассуждений был выбран и персональный компьютер (ПК). Прин-

ципы его устройства и работы типичны для всех типов компьютеров, а популярность и распространение в офисах и квартирах огромно. Число владельцев ПК только за один год увеличивается в мире на 50 млн. человек. Нынешнему поколению людей устройство и общие принципы работы персонального компьютера известны со школы, а многие из них стали пользователями, поэтому знают компьютер не понаслышке, а в деле.

Работа на современной ЭВМ достаточно проста и приятна. Поэтому многие пользователи, постоянно общающиеся с персональным компьютером, часто забывают о его устройстве, составе программного обеспечения и о принципах, на основе которых он работает. Но при каждом включении в сеть не удаётся избавиться от впечатления, что эта масса металла, кремниевых пластинок с интегральными схемами, пластика и кабелей по своему "оживает". Просыпаясь, он не тратит времени на "потягивания", "зевоту" и приём пищи. Он автоматически проверяет свои внутренние и внешние устройства, память, порты, программы, устанавливает рабочий стол, демонстрирует вам готовность к работе. Наблюдатели со стороны не перестают удивляться его возможностям.

Взгляните на правый нижний угол монитора, там стоит текущее время. Будучи отключен от сети, он продолжает контролировать время, ведёт счёт дням, месяцам и годам, сам переводит стрелки часов при переходе на летний или зимний режим. Отслеживание времени - необходимое, обязательное условие для информационнокибернетических систем, так как все управленческие функции эффективны лишь тогда, когда они своевременны. Каждая команда и все программы в таких устройствах координированы с определёнными временными промежутками.

Помните, сколько хлопот доставило всему компьютерному миру приближение 2000 года, когда оказалось, что многие программы не смогут «прочесть» или отметить такую цифру. Сбой в работе многих важнейших компьютерных систем без принятия специальных мер был бы неминуем, а последствия непредсказуемы.

Компьютер приглашает вас начать работу, нажав кнопку «ПУСК». Вы начинаете вводить команды и информацию, получать заданный результат. И что - то вновь невольно, подсознательно воз-

вращает вас к мысли о живом. Самое удивительное, что вы ведёте с вращает вас к мысли с жилищной, хотя и очень «умной». Пока, эвмі диалог, в принцепленне как с глухонемым - через клавнатуправда, сощение с отлучает другие аппаратные средства, а он пишет свои ответы на мониторе. Но это только пока, так как технология для ввода команд рукой непосредственно с монитора уже внедрена. У нас широко ещё не используется, но уже системы для голосовой связи с компьютером есть. Компьютер может не только различать голоса и выполнять команды, произнесённые только вами, он в ближайшем будущем сможет "голосом" отвечать на вопросы.

Разрабатываются и более сложные проекты. Совсем недавно появилось сообщение, что в одном из московских вузов проходит испытания прибор, способный на расстоянии зафиксировать и изобразить в виде графика информацию о психофизиологическом состоянии человека, изменении мыслей и эмоций, настроения. Главное в приборе - нейросетевая система распознавания. Разработчики уверяют, что с такой системой будет возможно мысленно на расстоянии руководить работой компьютера.

Сейчас можно без особого труда, зная лишь в общих чертах конструкцию современного компьютера, функциональное предназначение его блоков, обособленных частей, сравнивая их с устройством клетки, увидеть много общего.

Хотя в этом месте читатель, как и автор не однажды, вновь возвращается к мысли, что эти попытки не новы, когда-то и что-то об этом он уже слышал или знает. То, что живые организмы давно пытались сравнивать с "машинами", хотя и безрезультатно, общеизвестно. Мы с вами в первой части вспомнили некоторые выводы из таких наблюдений и решили, что они не настолько беспочвенны, как их представляли нам различного толка критики.

Есть одно очень существенное, даже принципиальное, различие в подходах к такому сравнению в те времена и теперь. Мы пытаемся сравнить живой организм не с механической "машиной", построенной на основе обработанного определённым образом металла и пластмассы, и у которой вместо сердца-«пламенный мотор». Мы будем сравнивать клетку с тонким инструментом, с очень чувствительным устройством, сочетающим многие новые теоретические

основы информатнки и новые технологические решения, обеспечивающие его предназначение для работы с поступающими извне командами и информацией, находящейся на собственных носителях.

Вы хорошо знаете, что в устройстве всех компьютеров различают две главных составляющих. На компьютерном жаргоне одна из них "твердая" названа "железом" ("hardware"). Это та часть, которую мы видим, можем осязать, описать внешнюю форму. В целях полного морфологического обследования «железа» после осмотра придётся "анатомировать" ЭВМ: снять корпус и внешнего вида приступить к рассмотрению внутренних составных частей. С популярными пособнями, которых сейчас очень много и они доступны, выполнить эту задачу будет не очень трудно. Ещё проще, если однажды пройти такой путь с искушенным в этом деле человеком, лучше с мастером - профессионалом по ремонту. Эффективнее один раз увидеть, особенно если вас заинтересует такое исследовательское путешествие.

Без труда вы увидите материнскую плату, винчестер, центральный микропроцессор, многожильные кабели, многочисленные соединения и другие образования. Обратите внимание на затейливые рисунки интегральных схем, выполненных на кварцевых пластинках. В последующем эта картинка нам пригодится.

Второй главной составляющей компьютера является так называемая "мягкая" часть - программное обеспечение ("software"). Это та часть, которая вызывает наибольшие эмоциональные всплески у нас, у пользователей, тем более у наблюдателей, впервые увидевших как оживает "железо", а бегущая строка любезно приглашает: "начните работу с нажатия этой кнопки". Это та часть, которую вы не сможете ни увидеть, ни прощупать, ни услышать. Она не доступна нашим органам чувств без использования специальных устройств.

Убедиться, что всё действительно так, и увидеть поразительные способности «мягкой» части можно только в неразрывной связи с "железом". В этом случае, вам уже не поможет мастер по ремонту компьютерной аппаратуры, поскольку программное обеспечение компьютера - это особый продукт, являющийся результатом интеллектуальной деятельности человека. Процесс разработки программ очень сложен, требует знания одного или нескольких компьютерных "языков", методов алгоритмизации явлений и команд, других профессновальных знаний и специальных навыков.

**Robert Committee** 

Программирование отдельная специальность, в основе которой своего рода творчество, предполагающее перевод определённого действия и его составляющих на специальный "язык" алгоритмических команд, которые становятся понятными для выполнения "железом". По этой специальности, сравнительно молодой, в наше время работает уже большая армия инженеров - программистов, получивших специальное образование. Как каждое произведение, а программа по понску решений, по затратам творческой энергии и времени действительно произведение одного или группы разработчиков, становится предметом авторских прав, предусматривающих их защиту во всех странах мира.

Обратите внимание на очень простой и очевидный факт, который в дальнейших рассуждениях может стать самым важным: ни одна из названных составных частей компьютера - ни «жесткая», ни «мягкая» - работать самостоятельно не могут!

Одна из задач конструкторов компьютера состояла в объединении обеих составных частей. Хотя объединение не выражает в полной мере последующую сущность их взаимного функционирования. Точнее будет говорить о функциональной неразрывности (неделимости) этих двух составляющих в компьютере.

Как же была разрешена эта задача? Как объединить составные части компьютера, его "железо", как сделать, чтобы наши команды стали ему понятными? Эту задачу решает маленький чип на материнской плате и небольшая программа, записанная на нём. Без этого любой компьютер будет и глух, и нем, в какие бы условия вы его не поместили, какими бы факторами окружающей среды не воздействовали. Как только чип со специальной программой смонтирован, компьютер обретает способность объединять все свои устройства, принимать команды, адресовать их в соответствующие части компьютера, записывать другие программы и работать по прямому

предназначению.

С другой стороны, без применения специальных устройств из железа" компьютера, созданных гением человека, вы никогда не

узнали бы ничего о программных продуктах, об информации, нанесенной специальными методами на различные носители, тем более, не смогли бы копировать её на винчестер или дополнительные чипы и манипулировать ею. Человечество, достигнув определённой ступени научно-технического прогресса, смогло поставить подобную цель и решить её. Человек изобрёл и ту, и другую часть, объединил их, заставил работать в своих интересах.

Вывод о единстве "железа" и программных элементов, обеспечивающем функционирование всех устройств, предназначаемых для работы с информацией, является главным во всех дальнейших рассуждениях. Единство этих двух составных частей является объективной закономерностью. Так как информация материализуется на соответствующих носителях.

Есть предложение сравнение устройства и функционирования клетки и персонального компьютера начать с "железа" и представить результаты такого сравнения устройств, составляющих "железо" в персональном компьютере и конструкции биологического "железа" в клетке, таблицей.

Табл. 1

## Идентификационная таблица

# вных структурных образований клетки и частей персонального компьютера

### (по предназначению)

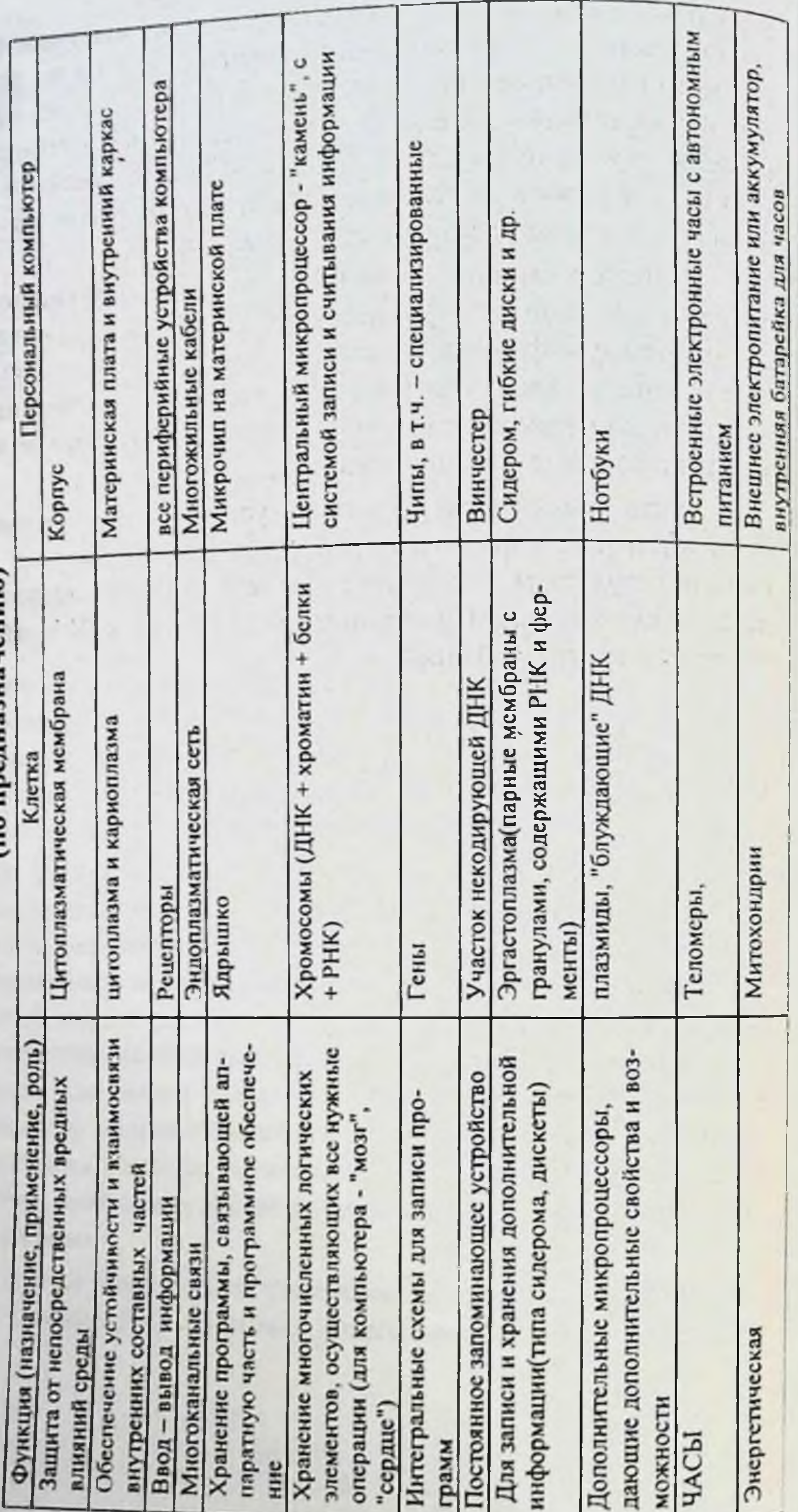

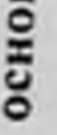

Защита от непосредствен Функция (назначение, п

влияний среды

Обеспечение устойчивос внутренних составных -

Ввод - вывод информац Многоканальные связи

Хранение программы, св

паратную часть и програ HIIC

Хранение многочисленны элементов, осуществляю операции (для компьюте

"cepaue")

Интегральные схемы для

грамм

Постоянное запоминающ

Энергетическая

можности

HACЫ

Просмотрите ещё раз внимательно таблицу. Если убавить наш природный скептицизм и добавить немного воображения, отвлечься от размеров и параметров сравниваемых устройств, вы без труда заметите, что существует принципиальное сходство в конструкции и функциональном предназначении составных частей клетки и компьютера. Сходство такое, вероятнее всего, не случайно, потому что конструктивные и технологические принципы для устройств, предназначенных работать с информацией, должны быть одинаковыми или очень сходными.

Мы уже говорили, что главным в живом является способность воспринимать информацию о состоянии внешней среды, хранить и обрабатывать её, адекватно реагировать на изменения всех внешних параметров, сохраняя гомеостаз и способность к самовоспроизведению. А наличие устройств для ввода информации, мест, где информация хранится и обрабатывается, наличие часового механизма и источников энергии, проводящей системы и других структурных образований, даёт основание подтвердить высказанное ранее предположение, что клетка так же, как и компьютер, является инструментом, предназначенным для работы с информацией.

Принимая во внимание основной постулат биологии - клеточную теорию - и её положение о том, что принципиальной разницы в устройстве всех животных и растительных клеток нет, такое обобщение может быть распространено на всё живое.

Выше мы уже указывали, что в строении различных видов одноклеточных организмов и простейших, в предназначении многочисленных специализированных клеток в органах и тканях многоклеточных живых существ, имеется ряд особенностей. Поэтому при сравнении строения и функционального предназначения отдельных элементов клетки и компьютера умышленно допущены некоторые условности и упрощения. Этот приём применён, как мера вынужденная, обусловленная необходимостью достичь без ущерба для истины, простоты и наглядности в последующих рассуждениях. Возможно, что в процессе такого несколько упрощённого сравнения

вкрались и некоторые ошибки. Во взглядах на живое ещё много и дискуссионных проблем. В строении отдельных органелл, в пони-

33

 $(1)$ 

мании их функций и значения для клетки нет устоявшегося и общепризнанного мнения.

Научно-популярный очерк не преследует цели точного описания всех клеточных структур и связанных с ними информационных проявлений, поэтому некоторые условности и, возможно, ошибки существенно не должны повлиять на конечный результат. С течением времени роль и значение клеточных образований будут уточнены, а ошибки автоматически исправлены.

Мы же сегодня стремимся показать, что каждая клетка это бнологический компьютер, что принципы работы с информацией в любой конструкции, неорганической или органической, идентичны. Дальнейшее изучение живого необходимо проводить с информационных позиций, будущее расставит всё точки, раскроет точные связи и закономерности в живом.

Термин - «биологический компьютер» встречается в научной и популярной литературе достаточно часто, но в его содержанне вкладывается разный смысл. К примеру. В книге известного исследователя Лилли, которая так и называется - «Человеческий биокомпьютер», находим: «Все люди, достигшие зрелого возраста на сегодняшний день не что иное, как запрограммированные биокомпьютеры. Никто из нас не может этого избежать». И.М. Смирнова сравнивает с бнокомпьютером мозг человека(1994). Биокомпьютерами иногда называют сложные многоклеточные организмы.

По смыслу ближе всего к нашему пониманию клетки мнение доктора биологических наук Е.А. Либермана о том, что внутри нейрона действует «электронная вычислительная машина», анализирующая входящую информацию и что программы такой машины закодированы структурой ДНК. Но, как видно, и это сходство лишь поверхностное. Определение - биологический компьютер - по отношению к одноклеточному организму или клетке до настоящего времени не применялось.

Будем полагать, что с "железом" как в компьютере, так и в живом, мы в той или иной степени разобрались. В последующем нам не однажды придётся возвращаться к этой части работы, так как порой, особенно в работающем режиме, действительно очень трудно разделить "твёрдые" устройства и программное обеспечение.

Они друг без друга мертвы, они друг без друга, для мало сведущих, только непонятные детали.

Итак, мы вместе с вами подошли к рассмотрению "мягкой" части компьютера и клетки. В отношении программного обеспечення компьютера для профессионалов известно всё, для пользователей - кое-что, в соответствии с уровнем любительских интересов. Но известно всем, что программные продукты сегодня это целая индустрия, захватившая в свой водоворот весь мир. Ей присущи все характерные черты экономического рынка, с крупными кампаниями, конкуренцией, промышленным шпионажем, погоней за сверхприбылями, «пиратством» и другими атрибутами. Не случайно, что самым богатым человеком на планете за короткое время стал Билл Гейтс, владелец кампании Microsoft.

Напротив, применительно к клетке, в биологии в этом направлении нет ни одной проторённой дороги. В доступной литературе об информационных процессах в клетке пишется часто и много, но об исследованиях информационного обеспечения клеточных процессов, как составной части биологических компьютеров, не упоминается. Не предпринимались шаги провести аналогию между программной частью персонального компьютера и одноклеточного организма. Есть основания констатировать, что такие цели ранее не ставились, исследования клетки и клеточных процессов, как биологических информационных устройств, не проводились. Естественно, что каких-либо ориентиров на этом пути найти не удалось.

Прежде чем перейти к сравнению «мягких» составляющих информационно-кибернетических систем, нам необходимо уточнить некоторые принципиальные понятия.

Одним из главных здесь является вопрос о носителях информации в живом. Бесспорно, ими являются ДНК, РНК, ген, геномные сети, хромосомы. И признаётся это, к счастью, всеми. Но как информация кодируется на них? Наиболее распространённым, я бы сказал основным, довлеющим, является, опять-таки, взгляд струк-

турный, идущий из эволюционных представлений. Действительно нуклеотидная последовательность, структурные особенности ЛИ генов могут быть кодом для такого огромного количества информации, для всех программ, управляющих всеми процессами жизнедея-
тельности клетки. Можно ли ставить знак равенства между генетическим кодом и нуклеотидной последовательностью?

Один бит информации в существующей технологии кодируется двумя цифрами: 0 и 1. Это уже два сигнала. Предположим, что в миллионе последовательностей генома одноклеточного организма удалось зашифровать всю необходимую информацию. Хотя, с учётом степени сложности в строении и функциях его, сделать это не просто. Но даже без специальных подсчётов видно, что «спрятать» в зашифрованном виде всю информацию об онтогенезе и филогенезе человека, программы о 10<sup>14</sup> клетках взрослого организма, даже в 13,5 миллиардах последовательностей было бы нельзя.

Вспомним строение молекулы ДНК, состоящей из аденина, гуанина, тимина и цитозина, которые соединёны между собой водородными связями. Первый и шестой атомы пуринового кольца пуриновых оснований соединены соответственно с первым и шестым атомами пиримидинового кольца. Такое строение обеспечивает жесткую структуру молекул ДНК и возможность неповторимого чередования нуклеотидных пар в каждой из них.

Эта химическая структура, воспроизводнмая молекулярными биологами и биохимиками пока только в рисунках, напоминает современные интегральные микросхемы, которые применяют в компьютерах. Возможно, учитывая размеры этих носителей, атомы могут здесь играть роль полупроводников, а межатомные и водородные связи -проводящих путей, электроны несут команды. Аналогично тому, что происходит на кварцевых пластинках. Предположение о ДНК, как биологическом чипе, подтверждает также её линейное, без ответвлений, строение.

Мы уже об этом говорили, когда речь шла о «железе» компьютера. Само вещество, химическое соединение, его атомы и молекулы, не могут быть информационной составляющей, оно или проводник, или полупроводник, либо изоляционный материал. Скомпонованные в определённой последовательности по определённой схеме они становятся способными быстро переключаться, пропускать в заданном направлении электрические импульсы, а с их помощью соответствующие закодированные команды и сигналы.

Химическая структура ДНК, сама по себе, как и плато микропроцессора, не неся программ, не может только в силу своего строения, последовательности атомов руководить информационными потоками, определять время включения и выключения тех или иных клеточных процессов, давать команды на кодирование белков, выработку гормонов, ферментов, осуществлять контроль над ходом многочисленных клеточных процессов.

Сама по себе последовательность структурных элементов нуклеиновых кислот не может переводить на информационный язык клетки сигналы из окружающей среды, поступающие через рецепторы. Трудно предположить, что такая нуклеотидная химическая последовательность, будучи частью биологического «железа», без соответствующего программного обеспечения, способна анализировать сигналы и формировать ответные действия клетки на них, сортировать беспрерывно поступающую из среды обитания через десятки тысяч рецепторов информацию. А возможно ли руководить тысячами процессов, регулирующими гомеостаз, опроделять сроки митоза и продолжительность его фаз, включать и выключать выработку ферментов и других компонентов клетки без соответствуюцих программ?

Мнение, что гены или геном в целом управляют жизнедеятельностью организма, вероятнее всего - ошибочно. Каждый ген это только биологический наночип, на котором записана (или записаны) программа (программы), входящая в свою очередь в сопряженные, соподчинённые и влияющие друг на друга программные пакеты. Если бы мы сейчас заявили специалисту в области информатики, что процессами в компьютере управляет микрочип, жесткий или мягкий диск в силу своей структуры или структуры молекул, из которых они состоят, то наверняка вызвали бы у него, в лучшем случае, снисходительную улыбку. Он отлично знает, что это подвластно только системе команд, специально составленной, зашифрованной и нанесенной на носители.

Последовательность атомов и молекул это только часть "железа" биологического компьютера. Гены - это наночипы, которые без соответствующих программ только биологические носители информации. Всё сказанное полностью относится к ДНК в какой бы

части клетки она не находилась, к гену, каждой хромосоме и хромосомному аппарату в целом.

Вы неоднократно видели и представляете себе микросхемы ваших радно или телевизнонных приёмников, их причудливый, разветвлённый рисунок токопроводящих путей с полупроводниковыми элементами, расположенными в порядке, который мы, обыватели, не специалисты в этой области, объяснить не можем. В деталях всё это может быть известно только профессионалам. Похожую картину, хотя и более сложную, можно увидеть, рассматривая микрочипы, применяемые в современных компьютерах. Некоторые из микросхем настолько малы, что их «рисунок» можно увидеть только при увеличении.

Продолжающаяся тенденция в современных компьютерных технологиях по миниатюризации микросхем в какой-то степени также обосновывает утверждение, высказываемое многими специалистами. Такая тенденция не случайна и обуславливается объективными причинами: чем меньше чип, тем выше его быстродействие и меньше энергетические затраты. Место хранения информации приближается к месту её обработки - это также основа для повышения эффективности работы носителей и компьютера на их основе.

Уже сейчас разработаны технологии и производятся чипы, величина которых измеряется в нанометрах. Таким образом, конструкторы информационных носителей всё ближе и ближе приближают чипы к размерам молекул. На предприятиях кампании IBM разработана технология, когда на одном чипе штампуются микросхемы большинства устройств компьютера. Компьютеры, изготавливаемые на таком чипе, будут миниатюрны, компактны, экономичны, без кабелей и проводов, без дополнительных соединений и, следовательно, станут долговечнее и надёжнее сегодняшних. Сам чип станет напоминать ДНК клетки, где совмещены процессор, пространство для долговременной и оперативной памяти, многоканальные связи и ча-CЫ.

Но без программного насыщения, как мы это установили, чип только микросхема, только часть «железа» компьютера. Научные факты, поставляемые в последнее время молекулярной биологией и генетикой, свидетельствуют, что кодирование информации в живом

нельзя связать только со структурой ДНК и последовательностью нуклеотндов. Для примера, обратимся к теломерам. Их строение - из повторяющихся коротких участков ДНК, расположение - на концах хромосом, н функция - как «счётчиков» клеточных делений, имеет очень много общего в дрожжах, растениях и у млекопитающих! С каждым делением клетки количество этих коротких участков уменьшаются, следовательно, теломеры укорачиваются, и при определённом пределе клетка погибает. Но количество делений для разных клеток, а, следовательно, и продолжительность жизни клеток и одноклеточных организмов, различны у большинства видов (дрожжи и слон). Не структура запускает и контролирует этот биологический счётчик, ведь каждое новое поколение клеток имеет теломеры нормальной, исходной длины!

В последних работах указывается на то, что теломеры имеют отношение к некоторым функциям воспроизводства, в том числе, правильному соединению материнских и отцовских хромосом, перестройке ДНК-белковых комплексов хромосом. Согласитесь, что связывать эти свойства только со структурой или длиной теломер, которая одинакова у нескольких биологических видов, разных по сложности, и которая не менялась, не усложнялась от низших до высших организмов в течение миллионов лет, нет оснований.

Такие и подобные им факты, естественно, не могут оставаться незамеченными. В последнее время появляются высказывания, что изучение структуры генов не должно быть самоцелью и что пора заниматься информационными механизмами, в них происходящими. На 1-ой Международной конференции по биоинформатике регуляции и структуры генома, состоявшейся 24-28 августа 1998 года в Новосибирске, программой максимум признаётся "понимание механизмов, посредством которых информация, записанная в геномной ДНК (РНК), обеспечивает самовоспроизведение и функционирование организмов, их взаимодействие с окружающей средой при обмене потоками вещества, энергии и информации, реакцию на изменяющиеся условия внешней среды, адаптацию к этим условиям и т.д." (Информационный вестник ВОГиС, №7, декабрь 1998г., с.2). Однако многим учёным, среди которых подавляющее большинство приверженцев эволюционного, структурного усложнения живого, трудно сделать следующий шаг. Признать усложнение программного обеспечения-значит должно отказаться от структурной обусловленности информационной составляющей, следовательно, отказаться от эволюционного учения. В этом случае придётся признать, что образование отдельных белков и их структур, различных биохимических компонентов и других признаков, характерных для живого, в т. ч. самовыживаемость и самовоспроизведение, идет по программам, закодированным и записанным на биологических носителях. Биохимические компоненты клетки, физико-химические проявления жизнедеятельности, те, которые мы сейчас способны улавливать и определять, это промежуточные или конечные проявления работы информационных программ, сочетающих командные. справочные и контрольные компоненты.

Структурные особенности генов или генетических систем только в комплексе с программными пакетами определяют их функциональное предназначение. Самое трудное не только согласиться с тем, что программы-обязательная составляющая живого, но признать, что их писали, кодировали, наносили на биочипы, объединяли с бнологическим «железом», чтобы заставить работать. Станет невозможным утверждать дальше, что это результат случайно появившихся и случайно отобранных совпадений, продукт «творческих способностей» окружающей среды и естественного отбора.

На конференции «Геном человека», проходившей в феврале 1999 года (Черноголовка Московской области), рассматривались материалы, связанные с окончанием расшифровки генома нематоды. Сенсация в том, что впервые в истории исследования геномов и впервые в мире это относится к многоклеточному организму. Для наших последующих рассуждений интересно, что в её геноме - 27% экзонов, то есть генов, кодирующих синтез белков, 26% - интронов, не кодирующих. А 47% нуклеотидных последовательностей приходится на повторы, межгенные участки, то есть на ту часть ДНК, функция которой неизвестна («Наука и жизнь», №3, 1999). Представить, что 73% ДНК в каждой клетке нематоды бездействует, невоз-

можно. Эта часть генома и несёт, вероятнее всего, основную информационную нагрузку.

40

with the light was compact.

 $X = \mathcal{F}(\mathbf{1}^T) = \mathcal{F}(\mathbf{1}^T)$ 

Ген, хотя и имеет свою характерную структуру и функциональные особенности, а также некоторые самостоятельные полномочня, возможность его автономной деятельности вне единого информационного поля вызывает большие сомнения. Его функционирование зависит от многих причин, в первую очередь от программного обеспечения и сложности операционных систем.

Сейчас накапливается много данных о разной функциональности одних и тех же генов, даже говорят об их многоликости. Выше уже упоминалось о развале оптимистических настроений при открытии генов, когда считалось «ген - функция», «ген - заболевание» и так далее. Становится понятным, что каждый процесс регулируется генными сетями, насчитывающими многие десятки генов, а в сложных организмах до несколько сотен. Но и это не всё. Пока не очень ясна роль межгенных участков, Что это: просто «строительный» материал, изоляционная прослойка между отдельными чипами или основа для каналов связи?

Три - четыре года назад прошла информация об открытии гена, мутация которого приводит к опухолевому росту клеток, вслед за этим репортёрские сенсации, типа «рак будет побеждён в ближайшее время». Что же оказалось? К возникновению опухоли могут вести мутации около тысячи генов, которые уже сегодня открыты, но к ним могут присоединиться ещё тысячи, которые будут расшифрованы в ходе выполнения программы "Геном человека". Большие генные сети, регулирующие важные функции даже одноклеточного организма, также не могут работать самостоятельно, так как все процессы в организме строго координированы, протекают в определённой последовательности, по определённым правилам, которые определяет главная операционная система. Но об этом ниже.

Многоликость генов подтверждается тем, что один и тот же ген в эмбриональном состоянии может определять морфологические особенности в развитии того или иного органа, а во взрослой стадии

выполнять функции протектора, защищая клетку от опухолевого процесса. В последнее время описано несколько генов, вызывающих болезнь Альцгеймера, они расположены в 21 и 14 хромосоме. Генетика инсулин - независимого диабета коренным образом отличается от диабета первого типа. То есть, прямой детерминированности

"структура гена - заболевание", "структура гена - физиологическая функция" не существует.

Структурой и топографией гена невозможно объяснить аллельность генов, когда один и тот же ген, с одинаковой нуклеотидной последовательностью и определённым топографическим положением в хромосоме, определяет разные признаки, к примеру, цвет глаз или волос, темперамент или наклонности. Аллельность генов если не прямое, то косвенное и достаточно убедительное доказательство того, что одна и та же структура может нести разную информацию, иначе - разные программы.

Сейчас по структуре ДНК можно установить родственные связи, определить отцовство, но ДНК - диагностика не может определить индивидуальные фенотипические признаки индивидуума. Одинаковый набор генов в организме биологического вида даёт неповторимость фенотипов.

Следовательно, морфология гена и его топография ещё не Другая, ещё одна составляющая - информационная - в ком-BCë. плексе со структурой определяет его свойства.

Очень часто в биологии и медицине применяются понятия "включение - выключение" гена, не говоря о механизмах таких действий, кто ответственен за их своевременность. Информатика утверждает, что такие команды способны подавать только программы, в них же зашифрована их последовательность с учётом времени, отсчитываемого системой "биологических часов". Только программа может координировать включение или выключение, ускорение или замедление функций и процессов, только программа определит их последовательность во времени и пространстве.

Пока мы не знаем ничего о способах кодирования, записи, считывания, воспроизведения, преобразования информации на молекулярных биологических носителях. Сейчас без разработки специальных технологий, без помощи специалистов в области информатики, без участия биохакеров, способных найти КЛЮЧИ  $\mathbf{H}$ "вскрыть" биопрограммы, получить прямые данные о программном содержании информации, находящейся на биологических носителях, нельзя. А специалистов в области информационного обеспечения живого пока нет. Но они обязательно появятся, если нам с ва-

ми удастся убедить прогрессивную часть исследователей, что тайны живого познаваемы и воспроизводимы, но для этого надо идти кардинально другим, пока неизведанным путём, в основе которого информационный подход.

Жизнь клетки это следствие и результат постоянных, незатихающих, многочисленных, направленных на поддержание жизнеобеспечения и воспроизведения, информационных процессов, функционирующих на основе сложного программного обеспечения.

Такое предположение или утверждение, основанное на анализе известных человечеству к настоящему времени информационных технологий, представляется достаточно достоверным, требующим внимательного рассмотрения различными специалистами. Опять таки, порассуждаем.

В клетке, как и в каждом устройстве, предназначенном для работы с информацией, второй главной составляющей должна быть "мягкая" часть - программное обеспечение. И, бесспорно, такая составляющая в живом есть. Она ему так же необходима, как и первая часть - биологическое "железо", структура клетки и её органеллы. Они становятся работоспособны только в единстве, только вместе! Примем пока это положение на веру, по аналогии с компьютером, не вдаваясь в проблему, кому, когда и как удалось слить в одно целое физико-химическую и информационную составляющую, превратив всё это в биологический организм.

Попробуем провести некоторые аналогии между программными частями ПК и БК, поговорим о функциях, которые в большей или меньшей степени совпадают в том и другом. При этом хотелось бы просить читателя каждый шаг на этом пути рассматривать и оценивать с нескольких точек зрения:

- возможно ли течение таких процессов и функций без соответствующего программного обеспечения;

- каким способом удалось объединить физико-химическую часть и программное обеспечение в БК;

- насколько реально, что эти механизмы сконструированы под влиянием окружающей среды;

- какие могут существовать иные объяснения организации клетки и её жизнедеятельности?

Что же представляет собой программное обеспечение обычного персонального компьютера, которое определяет его работу и "творческие" способности? Попробуем соотнести данные о программном обеспечении компьютера с работой клетки и её информационными проявлениями.

Приступая к рассмотрению программного обеспечения ПК, мы отдаём себе отчёт в том, что в ближайшее время приводнмые сведения устареют. В достаточно коротком компьютерном "веке" сложились такие темпы прогресса в этой области, что за полсотни лет ЭВМ и программные продукты к ним "пролетели" путь от первого поколения, от простых (по сегодняшним меркам) счётных машин, до ЭВМ шестого и седьмого поколения.

Произошли разительные изменения в конструкции компьютеров, занимаемых ими объёмах, во внешнем виде - от нескольких громадных комнат до элегантных, умещающихся на столе, приборов, от единиц до многих тысяч программ, обеспечивающих сейчас легкую, быструю и приятную работу наших персональных компьютеров. Для пользователей такие темпы прогресса каждые полтора два года приносят головную боль, связанную с необходимостью обновления отдельных элементов компьютера или просто замены своего помощника в делах и партнёра в короткие периоды досуга.

Недалеко время широкого распространения компьютеров седьмого поколения. Появились прогнозы, что в ближайшее время изменится в компьютерах технология считывания информации, она станет линейной, и компьютеры избавятся от дисководов. Это ещё на шаг сблизит сходство ПК и БК.

Но не будем увлекаться погоней за новшествами, для наших рассуждений более важны общие принципиальные положения, которые могут иметь отношение к "мягкой" части ПК и БК.

Современный ПК имеет три уровня программного обеспече-

ния. низший, средний и высший. Деление на эти уровни носит условный характер, а иерархия очень и очень относительна. Как если бы мы попытались выяснить, что важнее - твёрдая или мягкая часть ПК. И без первой, и без второй части компьютера просто нет.

К первому низшему уровню отнесены программы Post, Setup и программы дранверов внешних устройств, записанные на микросхеме Bios. Заметьте, случайно или нет, но в транскрипции и переводе она означает - ЖИЗНЬ! Не очень сложная и не очень объёмная программа "базовая система ввода - вывода" является совершенно необходимой программой, которая оживляет ПК.

Это первая программа, которая связывает в единое целое аппаратную и программную части ПК. Без неё компьютер вас "не видит" и "не слышит" ваших команд. Он не сможет принять и записать ни одной программы, делающих его более умным и исполнительным. Задачей этой программы и небольшого чипа, на котором она записана, является распознавание внутренних и внешних устройств компьютера, их объединение для передачи команд на каждое из них, хранение и работа часов и календаря, даже во время, когда все остальные устройства и программы не работают.

Характерной отличительной особенностью программ, является их местоположение - они записаны, не на жестком диске как все остальные программы, а на отдельном чипе, расположенном на материнской плате. Связано это с тем, что они должны работать без остановок, отдельно от операционной системы, долговременной памяти, от объёма памяти. Её функционирование не может зависеть от включения или выключения многочисленных других программ, должно быть защищено от помех и случайных сбоев.

Уважаемый читатель в результате довольно простых рассуждений, надеюсь, поддержит наши предположения о том, что подобная программа должна быть и действует в клетке - биологическом компьютере. В клетке есть часы и свой календарь (теломеры), своя энергетическая система и значительно больше образований, чем в персональном компьютере, которые необходимо объединить, и между которыми совершенно необходима постоянная и надёжная связь. В связи с этим, аналогичная программа в живом, предположительно, должна быть сложнее, чем в компьютере. Это может быть пакет программ, управляющий и другими важными функциями. Низший ли это уровень, велико ли значение этого уровня программного обеспечения? Вопрос риторический, поскольку этот уровень действительно даёт компьютеру «жизнь».

Эти данные послужили обоснованием нашего последующего предположения о роли ядрышка в программной части БК. Оно также располагается в пределах ядра, будто бы на материнской плате БК В какой-то мере о его аналогии с микрочипом и программой BIOS свидетельствуют некоторые характеристики ядрышка, известные сведения об его поведении, особенно в процессе деления клетки. Удаление ядрышка ведёт к потере клеткой способности к делению. В обычных условиях оно находится в видимой структурированной форме. При подготовке клетки к делению становится невидимым, находясь будто бы в "растворённом" состоянии, не обнаруживается оно и в ходе деления. Ядрышко, как структурированное образование, появляется в каждой вновь образовавшейся клетке.

Внутри ядрышка находится ДНК и РНК, и совершенно очевидно, что на этих биологических носителях информации имеется программа, руководящая процессом деления клетки, определяющая время начала деления и подающая соответствующие команды. Программа контролирует ход деления, продолжительность митотических фаз, величину теломер и количество оставшихся делений, то продолжительность существования клетки и наступление **есть** смерти. Клетке отпущено, по некоторым данным, до ста делений.

Здесь, в ядрышке, в этом пакете программ может находиться и та программа, которая содержит тайну первичного создания клет-Система команд такой программы не только объединяет пер-KH. вичные информационные структуры, все биологические чипы по типу Bios, но и может управлять организацией кариоплазмы и мембраны ядра, цитоплазмы и клеточной стенки, рецепторов и всех органелл. Такую программу предлагается называть программой первичной информационной организации клетки, взамен понятия самоорганизация.

Логично, если бы обе программы - организации клетки и деления сочетались в одном пакете и на одном носителе. И в том, и в другом случае конечный результат один - появление новой клетки или одноклеточного организма. Но об этом подробнее в другом разделе.

Итак, BIOS и её программа создали первые условия для понимания наших команд и связали между собой различные устройст-

ва ПК. Теперь, используя созданные возможности, мы можем загрузить в компьютер программные пакеты, которые позволят ему по нашей команде выполнять многочисленные полезные функции. Программные пакеты, обеспечивающие такие возможности ПК, называются операционными системами. Операционные системы оставляют средний уровень программного обеспечения.

Пусть читатель извинит нас за прописные истины, но они необходимы для наших последующих рассуждений и доказательств. Если BIOS связала между собой устройства ПК, то операционные системы являются той главной информационной базой, которая определяет функциональные возможности и способности компьютера, обеспечивает запись и работу других программ, которые могут использоваться в компьютере, то есть определять следующий уровень, высший уровень его информационного обеспечения.

В отношении биологических носителей информации многое известно, а их конструкцию теоретически можно воспроизвести, используя некоторые уже доступные людям методики из области нанотехнологий. Мы говорили об этом выше.

Что же касается операционной системы клетки и программ её составляющих, то здесь всё пока неизвестно - кто их пишет, какой используется язык, способ кодирования, инструмент для записи на носитель. Не известны в деталях и процессы считывания, копирования, архивирования и передачи информации на близком и удалённом расстоянии.

Операционные системы для персональных компьютеров, как и носители информации - микропроцессоры, в своём развитии в короткое время прошли большой экстенсивный путь от DOS до WINDOWS' 98 H WINDOWS NT, or 286-x до Pentium 2 и 3. Архитектонику современных операционных систем сравнивают со слоёным пирогом из-за их сложности и многофункциональности.

Первый слой - DOS, как обязательный компонент каждой известной операционной системы, содержащий системные файлы, обеспечивающие работу многих программ. Не будем объяснять подробно эти механизмы, т.к. нашей задачей не является полное изучение компьютерной грамоты. Есть много специально написанных для этих целей книг. Без подробных комментариев полагаем

возможным просто назвать эти слон, чтобы напомнить сложную слонстую структуру теперешней повсеместно распространённой операционной системы.

Наиболее популярная сейчас операционная система Windows-98. В её среде могут работать достаточно сложные офисные пакеты программ. Самым известным из них является Microsoft Office. В него могут входить Microsoft Word, Microsoft Excel, Microsoft Access, Microsoft Power Point и другие. Этот пакет предоставляет большие возможности для работы с документами и большими текстами, имея текстовые редакторы, программы - переводчики, электронное архивирование документов, проверку орфографии и многое другое. На моём компьютере, на котором я сейчас работаю, более 6600 файлов, 375 различных папок, в том числе, со скрытыми файлами, на винчестере 49439 кластеров.

Современная Windows-98 предоставляет возможность автоматизированного выхода в глобальные сети, в их справочные и информационные сайты, осуществлять поиск необходимой информации и так далее.

Огромное количество рецепторов - устройств для ввода и вывода информации - а у биологического компьютера это десятки тысяч, беспрерывное поступление по ним сигналов требуют наличия внутри клетки сложной системы работы с информацией и многочисленных информационных каналов.

Если считать, что основными биологическими носителями информации являются ДНК и РНК, то их скопления в ядрышке, в содержимом ядра вне хромосом, распределёнными в цитоплазме и в некоторых органеллах (рибосомах, митохондриях) могут служить доказательством такого сложного информационного устройства. Если принять версию, что каждый ген является наночипом, то в одноклеточном организме, как показывают расшифровка геномов, может содержаться до 4000 процессоров с более чем миллионными нуклеотидными последовательностями. Если учесть всю ДНК и РНК находящихся не только в ядре, но и в органеллах клетки, полагая, что и они являются носителями определённой информации, то есть, процессорами, можно представить насколько устройство клетки сложнее в сравнении с самыми современными компьютерами, в том

числе, и нейрокомпьютерами. Многочисленные связи между процессорами создают необходимые условия для линейной, параллельной и комплексной работы с информацией в БК.

Это те принципы, которые сейчас внедряют в конструкцию информационно-кибернетических систем, обладающих «искусственным интеллектом», способных к научению, умеющих самостоятельно контролировать технологические процессы, принимать простые решения и исполнять их.

Сетчатое устройство многих внутриклеточных структур, цитоплазмы и кариоплазмы (см. идентификационную таблицу), а это сейчас достаточно хорошо прослеживается электронной микроскопией и при рентгено-структурных исследованиях, по-видимому, обеспечивает необходимые для такой работы соединения, контакты, прямые и обратные связи между всеми составляющими клетки.

Многое, если анализировать работу простейшего одноклеточного организма, свидетельствует об очень сложном, слоистом устройстве их операционных систем.

Главнейшим элементом клетки, бесспорно, является хромосомный аппарат. В биологическом компьютере это основной микропроцессор, "мозговой центр" клетки состоящий из разного для различных организмов набора наночипов - генов, некодирующей части ДНК. На этих носителях записаны и работают главная операционная система, операционные системы нижележащих уровней, большинство специальных управляющих программ, руководящих отдельными процессами жизнедеятельности клетки.

Среди них могут быть многослойные пакеты программ, содержащие информацию о технологии образования клетки, последовательности создания клеточных структур, составе химических ингредиентов для этой цели. Информационной системе клетки для формирования адекватных реакций совершенно необходимы справочные данные о возможных параметрах внешней и внутренней среды, порядке митоза, времени включения и выключения тех или иных функций, пространственной ориентации клетки и так далее.

Возможно, что соподчинённые программы воспроизводства клетки дублируются в главной операционной системе, в области некодирующей части генома и в ядрышке. Дублирование является

одним из основных условий надежности любой информационнокибернетической системы, что особенно важно для организма и биологического вида в целом.

В процессе митоза хромосомы и ядрышко синхронно делятся пополам, в каждую часть вновь рождающихся клеток репродуцируются, переписываются равнозначные программы. Части ядрышка расходятся по полюсам клетки, они пока невидимы, сюда же движутся центросомы, связанные с хромосомой веерообразными нитями. Начинается деление клетки, проходящее по заранее установленным правилам, регулируемое системой и последовательностью команд, да еще, наверное, и контролируемое соответствующими программами.

При клоннровании, каковым, по сути, является клеточный митоз, появляется два новых организма, подобных друг другу, хотя и одноклеточных. Две новые клетки! Итог чудотворный. Вообще необъяснимый, если полагать, что живое и простейший организм появились спонтанно в результате воздействия факторов окружаюшей среды, с готовой, откуда-то взявшейся способностью к выживанию и воспроизводству. Явление перестаёт казаться сказочным и становится вполне объяснимым, если рассматривать его с информационных позиций и компьютерных технологий.

Удаление ядра из клетки для последней губительно. Но изолирование его специальными методами и пересадка в яйцеклетку, даже другого биологического вида, проходит спокойно. Ядро продолжает жить и выполняет свои функции в полном объёме. Именно на этом основано и клонирование организмов.

Возможность клонирования многоклеточных, сложно устроенных организмов, с использованием ядра и его, не повреждённого хромосомного аппарата, ещё более убедительно подтверждает информационные принципы в устройстве живого и тот факт, что именно в ядре клетки сосредоточена вся память о биологическом виде.

Для естественного получения отдельных органов и тканей человека в интересах трансплантации начинают использоваться эти свойства ядра. Недавно появилась информация из лаборатории компании "Advanced Cell Technology" о получении недифференциро-

ванных человеческих клеток путем пересадки ядра человеческой клетки в яйцеклетку коровы (1999).

В информационной системе клетки должно содержаться огромное количество различных программ, входящих в состав операционных систем, в пакеты программ, управляющих отдельными процессами. Одни из этих программ функционируют постоянно, потребность в работе других может возникать в различные периоды онто- и филогенеза, а третьи в течение каких-то промежутков времени бездействуют.

Если предположить, что каждый ген туберкулёзной палочки несет в себе только одну программу, то таких программ уже должно быть более 4 тысяч. Если каждый рецептор требует наличия собственной программы, то к этому числу надо добавить ещё несколько тысяч. В развёрнутом виде такие программы будут занимать на носителе большое пространство, а это недопустимая роскошь. Её пытаются устранить в ПК. Разработаны механизмы архивирования файлов, позволяющие сохранять их в предельно сжатом состоянии, экономично использовать оперативную и долговременную память, обеспечить защиту архивированных программ от нежелательного влияния, в том числе, и повреждающих факторов. БК должны иметь подобные механизмы. Рациональное использование биологических носителей, увеличение объёма памяти биологического компьютера и его возможностей для работы с текущей информацией особенно важны, так как увеличение памяти за счёт реконструкции процессора и подключения дополнительных устройств для БК полностью исключена.

В некодирующих участках генома и могут находиться архивированные операционные системы, которые в нужный момент, сверенный по биологическим часам, по команде главной операционной системы, разархивируются и начинают работать по предназначению. Архивированные программы занимают меньше места на носителях, с ними быстрее осуществляются различные операции, перенос на другие носители, перепись, обновление, в том числе и в

## удалённых системах.

С помощью программы типа "проводник" операционные системы целиком или отдельными функциональными элементами мо-

гут перемещаться в другие части одного биологического носителя, а также и на другие носители. Вспомните "многоликость" генов - не в этом ли механизме кроется их функциональная изменчивость?

Кроме основного пакета программ в БК должны быть программы преобразователи и переводчики, делающие внешнюю информацию, понятной для клеточных органелл, а также для других программ, не имеющих внешних контактов через рецепторы. Необходимы также программы, переводящие информационные команды на "язык" физико-химических процессов и наоборот.

Поступившую и адаптированную для понимания информацию, надо оценить, а значит с чем - то сравнить, определить степень отклонения от допустимых величин, подготовить условия для принятия решений и формирования ответных реакций - многоаспектных, как на внешней границе клетки, так и во внутренней среде. Подобные функции в ПК на основе довольно простых алгоритмов, но типу "да", "нет", призваны решать ряд тестовых систем и различные достаточно распространённые сейчас справочные программы. В биологических системах наличие подобных программ является обънеобходимостью. Причём, информация в них должна **ективной** быть многофакторной и детальной. Адекватность управленческих команд на сохранение гомеостаза во многом зависит от качества и полноты тестовых и справочных программ.

Отдельный и не тонкий "слой" в комплекте программ современного компьютера составляют утилиты. Это, сравнительно с основными операционными системами, небольшие программы, предназначенные для какой - то операции по улучшению работы компьютера. Хотя с течением времени такое определение утилитов постепенно теряет свой первоначальный смысл. Сегодняшние утилиты уже не всегда маленькие и совсем не простые программы. Многие из них способны выполнять не одну, а несколько операций, могут занимать на носителях десятки мегабайт. Специалисты утверждают, что в наше время в Internet есть сайты, содержащие информацию о более чем тысячи утилит. Каждый день на свет появляются десятки новых подобных программ, зачастую имеющих многоцелевой характер, большие размеры и приближающиеся по этим параметрам к операционным системам.

Необходимой составной частью программного обеспечения клетки должны быть и программы - активаторы Ускорить и оптимизировать выполнение информационных задач, сократить время на сравнение и оценку сигналов из окружающей среды, подготовить быстрый и адекватный ответ - один из составных элементов выживания.

Одной из важных и всё более распространяющихся утилит становятся программы - антивирусы. В наше время, когда расширяется "вирусная заражённость" компьютерных программ, локальных и внешних сетей, ПК уже не может обходиться без специальных антивирусных программ, постоянно находящихся на винчестере и запускаемых не только с лечебной, но всё чаще и в профилактических целях.

Каждая программа, как и информация, вообще подвержена различным влияниям, в результате которых она может быть повреждена, нарушена и искажена, даже потеряна. В технических компьютерах это приводит к временным нарушениям в работе, остановкам, "зависаниям", которые могут быть устранены, но которые приносят пользователям массу хлопот, порой солидные материальные потери. Не повреждённая информация для её сохранности может быть заблаговременно скопирована на любой другой носитель мягкий или компакт-диск, магнитную ленту или винчестер другого компьютера, а затем возвращена на своё место. Для биологического компьютера все эти состояния фатальны, они могут привести организм к гибели.

Как только появились компьютеры, так появились и вирусы. Компьютерные вирусы это продукт интеллектуальной деятельности программистов, они не что иное, как небольшие, менее или более сложные программы, преследующие совершенно определённые це-Производство вирусов и антивирусных программ отражает ЛИ. борьбу умов, люди изобретают вирусы, и люди ищут средства борьбы с ними. Чем сложнее вирусы, тем сложнее антивирусы. Профессионалы - компьютерщики их даже классифицируют на вирусы школьников, студенческие, профессиональные и исследовательские. Различают несколько типов вирусов по их свойствам - загрузочные,

53

A sed to process and the name

файловые, невидимые, самошифрующиеся, полиморфик-генераторы н другие.

Вирусы были и остаются самой распространённой причиной потери и искажения информации. Убытки от вирусов ежегодно исчисляются в сотни миллионов долларов. Своиства компьютерных вирусов удивительно схожи с природными. Это дало основание многим специалистам в области компьютерных технологий проводить достаточно обоснованные аналогии. Е. Касперский в своей «Энциклопедин вирусов», полагает, что создание компьютерных вирусов это первая «вполне удачная попытка» создать жизнь.

Действительно, по своим «повадкам» информационные вирусы поразительно похожи на биологические. Их путь проникновения в компьютер через устройства ввода - вывода аналогичен внедрению в клетку - через рецепторы. Механизм их функционирования (и тех, и других) имеет очень много общего. Внедрившись в компьютер и клетку, они приобретают способность к размножению и распространению, в том числе, и в информационных системах. Они проявляют приспособляемость к среде в пределах компьютеров и сетей, другие - в клетке и организме. И те, и другие являются системами незавершенными, не способными к самостоятельному существованию, их роль паразитическая. И те, и другие, проявляют свои паразитические наклонности только внедряясь в уязвимые участки клетки и компьютерные программы, блокируют, извращают, изменяют, разрушают определённые участки информационного поля и находящиеся на них программы. Некоторые "вирусы", искусственно создаваемые "изобретателями", имеют способность репродуцироваться в информационных системах, распространяться по сетям, взламывать пароли. разрушать программы и выводить из строя компьютерные устройства и информационные системы, находящиеся в разных частях мира. Для распознавания и уничтожения некоторых "вирусов" нужны только специфические, специально разработанные под них программы. Вирусы биологические чувствительны только к строго специфичным вакцинам и сывороткам.

До настоящего времени и тем и другим вирусам не дано чёткого определения. Так, отличительные черты компьютерных вирусов присущи программам, которые вирусами не являются, а некото-

рые вирусы не обладают свойствами программ. В связи с этим, невозможно однозначно толковать признаки, которые были бы свойственны только вирусам. Ведь мы пока также не можем определить, являются ли биологические вирусы тем, что мы называем живым.

В короткой истории компьютерных вирусов, которых к настоящему времени насчитывается более 20000, явно наблюдается процесс усложнения, который называют эволюцией, опять-таки по аналогии с живым. Сейчас есть «двуполые» вирусы, макровирусы, именуемые многоклеточными. К счастью, в данном случае не требуется доказывать, что эта эволюционная история является результатом интеллектуальной деятельности создателей компьютерных вирусов, а не каких-то случайных совпадений и естественного отбора. Чем выше профессионализм программистов, тем изобретательнее свойства создаваемых ими вирусов, тем труднее борьба с ними.

Рассмотрение бнологических вирусов с позиций информационных образований может дать много новых подходов для понимания их природы, свойств и разработки методов борьбы с вирусами, вызывающими заболевания людей, животных и растений. Поиск информационных подходов к лечению и профилактике вирусных заболеваний, изучению механизма влияния бактериофагов на микроорганизмы, могут дать новые неожиданные результаты для уточнения понятия и механизмов функционирования живого.

Можно ожидать, что в клетках предусмотрены и другие механизмы надежной многоступенчатой защиты информации и программных пакетов. Это один из важных принципов при создании всех информационно- кибернетических систем. Надежность таких систем многократно повышается, если они имеют, кроме программ распознавания и удаления вирусов, такие, которые диагностируют повреждения в результате других причин, способны восстанавливать информацию при её случайных или умышленных повреждени-Многие полученные к настоящему времени AX. факты свидетельствуют о наличии в клетке приспособлений как для защиты информационной части от повреждений, так и для её «лечения».

Если информационная составляющая не защищена, то жизнь невозможна, любая случайность может её прекратить.

Информационная устойчивость живого обеспечивается несколькими факторами.

Во-первых, она обусловливается свойствами биологических носителей, и, в первую очередь, высокой молекулярной устойчивостью самой ДНК, как биологического субстрата. Эти качества, по мнению многих учёных - генетиков, предопределяют и высокую генетическую стабильность ДНК во всех биологических объектах. Как полагает Л.Л. Киселёв, о важной биологической роли «эгоистичной ДНК» свидетельствует её структурное постоянство, она не подвержена мутациям, в противоположность генам. Возможно, что эта важная биологическая роль её состоит в хранении самой важной информационной составляющей живого - главной операционной системы.

Во многих археологических и палеонтологических находках самым устойчивым к тлению биологическим материалом оказывалась ДНК. На этом свойстве возводят свои планы некоторые специалисты и не теряют надежд, что им удастся воссоздать некоторые, исчезнувшие к настоящему времени биологические виды, используя восстановив целостность и последовасохранившуюся ДНК, тельность нуклеотидов в структуре генома.

Но ДНК - это лишь материальная составная часть наночипа. Он будет выполнять своё предназначение, если на нем, как на носителе, сохранилась структура и не повреждены соответствующие программы. Поэтому не только сохранность ДНК, как биологического субстрата, а способность к функционированию программ, необходимых для восстановления организма, содержащих необходимую последовательность действий, будут играть главную роль. К сожалению, сейчас не существует способа проверить, как подействовало время на дееспособность этих программ.

В наших условиях магнитные носители, будь то жесткий или мягкий диск, магнитная лента и другие, долго сохраняют свой внешний вид и структуру, хотя содержавшаяся на них информация в силу каких то причин уже давно утеряна. Не исключено, что и в живом носитель более устойчив к внешним воздействиям, даже при разрушении цитоплазмы, чем находящаяся на нём информация.

Если в программном обеспечении, потеряно какое - то естественное звено, то восстановить его и прогнозировать конечный результат невозможно. Расположение программных продуктов в живом, их последовательность, взаимосвязи и сопряжённые функции пока не изучены. Путь создания даже одной клетки или одноклеточного организма при сегодняшних знаниях о живом и его информационном слагающем вообще неизвестен. От восстановления отдельных разного предназначения клеток, формирования тканей и органов до целостного организма - дистанция и этапы огромны.

Но если предположить, что каким - то чудом в течение веков сохранился в первозданном виде весь набор хромосомного аппарата и информация на нём, то такую задачу теоретически можно ставить и решать. Технология клонирования вселяет надежду на успех, но и предвещает трудности, много подводных камней и глубоких неизвестных течений на этом пути.

Данных о том, что способность одноклеточного организма к воспроизводству может сохраняться на десятки лет, достаточно. Как сообщил недавно И. Лалаянц в "Медицинской газете", военные микробиологи из Агентства по химической и биологической защите Министерства обороны Великобритании вырастили микробные культуры сибирской язвы из материала, хранившегося с 1917 года в помещении, где не было создано никаких специальных условий, обязательных для музеев микробных культур, для обеспечения сохранности микроорганизмов. Как показали специальные пробы, ДНК возбудителя за 80 лет не распалась и не потеряла активности. В журнале «Наука и жизнь» (№5, 1999, с.98), приводятся сведения о росте спор, которые были обнаружены у ископаемой мухи и возраст которых составлял 40 млн. лет.

Во-вторых, стабильность всей информационной системы клетки должны обеспечивать специальные программы, которые анализируют структуру и функционирование наиболее важных для жизнеобеспечения клетки носителей и программных элементов. Повидимому, им присущи свойства не только диагностировать повреждения или внедрение в информационную систему чужеродной информации (вирусов), но и "лечить" программы, удалять внедрившиеся не свойственные данному виду гены, подстраивать програм-

мы после окончания "лечения". Член-корреспондент РАН Л.Л. Киселёв, рассуждая по поводу молекулярного «протезирования», в какой-то степени подтверждает некоторые наши предположения. В состав генов входит огромное количество регуляторных элементов, любой ген имеет несколько систем регуляции. Вот почему внедрить в клетку ген и запустить его очень и очень не просто. Надо сделать так, чтобы он стал подвластен регуляторным системам клетки. Не известно приживётся ли ген или клетка его инактивирует, или изгонит вообще. Если поставить знак равенства между регуляцией и управлением, между структурой и программами, наши взгляды на защищенность генофонда совпадают.

Такие программы, по сути, могут иметь сходство с применяемыми сейчас в технических компьютерах программой ScanDisk, которая диагностирует и способна автоматически исправлять повреждения на диске.

В журнале Nature сообщается о генах, "охраняющих" важнейшие "переходы" клеточного цикла, подавляющих клеточный рост и размножение, стимулирующих апоптоз (запрограммированная клеточная смерть). При появлении мутаций в этих генах появляются другие, которые следят за правильностью поведения генома. Среди подобных генов известны гены "починки" повреждённой ДНК. Они распознают ошибки, возникающие при синтезе ДНК, после чего восстанавливают дефект (1997). Эти данные сообразуются с предположениями о наличии защитных и лечебных программ в биологических компьютерах, да это иначе и быть не может. Риск для живого слишком велик - он один на один с недружественной внешней средой!

Наиболее убедительные факты для подтверждения высокой защищенности генофонда у биологических организмов дают эксперименты в области генетической инженерии. Генетический аппарат клетки сопротивляется при каждой попытке внедрить в него гетерологическую информацию. Специалистам, работающим в области биотехнологий, хорошо известно, что внедрить в геном гетерологичный ген и заставить его там работать, задача очень не простая. Профессор Джеффи Хилман из Флоридского университета с группой учёных попытались изменить генетическую структуру бак-

терий, обитающих во рту и вырабатывающих кислоту, разрушаюшую эмаль. Трудными экспериментами по пересадке гена учёные добились того, что они выделяли спирт. Добившись поставленной цели, их в скором времени ждало разочарование - бактерии восстановили свои прежние свойства! Они вновь вырабатывали кислоту.

Некоторые удавшиеся эксперименты и относительно стабильные результаты достигаются в тех случаях, когда генетические манипуляции позволяют «обмануть» генетическую защиту. Методы генетической инженерии в этих случаях существенно отличаются по характеру воздействия от привычных для клетки факторов. Ведь всё программное обеспечение организма, в том числе, и защитный механизм, ориентированы на факторы и условия внешней среды.

Пакет специальных программ отвечает за обработку информации о внешней среде, изменении её параметров и выработку ответных команд на их воздействие. Результатом работы таких программ являются внешняя реакция клетки на различные факторы среды и корреляция внутренних процессов, направленных на поддержание постоянства биологических параметров. Это свойство, как называют раздражимостью или чувствительностью. известно, Взгляд на эти процессы с информационных основ не допускает их упрощенного толкования, даже в отношении одноклеточного организма, если учесть, что им даны десятки тысяч рецепторов и другие устройства для работы с информацией.

Естественно, что у многоклеточных организмов раздражимость ещё более сложное явление. Это результат работы многих информационных механизмов, а не одного рецептора, одного нейрона и одного эффектора. Рефлекс и рефлекторная дуга слишком простое объяснение раздражимости, даже для нервной системы кишечно-полостных. Любое воздействие на организм вызывает не только внешний ответ, внутренние процессы в этом случае значительно сложнее и многограннее, так как они направленны на обеспечение одного из главных отличительных признаков живого - сохранение гомеостаза как главного условия выживания.

Можно ли рефлексами объяснить поведение травки, закрытой современными городскими покрытиями типа асфальта или бетона? В своём стремлении к солнцу и жизни такая, будто бы мягкая, сла-

бая и податливая в обычных условиях, она поднимает и заставляет трескаться то, что можно разбить только ломом или отбойным молотком. Если стремление к выживаемости не результат программного обеспечения, то, как иначе можно объяснить это свойство живого? Неужели это результат простого и случайного воздействия каких-то условий, которые якобы создали живое, заложив одновременно незыблемые устои их вечного противостояния? Влияние внешней среды, как правило, имеет противоположную цель и направлено на нарушение равновесия в живом, на обострение противоречий между внешней средой и гомеостазом как в одноклеточном. так и многоклеточном организме.

Не менее важной в системе доказательств информационной основы живого является теория о существовании у бактерий, то есть у одноклеточных организмов, биологических видов, выдвинутой на основании критерия хромосомной рекомбинации. Главным доводом при этом является защищенность генофонда. По мнению Л.А. Ряписа, В.Д. Белякова (1997 год) судьба поступившей в клетку гетерологичной ДНК определяется сложной генетической системой. Она ответственна за узнавание, коррекцию или удаление не родственных последовательностей механизмом, сходным с репарацией. Ранее бытовало мнение, что биологическая концепция вида, сформулированная для организмов с половым размножением, неприменима для бесполых и парасексуальных организмов. Но это не так. Биологический вид, его обособленность от других видов, защищенность генофонда и другие характерные особенности и правила обязательны для всех живых организмов - от одноклеточных до сложнейших многоклеточных.

Стабильная видовая принадлежность - это один из законов живого. Попытки изменить видовую принадлежность микроорганизмов, даже с помощью генетической инженерии, безуспешны. Долгое время предполагалось, что возбудитель псевдотуберкулёза это "спящий" вариант чумной палочки. Но, несмотря на схожесть их генной структуры, превратить чумного микроба в возбудителя псевдотуберкулёза и наоборот, не удалось. И это еще одно доказательство нашего предположения, что информация, определяющая видовую принадлежность живого, многократно защищена, это глав-

ное качество, обеспечивающее неизменность вида и его выживае-MOCTb.

Подтверждением стабильности видовых характеристик одноклеточных организмов являются результаты, полученные в экспериментах с термоустойчивыми спорами, проведенными в лабораторни Московского городского центра дезинфекции под руководством профессоров М.И. Леви и Ю.Г. Сучкова.

Споры, не погибающие при критических для подавляющего большинства особей показателях температуры и экспозиции, при последующих пассажах не давали себе подобных сверхустойчивых к температуре штаммов. Они сохраняли все свойства, характерные для всего вида В. stearothermophilus ВКМ В-718, в т.ч. и свойственную им чувствительность к температуре.

Биокомпьютеру с его уникальными свойствами представляются совершенно необходимыми также программы - активизаторы, программы - оптимизаторы. Алгалоги таких программ уже используются в современных ПК, повышая скорость обработки информации, способствуя рациональному и полному использованию пространства на винчестере и увеличивая, часто значительно, объём оперативной и долговременной памяти компьютера. В Windows - 98 увеличение объёма оперативной памяти достигается за счёт файлов подкачки и виртуальной памяти, а некоторые служебные программы помогают уплотнить файлы и сжать информацию на дисках. Наверное, такого типа программы, но более совершенные и надёжные, работают и в БК.

По нашему мнению, все приведенные примеры могут означать, что в конструкции и технологии работы компьютеров, всех клеток и одноклеточных организмов использованы одинаковые принципы, характерные для всех устройств, предназначаемых для работы с информацией. Обязательны две составляющих - твёрдая и мягкая части, обязательно наличие устройства, которое их объеди-

няет.

Вернитесь ещё раз к той просьбе автора, где он просил оценивать наши рассуждения с различных точек зрения. Каково Ваше мнение, уважаемый читатель, если у Вас хватило терпения дочитать до этой строчки?

Конечно же, между компьютером и одноклеточным организ. мом существуют различия, но если учитывать функциональные свойства, то они не многочисленны и не принципиальны. Главное заключается в том, какими программами они оснащены, каковы их возможности по работе с информацией.

Можно предположить, что конструктивно и по характеру программного обеспечения сбор, обработка, хранение, накопление, преобразование информации, выработка команд и их запуск, в БК близки к принципам конструирования и функционирования многих, созданных уже человеком, систем, которые можно объединить в группу, называемых искусственным интеллектом или неирокомпьютерами. Отличительными особенностями таких систем являются наличие многочисленных микропроцессоров, несущих на себе разного рода и предназначения программы, которые соединены между сомногочисленными связями. При этом предназначение групп бой микропроцессоров не одинаково. Одни из них получают сигналы прямо из окружающей среды, в других эти сигналы преобразуются, в третьих - анализируются, в четвертых - формируются ответы на них. Это даёт возможность осуществлять последовательную, параллельную и распределённую обработку информации.

Такие модели нейрокомпьютеров - компьютеры с искусственным интеллектом - уже существуют. Новый конструктивный подход позволил преодолеть ограничения в совершенствовании компьютеров, основанных на принципах линейных операций, где возможности определялись скоростью передачи сигналов между элементами машины. А они не могли превышать скорость света. Казалось бы, наступил предел совершенствования компьютерной тех-НИКИ.

В новых компьютерах, благодаря применению промежуточных микропроцессоров, значительно повышаются способность к обобщению, прогнозированию и даже - обучению. В США несколько оборонных грандов выиграли проекты создания микророботов весом 12 - 20 граммов с большими "интеллектуальными" возможностями. "Мозг" их планируется строить на принципах нейронной сети, в которой электронные элементы кодируют информацию и обмениваются ею посредством электрических импульсов с разными

интервалами времени. Все детали будут выращиваться по той же технологии (помните, «рост» кристаллов, также растут кристаллы кварца, используемые для изготовления микросхем), что и процессоры ЭВМ, в том числе, все измеряющие датчики (давления, тепловые, датчики, измеряющие электрические и магнитные поля, фиксирующие оптические характеристики объектов). Энергообеспечение роботов будет осуществляться от батарейки, толщиной с человеческий волос, или аккумулятора, подзаряжаемого генератором, использующим энергию из окружающей среды.

Как всегда, цели военизированные. Насекомоподобные микророботы смогут летать и передавать разведывательные сведения из расположения противника.

Проект предусматривает возможность замены нынешних искусственных спутников подобными устройствами. Они будут более устойчивы к космическим условиям, их будет трудно обнаружить, тем более подавить. Профессор кибернетики Университета Рединга (Англия) Кевин Уорвик, посетив Россию в октябре 1999 года, сказал: «Создав роботов с интеллектом насекомых, мы вполне подошли к созданию машин с уровнем интеллекта позвоночных. Через полвека вполне вероятна ситуация, что «умные машины» станут управлять человеком».

Эти сведения приводятся с целью обратить внимание читателей на основную тенденцию в развитии микрокомпьютерных технологий и технологий микроэлектрических механических систем, где главной составляющей является миниатюризация. Миниатюризация позволяет достигать большую производительность и значительно снижать затраты энергии на единицу объёма компьютера. Ещё очень и очень далеко до биологического этапа в развитии информационных технологий, но всё ближе и ближе к нему.

Я не ставил задачу выразить математически разницу в размерах клетки и персонального компьютера, она огромна. Но по сложности строения, скорости движения информации, объёму памяти и количеству выполняемых функций, одноклеточный организм превосходит все типы известных на сегодня компьютеров, в том числе, созданных для военных целей, наукоёмких исследований и сложных промышленных технологий. Отечественный цитолог В. Я.

Александров отмечал, что в организации памяти клетки можно подметить такие зачатки поведения, которые у человека называются эрудиция и ум. С информационной точки зрения о клеточной «эрудиции» могут свидетельствовать сложное устройство и сложное программное обеспечение, а клеточный «ум» - способность включать в нужное время при определённых условиях соответствующую программу, обеспечивая адекватную реакцию и сохраняя жизнедеятельность.

раздела хотелось предложить читателю сравнение В конце этих устройств по некоторым признакам, подчёркивающим их информационную сущность (табл. 2, стр. 65).

Изложенные факты и некоторые предположения, дают достаточные основания рассматривать одноклеточный организм как биологический компьютер, созданный по предварительно разработанной и математически рассчитанной модели, на основе специальных биологических носителей и многоуровневых программ, обеспечивающих самостоятельное формирование структурной организации и мембран клетки, управление всеми процессами жизнедеятельности. Есть все основания рассматривать клетку как информационнокибернетическое устройство. Все процессы в ней протекают на трех уровнях - информационном, биологическом и физико-химическом.

Обмен веществ и «существование белковых тел» не что иное. как конечные, фиксируемые нами биологические и физикохимические проявления информационного обмена, движения информационных процессов в живом. Учитывая выше приведенные рассуждения, можно предложить определение одноклеточного организма, которое распространяется на любую клетку.

we a strategic le

**SANTINI Service** 

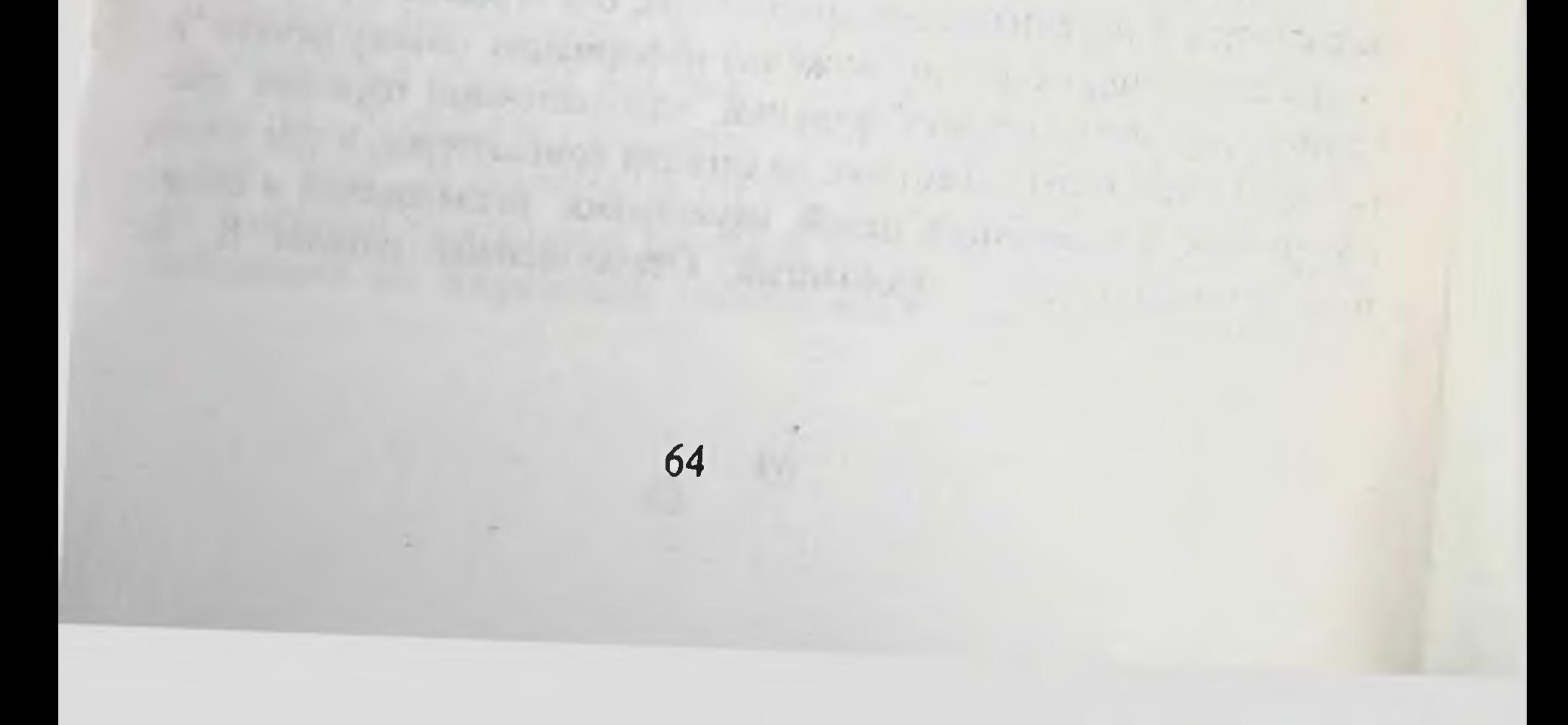

recording to the straight and the state of a south of

Tañn 7

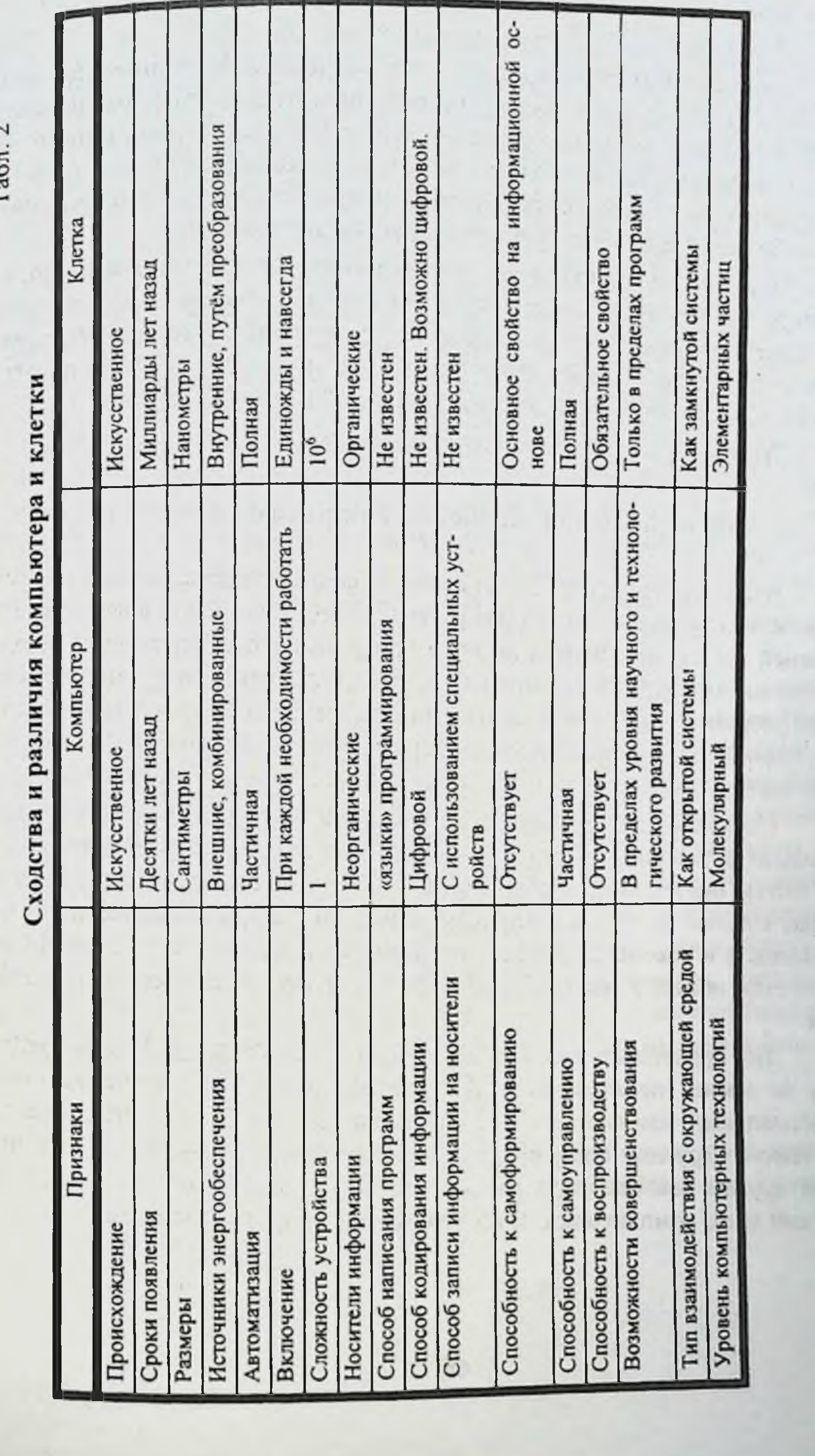

 $65$ 

÷

Одноклеточный организм - биологический компьютер, соз. информационнодающий себя и функционирующий на основе кибернетических принципов, сложных многоуровневых программ определяющих специфическую организацию химических элементов физических процессов, постоянство внутренней среды, воспроизвод. ство себе подобных и внутреннее энергообеспечение.

Предлагаемые выводы не могут быть приняты всеми одинаково, но рассчитывать на объективность читателя есть все основания. Для каждого шаг трудный. Многим надо отказаться от господствующих сейчас или господствовавших на протяжении многих лет взглядов, теорий и понятий в философии, биологии, медицине, в других областях наших знаний.

Трудности эти автором испытаны сполна.

## Спонтанное появление клетки невозможно

Итак, мы рассмотрели строение и функционирование клетки как устройства, предназначенного для работы с информацией, поступающей в внешней среды, на основе сложного программного обеспечения, находя щегося на носителях. Мы установили, что для работы с информацией в каждом устройстве должны быть соблюдены некоторые обязательные условия, главными из которых является неразрывное единство «железа» и «мягкой» части - программ.

Поскольку путь создания ПК известен, весь процесс проходил проходит в течение жизни одного поколения людей, на наших глазах, то мы сейчас ничего сверхъестественного в этом явлении не видим. Каждый из нас в любое время может приобрести компьютер, а на основе описаний, руководств и рекомендаций освоить принципы работы на нём. Усилий потребуется, пожалуй, меньше, чем получить право на управление автомобилем.

Но, представьте себе ситуацию лет так 60 - 80 назад. Каким-то образом на земле неожиданно оказался изобретенный кем-то современный персональный компьютер. При этом системный блок с операционной системой и другими программами был найден, скажем, в Европе, монитор - на другом континенте, в разных местах - периферические устройства. мягкий диск, компакт-диск. И ни одного описания и руководства.

Какие чувства испытало бы человечество? Имея ламповое радио и разрабатывая подходы к передаче на расстояния изображений, никто не разрачить<br>знал пока о полупроводниках, интегральных схемах, о кибернетике и инзнал пока. Смогло бы человечество собрать все части компьютера воедипо и расшифровать тайну работы с информацией? Наверное, да. Но на это потребовалось бы немало времени.

Примерно в таком положении находимся мы, поставив задачу объяснить появление и существование живого на информационной основе. разница состоит в том, что биологический компьютер был «подброшен» на Землю задолго до появления человека. Многие из нас настолько привыкли к окружающему нас миру, что перестали ему удивляться. С этим миром растений и животных мы рождаемся, в этом мире мы умираем. Мы часть этого мира, наше строение и жизнепроявления сродни всему живому. Этим, наверное, объясняется существование многочисленных теорий появления жизни. Отдалённость того времени, отсутствие возможности воссоздать условия того геологического периода, уровень развития науки не позволяли вплотную подойти к расшифровке этой проблемы.

Отсутствие подтверждённых и доказуемых положений происхождения живого порождает и сейчас появление новых и обновление старых гипотез. Одной из новых является гипотеза антихаоса, по которой все сложные системы стремятся к упорядоченности и самоорганизации. Разрабатывая теорию хаоса и антихаоса, моделируя на компьютере функционирование сложных систем и обнаружив спонтанную самоорганизацию элементов её составляющих, Митчелл Уолдроп, Ян Стюарт, Пэр Бэк и другие, делают вывод о том, что спонтанное появление многих явлений и процессов на земле не случайность, а проявление законов антихаоса. Жизнь, по этой теории, ожидаемое свойство всех сложных химических систем. По мнению ученых, разработавших гипотезу антихаоса, это должно было привести к спонтанному массовому появлению растений на нашей планете, причём, этот процесс признаётся ими неизбежным.

Дальнейшее развитие, в том числе животного мира, по-видимому, увязывается с эволюционной теорией. Учёные утверждают, что в свойст-

вах антихаоса кроются причины быстрого вымирания отдельных видов

Надо отметить, что все представления о происхождении жизни с их животных. допущениями и ограничениями изменяются на каждом этапе развития человечества в зависимости от уровня знаний.

Многие биологи, приверженцы объективности в научных изыскани. ях, желающие избежать доктринёрства в своих убеждениях, полагают, что в настоящее время наука не в состоянии опровергнуть или подтвердить ни идею о божественном происхождении жизни, ни идею о том, что жизнь приобрела характерные современные черты на основе законов природы. В трёхтомном руководстве «Биология» (1993) авторы Н. Грин, У. Стаут, д Тейлор приводят гдавные теории происхождения жизни на Земле:

- жизнь была создана сверхъестественным существом в определён. ное время (креационизм);

- жизнь возникала неоднократно из неживого вещества (самопроизвольное зарождение);

- жизнь существовала всегда (теория стационарного состояния);

жизнь возникла в результате процессов, подчиняющихся химическим и физическим законам (биохимическая эволюция).

Перечисление теорий приводится в последовательности, использованной в руководстве.

Рассматривать каждую из названных теорий мы не будем. Теорин самопроизвольного зарождения и биохимической эволюции можно объединить, так как обе они предполагают случайное, спонтанное, неоднократное появление жизни в различных точках или участках Планеты, в океанической воде при случайном благоприятном стечении многих природных, физико-химических и других обстоятельств. Объединяет эти теории и два разных подхода, называемых теплым и холодным сценарием происхожде-НИЯ ЖИВОГО.

Наиболее признанным учёным, разработавшим одну из теорий тёплого сценария, был наш соотечественник А.И. Опарин. Он полагал, что в период остывания Земли, образования первичной атмосферы, содержащей воду, аммиак, двуокись углерода и метан, в океане при доступности соднечной энергии и ультрафиолетовых лучей постепенно накапливались органические вещества.

В середние нашего столетия в результате многочисленных экспериментов было доказано, что биологически активные соединения могут быть ментов со солна только в условиях восстановительных реакций без участия свободного кислорода. Stanley L. Miller и Sidney W. Fox в 1953 г. получили д аминокислоты. Они пропускали электрический ток через специальную камеру, заполненную аммиаком, метаном и водяными парами, своеврекаменио удаляя образующиеся аминокислоты. Если аминокислота оставалась в камере, го электрические разряды разлагали её до атомов. В 1982 г. френсис Хитчинг сделал заявление: "Если бы в воздухе был кислород, то первая аминокислота никогда бы не образовалась; а помещённая в бескислородную среду она была бы уничтожена космическими лучами". В то же время никто не может утверждать, что состав первичной атмосферы был именно таким и почему он должен был быть таким. Но если даже состав атмосферы и был таковым, то он не мог в полной мере выполнять функции сегодняшние и защитить случайно появляющиеся биологически активные вещества от гибельного влияния солнца, его ультрафиолетового излучения и других космических факторов. Эти обстоятельства главное препятствие на пути доказательства теории самозарождения жизни, которое не удалось преодолеть и в настоящее время.

С этими сведениями согласуется утверждение В.И. Вернадского, который в своих «Биогеохимических очерках» (1922-1932г.г.) писал, что свободный кислород на Земле имеет биогенное происхождение, т.е. появился уже в результате жизнедеятельности растений. А необходимые условия для жизни большинства живых организмов и сама биосфера появились значительно позднее с завершением формирования геосферы.

Сделаем трудно допустимое предположение, что какие-то белки, в том числе, аминокислоты образовались и оказались в океане, то есть, появился «первичный бульон», в котором по тёплому сценарию могла или должна была возникнуть жизнь. Известно более 100 аминокислот, но для живых организмов нужно только 20, причём все с «левой асимметрией». Могло ли в «бульоне» быть случайно отобрано нужное количество аминокислот, да ещё и соединено между собой в определённом, единственно необходимом порядке для образования белка. Вероятность появления в «бульоне» простой белковой молекулы оценивается как 1:10<sup>113</sup>. Это число превышает расчётное количество атомов во Вселенной. А если допустить случайное образование 2000 белков, входящих в одноклеточный организм,

то такая вероятность равна 1:  $10^{40000}$ . По теории вероятности, событие уже при соотношении 1:10<sup>50</sup> признаётся неосуществимым (Ф. Хойл).

А могли ли в «первичном» бульоне быть условия для образования нукленновых кислот и-двойной спирали ДНК? В наше время, когда стре. мительно накапливаются данные о строении отдельных генов и геномов живых организмов, возможность спонтанного, случайного образования нуклеотидов и их последовательностей становится ещё более сомнитель. ной. Так, геном возбудителя сыпного тифа - риккетсии Провачека - содер. жит 1 111 523 пар нуклеотидов. Не просто содержит, они расположены в строго определённом порядке, образуя отдельные гены. Постоянна топо. графия генов в геноме, а для каждого из них характерна и постоянна своя нуклеотидная последовательность. Если ещё принять точку зрения, что в этой последовательности зашифрована вся информация об организме, о всех его 2000 белках, как структурных, так и функциональных (ферментах и др.), о всех процессах, протекающих в клетке, их последовательности целевом предназначении, то представьте себе продолжительности и сколько случайностей должно было произойти, прежде чем образовалась клетка.

. Здесь вновь возникает для теории самозарождения жизни неразре. шимая ситуация. ДНК кодирует белки, определяет их структуру. Что же первоначально и случайно образовалось - ДНК или белок?

Естественно, нуклеиновые кислоты обладают кислотными свойствами. Они содержат фосфор, углерод, кислород, водород и азот. В состав ДНК входит четыре азотистых основания: два пурина (аденин и гуанин), два пиримидина (цитозин и тимин); пятиуглеродного сахара - дезоксирибозы и остатков фосфорной кислоты (фосфата) основания. Нуклеотид составляет комплекс из азотистого основания, присоединённого к сахару гликозидной связью, а к фосфату - эфирной связью. Причём, в каждом из них содержится одно из четырёх азотистых оснований.

А вот как выглядит модель молекулы ДНК, предложенная в 1953 году Дж. Уотсоном и Ф. Криком, получившим за это Нобелевскую премию. Она состоит из 2-х комплементарных полинуклеотидных цепей, которые обвивают друг друга, образуют двойную спираль, и удерживаются вместе водородными связями, соединяющими специфические пары пуриновых и пиримидиновых оснований. Я не пытался утомить читателя, приводя эти известные сведения. Они в контексте рассуждений о спонтанном

возникновении одноклеточного организма вызывают множество вопросов, возники на которые ещё нет и их трудно найти с помощью эволюции Соотвения на молекулу ДНК, несмотря на знание её структуры и достижения бнохимни, не удалось до настоящего времени. А спонтанно она могла образоваться!?

Сейчас известно, что ДНК находится не только в ядре, ядрышке, но и в цитоплазме, в митохондриях- органеллах, ответственных за энергетику клетки, и в других структурах клетки. Биологи говорят о цитоплазматической наследственности, но что это такое и как она реализуется, пока никто соответствующего механизма не предложил. Если учесть теорию клонирования, то копию организма можно получать без участия этих ДНК. Признав информационно-кибернетический принцип живых систем, то ДНК митохондрий - не что иное, как чипы биокомпьютера, несущие программы, предназначенные для непосредственного управления энергетическими процессами. ДНК - наночипы с программами, расположенные В ЦИТОплазме, связаны с эндоплазматической сетью и играют, может быть, роль «переводчиков» на пути сигналов из внешней среды до ядра. На ДНК, находящейся в любой части клетки, имеются программы, выполняющие управленческие функции. Вряд ли внеядерная ДНК принимает участие в механизме наследственности.

На Земле никогда не было необходимых условий для спонтанного возникновения биологически активных веществ, не существовало механизмов для их объединения в сложные системы. Совершенно не объясним переход от структуры и объединения отдельных органических веществ к замкнутой системе живого, к целесообразному, целенаправленному функпростейшем организме. Это процесс не может быть ционированию в случайным, спонтанным.

Приверженцы биохимической эволюции полагают, что коллоидные гидрофильные комплексы могли притягивать к себе молекулы воды и увеличивались в размерах. Сливаясь между собой, коллоиды всё больше и больше отделялись от водной среды. Процесс, названный коацервацией, по их мнению, мог привести к каким- то обменным процессам между коарценвантами и водой. На границе между ними выстраивались молекулы сложных углеводородов, что составляло примитивную клеточную мембрану. Затем она почему-то усложнилась, опять под влиянием каких-то факторов среды превратившись в современную цитоплазматическую мембрану.
Если вспомнить строение такой мембраны, её сложный биохимический состав и многочисленные функции, то все эти объяснения эволюционной бнохимни выглядят очень не убедительно. Ни по одному этапу таких превращений до настоящего ни одного времени **Her** чудесных доказательства - ни теоретического, ни экспериментального.

Один из вариантов самозарождения жизни описан известным американским учёным, генетиком Шапиро в книге «Планетарные фантазии» Жизнь не могла появиться постепенно в результате случайных ситуаций Изучая ДНК и РНК, их способность к самоорганизации, он полагает, что именно они могли дать начало жизни, но только в той точке планеты, где оказались оптимальные для этого условия окружающей среды.

Главный довод против всех теорий самозарождения жизни это спо. собность одноклеточного организма к размножению. Можно ли спонтан. ными процессами объяснить, что как только клеточная мембрана замкну. лась, в клетке уже жила необходимость делиться, то есть, размножаться Каждый организм приобретает способность к размножению тогда, когда пройдёт определённый этап своего жизненного цикла, то есть - «повзрос. леет». Эти периоды различны для каждого биологического вида. Если одноклеточный организм впервые появился спонтанно, то откуда взялся этог период «взросления» и для чего он? Воспроизведение себе подобных в последующем, будет проходить беспрерывно через определённые промежутки времени. По каким часам они были сверены при первом появлении одноклеточного организма? Деление кишечной палочки происходит каждые 20 минут. Какой внешний фактор определил такой ритм? Он не совпадает ни с одним из известных сейчас биологических ритмов.

Другое, присущее лишь живому, свойство также не может быть объяснено спонтанным появлением. Количество вновь образующихся при делении особей должно перекрывать возможные по разным причинам потери в потомстве, причём, в таких размерах, чтобы гарантировать продолжение жизни. Эта реальность, целевая по своей сути, никак не может быть объяснена мутациями и их наследованием.

По мнению некоторых сторонников самозарождения организмов, необходимость размножения могла быть внесена (опять фактор случайности) «путём включения в коацерват предсуществующей молекулы, способ-

72

 $\label{eq:1} \mathcal{E} \left( \mathcal{E} \right) \left( \mathcal{E} \right) = \mathcal{E} \left( \mathcal{E} \right) \left( \mathcal{E} \right) \left( \mathcal{E} \right) \left( \mathcal{E} \right) \left( \mathcal{E} \right)$ 

ной к самовоспроизведению (подчёркнуто мной), и внутренней перестройной к самостительной оболочкой коацервата...». (Н. Грин и др., Биолоки покрыть др., Биолоки. Но что это за молекула, содержавшая информацию о технологии самовоспроизведения, почему она «предсуществующая», откуда она взялась всё в том же удивительном «первичном бульоне»? В силу каких причин она содержала такую информацию о самовоспроизведении, как она оказалась в центре сгустка коллондов? И далее... череда вопросов.

В любой самоорганизации любых молекул не могло возникнуть целевых установок на объединение тысяч органических веществ в замкнутое устройство, тем более, целевой ориентировки на выживание в изменяюдихся условиях, на воспроизведение себе подобных в количествах, которое бы обеспечило выживаемость первой популяции и всего вида в последующем. Не может этого объяснить и способность нуклеиновых кислот к самоорганизации. Одна самоорганизация любых молекул, веществ и материалов, без информационной «начинки», не может создать базы для образования клетки и функционирования в ней сложнейших процессов.

По указанным выше соображениям недостаточно доказуемым является и холодный сценарий спонтанного появления жизни. В нашей стране его обосновывал академик В.И. Гольданский, указывая на открытое свойство реакции полимеризации протекать при температурах, приближающихся к абсолютному нулю. Из мономера формальдегида, которого много в межзвездном пространстве, могут образовываться цепи полимеров сложные молекулы, которые могли стать отправной точкой формирования жизни. Сам Виктор Иосифович в одном из телевизионных интервью сказал, что он и его соратники лишь воскресили гипотезу панспермии С. Арениуса. По этой теории, зародыши жизни повсеместны, жизнь везде одинакова, на Землю она занесена из мирового пространства.

Конечно, исключить возможность случайного попадания на Землю белковых тел, зародышей жизни и простейших организмов из космоса, с других планет и даже звёздных систем, нельзя.

Имеются сведения о том, что ежедневно в верхние слои атмосферы проникают невидимые телескопами сотни комет, состоящих из льда, весом от 20 до 40 тонн каждая. На высоте от 30000 до 15000 километров они, распадаясь, образуют большие облака, которые затем выпадают на Землю дождями. По мнению Луиса Френка, американского учёного из универси-

тега штата Айова, этот "моросящий дождь", образуя океаны, мог способст. вовать зарождению жизни на нашей планете. В таких ледяных глыбах в сововать зарождению институтова даже какие-то простейшие организмы. которые в условиях Земли оказались способными продолжить свой жизненный цикл.

При керновом бурении ледовых скважин в Антарктиде над подлед. никовым озером Восток (глубина скважины 5Г-1в феврале 1998г. состав. ляла 3623 метра) при микробнологическом исследовании были обнаруже. ны одноклеточные водоросли, пыльца растений и жизнеспособные орга. низмы, находившиеся в толще льда сотни лет в состоянии анабноза. Орга. нические молекулы были обнаружены в Антарктиде в осколках упавшего метеорита. Такие находки не единичны и подтверждают возможность заноса жизни из космоса, с других планет.

Некоторые учёные не исключают целенаправленной доставки на Землю живых организмов, учитывая существование на ней длительное время благоприятных условий для жизни. На древней, насчитывающий 4 тысячи лет, карте звёздного неба шумерами была отмечена планета под именем Фаэтон, которую, по предположениям, уничтожил взрыв невидан. ной силы. Предполагается, что на ней существовала цивилизация, намного выше нашей, а жизнь развивалась так же, как позднее на Земле, но с опережением на многие тысячелетия. Жителям Фаэтона были доступны нанотехнологии, они глубоко знали генетику и располагали чрезвычайно развитой космической техникой. Наверняка ими посещались ближайшие планеты, возможно и в поисках жизненного пространства. Огромный осколок этой планеты обнаружен не так давно далеко за орбитой Нептуна. Утверждается, что следы этого взрыва имеются на Марсе, Нептуне, Меркурии.

Мы можем предположить, что жизнь в её первоначальном простейшем виде действительно могла быть занесена к нам из космоса. Но и в этом случае ответа на главный вопрос нет: как она появилась где-то там? Под влиянием каких факторов, в каких условиях мог бы «простейший» в ряду биологических организмов, но очень не простой по конструкции и выполняемым функциям, он мог возникнуть? Как объяснить это явление. если принять на веру основной постулат биологии: живое только от живо- $IO<sup>21</sup>$ 

В последние годы сомнения учёных - естествоиспытателей, биологов, врачей, в отношении теорий спонтанного происхождения живого

множатся и укрепляются. Представители профессий и научных направлеиножать и направлении, покала пересматривать своих взглядов, оценивая последние достижене могукибернетики. Сейчас, просто так уйти от фактов, которые прямо или косвенно противоречат этим взглядам на появление Жизни на нашей планете и зволюционного усложнения живых организмов, уже нельзя.

Для создания и функционирования каждой клетки нужны не просто нукленновые кислоты, различные белки и не только незаменимые аминокислоты, но и многие другие биохимические и минеральные компоненты. Все эти составляющие, какой - то силой должны были объединиться в тысячи различных соединений, в функциональные системы и подсистемы, расположенные пространственно в строго определённом порядке, постоянно взаимодействующие друг с другом и с внешней средой во времени, последовательно, параллельно и комплексно. Клеточные процессы идут по своим внутренним, трудно объяснимым до сегодняшнего дня законам, которые в итоге обеспечивают равновесие между живым и средой, которые обеспечивают выживаемость и воспроизводство каждой особи и существование каждого биологического вида.

Могли ли в природных условиях того периода, когда предполагалось появление на планете первых проявлений жизни, быть условия или технологии для образования даже элементарных биологически активных веществ? Однозначно - нет! Так можно ли предполагать спонтанное появление клетки, сложного обособленного организма, со своей структуризацией и своим внутренним укладом? Если подходить объективно, если учитывать сегодняшние данные о генетическом аппарате, то нет и, ещё раз, Het!

Когда мы говорим о возникновении жизни отвлечённо, мыслим крупными глобальными категориями, принимаем на веру доводы признанных авторитетов о самопроизвольном зарождении первых организмов, то на какое-то время принимаем эту точку зрения. Особенно, когда нет возможности сравнить её с альтернативными взглядами.

Просмотрим коротко сведения о строении бактериальной клетки. Попытаемся ещё раз соотнести их с утверждениями о самостоятельном, спонтанном возникновении в результате случайных совпадений.

Наряду с основными структурами: клеточной стенкой, цитоплазма. тической мембраной, цитоплазмой и ядром, они могут иметь капсулу, микрокапсулу, жгутики, фимбрии, пили. Некоторые бактерии способны обра. зовывать споры. Удивительная предусмотрительность естественного отбо. ра: создать форму, с помощью которой микроорганизм может сохранить жизнеспособность при неблагоприятных внешних условиях. Правда, это свойство дано не всем, а меньшинству микроорганизмов. Почему? Что было вначале - споровые или не образующие спор организмы? Если эта фор. ма обеспечивает лучшую выживаемость, сохраняет жизнеспособность ор. ганизма в неблагоприятных условиях на миллионы лет, почему она не ста. ла свойством большинства микроорганизмов?

Каждая из основных структур бактериальной клетки, в свою оче. редь, имеет сложное строение. Так, например, цитоплазматическая меморана является трёхслойной, состоит из фосфолипидов со встроенными поверхностными и интегральными белками, проходящими через все слон мембраны. По некоторым данным, на поверхности мембраны может быть от 10 до 100 тысяч специфических рецепторов, поставляющих клеточным органеллам необходимую информацию о состоянии внешней среды. Мембрана способна выполнять многие функции регуляции осмотического дав. ления, транспорта веществ и энергетическую.

Бактерии содержат более 2000 различных белков, известные нукленновые кислоты, моно-, ди- и полисахариды, несколько видов липидов. большой спектр минеральных веществ и микроэлементов.

Бактерии отличаются по типу питания (аутотрофы, гетеротрофы, литотрофы, органотрофы, фототрофы, хемотрофы), по типу дыхания (азробы, анаэробы, факультативные анаэробы).

А насколько сложны процессы обмена в клетке! Это целые, связанные в единую цепь, микролаборатории по выработке энергетических ресурсов, производству ферментов, гормонов, других сложных соединений, микрозаводы по утилизации различных веществ. По сложности строения и выполняемым функциям нет объекта или системы, созданными разумом и руками человека, который можно сравнить с клеткой и одноклеточным организмом.

Теперь прибавились ещё и данные о генах и геноме одноклеточного организма, которые рушат все представления о возможности их случайного образования, случайного построения от миллиона до нескольких милли-

ардов последовательностей, случайного кодирования на них наследственной и управленческой информации.

В подтверждение гипотезы об информационной основе живого и сложного строения клетки приведём некоторые сведения об исследованиях молекулярного биолога, профессора Рокфеллеровского университета, лауреата Нобелевской премии в области медицины за 1999 год Гюнтера Блобела. Им доказано, что рецепторы имеют не только сама клетка, но и её органеллы. Каждый вновь образовавшийся белок в клетке снабжён адресом органеллы, в которую он направляется. Белок распознаётся рецепторами этой органеллы и поступает в неё. Этот процесс назван «системой почтового индекса». Человечество похожую систему вырабатывало сотни тысяч лет. В ходе исследований была открыта органелла - «эндоплазматический ритикулум», соединяющая сигнальную последовательность с рецептором и открывающая канал в ядерной мембране. Поры в ядре, обеспечивающие проход таких больших молекулярных объединений, как ДНК и РНК, способны делать в секунду 10 вводов и 10 выводов! Представьте себе подобное без специальной управленческой системы.

Вы и сейчас готовы поверить в спонтанное появление живого, в биохимическую эволюцию или зарождение жизни в космических услови- $AX$ ?

Какими наивными кажутся сейчас цель, рассуждения и обоснования некоторых зарубежных и отечественных экспериментаторов, пытавшихся in vitro доказать возможность самозарождения живого и простейших одноклеточных организмов. Как не удивительно и не прискорбно, но последними в серии этих безуспешных экспериментов - «получить жизнь в пробирке» - числятся наши соотечественники О. Лепешинская, И. Бошьян, которые при активной поддержке тогдашнего руководителя Академии наук СССР Т.Д. Лысенко, пытались выполнить «идеологический» заказ. И. Бошьяну якобы удавалось превращать вирусы в бактерии, а бактерии в простейшие и наоборот. Их «научный» поход напролом, вопреки полученным в разное время научным фактам, вызывает грусть, потому что на десятилетия затормозил поступательное движение биологически и медицины в стране. Не иссякает сочувствие к тем, кому этой псевдонаукой был нанесен моральный, в ряде случаев, и физический ущерб.

В 1998г. исполнилось 50 лет печально знаменитой Объединённой сессии АН и ВАСХНИЛ, состоявшейся в августе 1948 года, и 100 лет со

дня рождения «выдающегося» импровизатора от науки Т.Д. Лысенко. Всё дня рождения «вежиным материализмом.

А ведь ещё в 16 -ом веке Франческо Реди, опровергнув господство. вавшее в то время мнение, что мухи и крысы зарождаются в мусорных свалках, первым сформулировал формулу биогенеза: всё живое происхо. дит только от живого. В 1848 г. Луи Пастер в своей докторской диссерта. ции на основе большого количества экспериментов, показал, что микроор. ганизмы не могут появляться сами собой в стерильных питательных рас. творах. Доказать обратное не удалось никому.

Доступные нам сведения об устройстве Вселенной, царящих в ней физических и химических процессах, позволяют утверждать, что все гипотезы о самозарождении жизни не обоснованны, они находятся в противо. речии с известными законами и язлениями. В этих гипотезах отсутствует главная - информационная - составляющая!

Но, в то же время, все мы, учёные и практики, люди образованные и не очень, так или иначе сталкиваемся с информационными основами многих процессов и явлений в органической и неорганической природе. Одни объясняют их некоей целесообразностью в мироздании, другие - проявлением объективных законов и закономерностей, появляющихся и действующих независимо от нас, от нашего бытия и сознания. Были и есть исследователи, которые просто не замечали или не хотели объяснять информационные процессы, дабы не прослыть идеалистами и не быть причисленными к оппортунистам, лжеучёным, дабы не быть обвинёнными в вере в искусственное создание жизни.

Такое положение во многом зависит и от объективных причин. В первую очередь, от господствовавших в науке и признаваемых большинством представителей учёного мира гипотез и теорий, часть из которых превращались в догмы, принимались на веру от поколения к поколению, «вливались» вместе с другими знаниями в умы обучаемых. В условиях нашей бывшей страны эти догмы узаконивались на государственном и партийном уровне, закреплялись постоянным идеологическим давлением, пропагандой и агитацией, а инакомыслящие преследовались в прямом и переносном смысле

В полной мере это коснулось и отраслей науки о происхождении нсей биологии и медицины. Системы образования, существующие 黒田

у нас, да и в других странах, когда обучаемым преподносятся гипотезы, теории, обобщения и отдельные факты, как очевидные, раз и навсегда доказанные, не требующие проверки, создают обстановку всеобщей веры, вырабатывают рефлексы догматизма не только у обучаемых, но и у профессионалов. Наши, глубокоуважаемые учителя, преподаватели, профессора, в ряде случаев крупные и признанные учёные. своими талантом и авторитетом заставили большинство из нас поверить в случайно образовавшийся белок, случайно появившийся одноклеточный организм. И не только! Якобы простой одноклеточный организм явился родоначальником всего растительного и животного мира на нашей планете.

Сейчас кибернетика и информатика, перспективы их развития, широкое использование в различных отраслях, и не только в прикладном смысле, заставили многих задуматься об основополагающей и созидательной роли информации. Объективная оценка первых итогов информационной эпохи заставит нас пересмотреть многие постулаты, в том числе, и в биологии.

Надо будет признать, что всё живое, все структуры и функции в нём носят замкнутый цикличный характер. Попытки вычленения любой составляющей неизбежно приводят к прекращению жизни. Каждая составляющая не может функционировать и сохранять структуру вне мембран, тканевых жидкостей и без управляющего действия рецепторов, ДНК, РНК, генов и так далее.

Надо будет признать, в связи с этим, что сам процесс создания организма не может быть растянутым, тем более разорванным на этапы. Он должен идти единовременно по всем необходимым направлениям. Поэтому вопрос о том, что вперёд - «яйцо или курица» - теряет свою многовековую неопределённость - они создаются одновременно. Специальная программа, определяющая механизм размножения, закладывается одновременно с созданием одноклеточного организма. Это правило обязательно для каждого организма любой сложности.

Надо будет признать, что созданию любой клетки - сложного бнологического компьютера, должна была предшествовать огромная, комплекс-

ная, интеллектуальная работа. Нужно было заблаговременно на основе сложнейших технологий создать проект с использованием автоматизированного математического моделирования; проект, основанный на использовании кибернетических принципов и компьютерных технологий; проект,

не единожды проверенный на жизнеспособность в экспериментах. Разране единомирать и строилась на предварительном изучении (а, может быть, на предварительном конструировании) всех условий, сущесть вовавших на планете, подготовке и анализе огромного материала и фактических данных о составе атмосферы, почвы, о параметрах климата, атмосферных явлениях, суточных, лунных, годовых циклах и многом, многом другом.

南田田 田 中 1 1

Надо будет признать, что каждый биологический вид даже среди микроорганизмов может быть создан только по индивидуальному проекту на основе своего программного пакета, с системой защиты от различных повреждающих факторов. В силу высокой степени сопряжённости, взаимо. зависимости программ, повреждение одной из них или какой-то части, может привести к сбоям в работе информационного устройства.

Для создания простого одноклеточного организма - биологического компьютера-требуется решить ряд сложнейших теоретических, математических, информационных и конструкторских проблем, среди которых способность к построению самого себя, беспрерывному функционированию в полном автоматическом режиме. Для всего этого необходим высокий уровень развития науки и технологий, исчерпывающие знания об информации, её свойствах и законах.

Выше мы обратили внимание и согласились с тем, что информация «материализуется» только в неразрывной связи со специальными носителями. Информация для использования её в работе каждого информационно-кибернетического устройства должна быть узнана и идентифицирована, преобразована в состояние, в котором её можно нанести на носители, управлять её потоками, переносить с одних носителей на другие, обрабатывать, преобразовывать и совершать другие действия.

Носители по их составу, конструкции и свойствам должны обеспечить реализацию указанных задач. При этом, чем меньше размеры носителя и выше его память (информационная ёмкость), тем выше производительность устройства и ниже энергетические затраты. Возможно, что этим условиям наиболее полно отвечают нуклеиновые кислоты и их структура. Количество носителей, которые удалось объединить в компьютере, определяют объёмы памяти и его «интеллект», способность к последовательной, параллельной, комплексной, выборочной работе с информацией.

Не менее трудной в интеллектуальном творческом плане является разработка программного обеспечения. Об этом мы говорили в предыдуразработ. Только на основе, полностью автоматизированного, высоко пем Риском математического моделирования можно было создать главную операционную систему одноклеточного организма, знаюдание с с нём - «от и до», содержащую все необходимые пакеты программ, и обязательно - программы самосохранения и размножения. Билл грамии, в своей книге «Дорога в будущее» утверждает, что как только программа написана, она навсегда остаётся неизменной. Он, видимо, имел в виду высокую взаимную зависимость каждого из её элементов, тесную связь и совершенно определённую последовательность алгоритмов и команд. Любое, даже незначительное, нарушение в такой логической цепи приводит к остановке функционирования программы, если, конечно, в ней не предусмотрены обходные пути. Правило такое в полной мере относится к программному обеспечению живого.

Важным фактором для биологического компьютера является скорость передачи информации и команд. Она в них очень высока. Такую скорость в технических компьютерах обеспечивают умножение количества транзисторов и период их переключения. Сейчас в лабораториях уже работают с так называемыми «баллистическими» транзисторами, скорость переключения которых порядка фемтосекунды, в цифрах это выглядит так: 1/ 1000000000000000 секунды! Вновь обратимся к Б. Гейтсу. Он пишет, что для использования таких транзисторов, надо уменьшить размер чипа и протекающий в них ток так, чтобы движущийся электрон ни с кем не сталкивался, в том числе, и другим электроном. Теоретическим пределом быстродействия является «одноэлектронный» транзистор, где единственный бит информации будет представлен одним электроном. Не знаю, думал ли Б. Гейтс о живой клетке, когда писал: «чтобы воспользоваться преимуществами невероятного быстродействия на молекулярном уровне, компьютеочень маленькими, даже микроскопическими» (элекры должны стать тронный вариант книги «Дорога в будущее»). Может быть, эти преимущества, и использованы в биологическом компьютере - в клетке. Так что, миниатюризация компьютеров не только тенденция, о которой мы уже го-

ворили, но проявление неких объективных информационных законов, которые ведут нас по пути, уже кем-то пройденному, к созданию наиболее совершенных компьютеров, наиболее быстродействующих, наиболее экономичных и «вечных».

Совершенно очевидно, что весь первичный процесс образования Совершенно очевидно, испециально разработанной для этих целей<br>клетки может протекать только в специально разработанной для этих целей клетки может протекать только химических веществ и других ингредиенсреде, с определенным начинается параметрах, с соблюдением многих тов, при благоприятных числений. Надо было преодолеть враждей. других, пока нам не повостной среды по отношению к органическим соеди-

ненням, составляющим живую клетку. Для каждого органического соединения, находящегося отдельно

вне живого организма, будь это белок, фермент, гормон, клеточные и тка невые живого организационной среды, в том числе, кислород, солнце невые жидкости, численные Только замкнувшись, только внутри мембран, орга. тепло, гублицатами с сообность и устойчивость, его внешняя оболочка внутренние процессы становятся надежной защитой для всех клеточных образований, всех биохимических соединений и процессов.

Остаётся пока загадкой технология кодирования информации и техника первичной записи её на биологические носители. Рассуждая с одним нз моих коллег, мы предположили, что двоичный математический код, может быть в силу своей простоты и надёжности универсален и мог быть применён в живых компьютерах. Цифровая информация один из главных признаков нашего информационного века. На цифровые технологии для обеспечения высокого качества звука и изображения переходят радио, телевидение, связь и другие отрасли. Может быть, поиск человеческого разума попал в самую точку информационных технологий, найдя способ цифрового двоичного кодирования информации?

Самым сложным в проблеме создания клетки, является разработка механизма неразрывного объединения биологического «железа» и информационной составляющей, реализация процесса одновременного или последовательного, но самостоятельного формирования клеточных структур, замкнутой системы клеточного ядра, цитоплазмы и цитоплазматической мембраны. Нужно было как-то запустить такой процесс, «включить» и заставить работать конгломерат биологических носителей с соответствующими программами, способными своими последовательными командами объединить все составляющие биологического компьютера, дать начало процессу самоорганизации первичного биологического бульона вокруг первичных наночипов, несущих на себе главную операционную систему и программу типа Bios.

При клонировании организмов, чтобы заставить делиться яйцеклетку с чужнм ядром без участия мужских половых клеток, применяется элекку с чужни разряд. Простейший способ. Возможно, что он мог быть применяется нён и в данном случае.

условий, на которые мы с вами попытались обратить внимание и которые могли бы в комплексе способствовать появлению одноклеточного которые на Земле, никогда не существовало, тем более, миллиарды лет назад.

## Создание биологического компьютера в условиях Земли

В перспективе возможно. Некоторые основания для такого оптимизма дают наши предшествующие рассуждения. Хотя сегодняшний уровень развития информатики, кибернетики, компьютерных технологий и биологии не позволяют планировать и провести исчерпывающий эксперимент, полностью от «А» до «Я». Но мы имеем возможность более или менее точно прогнозировать направления и этапы работы в этой области. Здесь они будут представлены лишь в общих чертах, так как проблемы очень сложны, их разработка и, тем более, решение потребуют сосредоточения научных потенциалов, усилий многих научных коллективов, больших затрат времени и материальных средств.

Мы установили, что без использования некоторых информационных и кибернетических принципов, которые человеком уже применяются, очень трудно, если не сказать невозможно, объяснить способность молекул, как бы самостоятельно, объединяться в сложные структуры, организовываться, а затем выстраивать сложнейшие функциональные ряды, взаимодействующие с друг с другом, обуславливающие работу друг друга, с целью выживания и воспроизводства.

Фантастические, некоторое время назад мысли о биологических компьютерах обретают сейчас реальную основу, а темпы прогресса в этой отрасли вселяют надежду, что это не такое далёкое будущее. Прошло всего немногим более 50 лет после появления первого компьютера, а результаты в этой области как по темпам, так и по результатам, значительно превосходят все известные нам в истории человечества научные, технические и технологические достижения. За этот период появилось семь поколении **В США** компьютеров, пять поколений безвозвратно ушли в прошлое.

разработана супер-ЭВМ, быстродействие которой равно 30 терафлоп в се-

кунду (30 на 10<sup>12</sup> в сек.). Определённый оптимизм в конструировании биологического ком-

Определенный описанция в компьютерных технологиях - миниз. пьютера вселяет явная тендеского из информационных законов, следоватюризация как проявление экономичность разрабатываемых систем, их быстродействие, увеличение объёма памяти и долговечность.

В 1997 году в Новой Зеландии прошла конференция по компьютер. ным технологиям, где было заявлено, что новый век даст человечеству со вершенные нейрокомпьютеры (почему-то участники конференции называвершенные непрокологии еретиками»), молекулярно-биологические машины ли их «компьютерник», квантовые компьютеры («Химия и жизнь», №7, 1998). Т. кв проспрата, поддерживать институт), характеризуя кванто. вые вычислители, сообщает, что в них для хранения данных и работы над ними используются отдельные атомы или молекулы, отдельные электроны и фотоны.

Для создания биологического компьютера необходимо решение не. скольких крупных и самостоятельных научно-технологических задач. Они по ходу рассуждений уже были обозначены. Но попытаемся систематизировать и обосновать каждую из них более подробно.

Первая проблема - полное математическое моделирование одноклеточного организма, его структурных составляющих, процессов и отдельных функций. Проблема сложнейшая. Автор, не являясь специалистом в этой области, не располагая необходимыми данными о возможностях современной математики, не должен строить необоснованные прогнозы в этой области. Но все мы прекрасно осведомлены, что математика сегодня вооружена современными теориями и методами исследований, информационными технологиям и компьютерными комплексами, моделирует многие процессы, объекты и технологии, прежде чем они попадут на разработку и проектирование к учёным других отраслей знаний, к конструкторам, архитекторам, производителям. В процессе математического моделирования подбираются и оцениваются различные варианты, взаимодействие составных частей, их устойчивость, надёжность и много других, не менее важных, параметров. Моделирование процессов, протекающих в земной коре и прогнозы землетрясений, моделирование погоды, ряда физических явлений стали уже обязательными составными человеческого прогресса

Математические методы широко применяются в кибернетике и информатике, в биологии и медицине. Всё чаще математика с использованием ЭВМ используется при моделировании физиологических и патологических состояний.

С использованием математического моделирования в США создан нейрокомпьютер, в составе которого 1000 процессоров. Напомним для сравнення, что туберкулёзная палочка имеет 4000 генов, каждый из которых может быть сравним с процессором, плюс «некодирующая» ДНК. Важно не только количество процессоров, но и программы на них, а также характер связей между ними. Программа, разработанная для этого компьютера, позволяла сохранять его работоспособность даже при разрушении 90% составляющих элементов! Программа анализировала разрушенные связи и выбирала сохранившиеся пути для передачи информации.

Вторая - многогранная проблема разработки теории биологических носителей и создания технологии их конструирования. Биохимия, структура, консервативность, устойчивость дезоксирибонуклеиновых и рибонуклеиновых кислот известны достаточно хорошо. Но получить эти нуклеотидные последовательности и соединить их в огромные цепи в том виле, в каком они представлены в клетке, задача пока не разрешённая.

Хотя, опять-таки, главные тенденции в развитии технологий изготовления носителей информации вселяют определённый оптимизм. История носителей информации очень коротка, но стремление к миниатюризации очень эффектно. Ровно тридцать лет назад мне впервые посчастливилось увидеть установленную в одном из высших учебных заведений ЭВМ. которая олицетворяла передовой край науки, стала символом прогресса и закономерной гордости руководства и преподавателей. Так вот только носители: огромные бобины с широченной магнитной лентой крутились в нескольких шкафах размером не меньше, чем мой книжный, и в двух комна-Tax.

За такой короткий миг в истории цивилизации носители проскочили стадию магнитных лент, кварцевых пластин и микрочипов. С помощью современных технологий их размеры, измеряемые в нанометрах, приближаются к биологическим носителям.

В Институте проблем технологии микроэлектроники РАН создают микросхемы размером в несколько нанометров с помощью тончайшего электронного пучка диаметром 2нм и низкого ускоряющегося напряжения

в 1 кВ. С использованием атомно-силового и оптического микроскопов в 1 кВ. С использованием станции уже созданы технологии изготовления применяя лазер, исследователей, из которых можно собирать элекнанотрубок, нанокомучение позможность уменьшать размеры компью. троппых положения их память и скорость обмена информацией увеличием Ассо пресс в 1997 году распространена информация 06

опытах трёх израильских учёных по самоорганизации ДНК при прохожде. нии слабого электрического тока. Эти опыты показали принципиальную нии славого электрической основе, а следовательномую ний славого создания чипа на биологической основе, а следовательном возможность создание дни конструировании миниатюрных и высокопроиз. водительных компьютеров. Реализация этих идей будет означать новый водительных конструировать миниа. тюрные и производительные компьютеры. Не случайно что после появле. ния первой скупой информации об этой работе, последующих сообщений на этот счёт нигде не появлялось, возможно, после оценки их стратегического значения. Известно, что первые вычислительные машины, большинство новых компьютеров и современных разработок появились по заявкам военных ведомств.

В одной из лабораторий с использованием ДНК был получен кабель диаметром в 100нм. С его помошью можно объединять нанаосхемы.

В литературе и на научных форумах можно встретить новые не очень привычные названия носителей и компьютеров, в которых присутствует ДНК. Ж. Амос из Ливерпуля на той же конференции в Новой Зеландии говорил о ДНК-компьютерах, теоретически прогнозируя, что возможности их будут улучшаться вместе с прогрессом биотехнологии, её объединением с нанотехнологией.

В 1998 году в "Nature" (v.394, р.53) Е. Winfree с соавторами описывает сборку "лоскутов" из ДНК путем соединения через два липких конца двух двойных спиралей длиною по 15 нм. каждая. Затем, из двух или четырёх типов таких исходных блоков получают, соединяя свободные липкие концы, что - то подобное лоскутному одеялу. На основе этой технологии с использованием некоторых полимеров можно создавать трёхмерные комплексы, служащих каркасами биочипов. Компьютерная биохимия позволила собирать трёхмерные сточктуры биомолекул. В 1997 году в Пушино был создано и исследовано первое искусственное биологически активное соединение.

Таким образом, наряду с тенденцией к минитюаризации в создании носителей, прослеживается объективная потребность, непреодолимая закономерность движения к органическим носителям.

Здесь было бы целесообразным предупредить читателей, что ранее термин - бночип - уже был использован. Но не для обозначения носителя термии: для автоматизированных лабораторных микроанализов, в том числе и для генетических исследований. В другом варианте подобный прибор применяется для управляемого лечения разными препаратами, поступающими в организм человека поочерёдно, с учётом назначений врача, дозировок и биологических ритмов.

Третья - это полное загадок программное обеспечение биологического компьютера. Познаний врача явно недостаточно, чтобы хотя бы приблизительно высказать предположения о возможных путях его расшифровки и использования в исследовательских целях. Но, если пока нет прямых методов для достижения таких целей, то у науки много опыта по изобретению обходных путей и приёмов. Ряд вопросов надо пытаться решить, нсходя из роли некоторых клеточных образований, путём выключения определённых участков хромосом, манипуляций с некодирующими участками геномов и так далее. По поведению ядрышка в процессе деления клетки, а оно как будто бы при подготовке к делению исчезает, чтобы затем возродиться в каждой новой клетке, можно думать, что основная программа создания и воспроизводства клетки записана именно здесь. Если ядрышко разрушить, то клеточное деление прекращается. Следовательно, клетке грозит неминуемая гибель. Можно было бы попытаться выяснить, действительно ли ядрышко является единственным носителем программы размножения клетки или эта способность теряется вследствие того, что ядрышко является наночипом с программой типа БИОС, объединяющей все элементы клетки.

С достаточной достоверностью можно предполагать, что именно в ядре находится главная операционная система, которая содержит информацию и команды по созданию, лучше говорить по формированию или конструированию, первичного одноклеточного организма или клетки; возможно, здесь сосредоточены справочные программы по составу и параметрам среды, совершенно необходимой для такого процесса. В полной

мере это доказывается клонированием. Удаление ядра из клетки означает е просто гибеле.<br>Четвёртое. Технология программирования для биокомпьютеров и для неё просто гибель.

Четвёртое. гехнология нестоль сообы кодирования информации,

«языки» программирования, часто с биологические носители и механизмы методы нанесения информации и далёкого завтрашнего дня. Но некоторые пред-

положения учёных и на эту тему удаётся найти. 

В издательстве «Общатаетика». Он полагает, что ген как носичель наследственной информации, одновременно и вещество, и волна. Затель наследотвенной интереситетом уровне электромагнитными и акустипись информации и сталограмм и «текстами», что позволяет разческими получаетель - галерормации. Она поступает как изнутри организма, так и извне - из космоса, постепенно, поэтапно, по мере формирования тканей. По мнению П.П. Горяева, без «стратегической информаположения критикуются и дажно и положения критикуются многими генетиками и расходятся с представлениями об информационных основах живого, данными в очерке. Но основная мысль о роли стратегической информации в живом представляется заслуживающей внимания Нельзя исключить полностью саму возможность записи информации электромагнитным излучением или голографическим способом.

Мы упоминали выше о работах академика РАМН Казначеева. Неоднократно в литературе высказывались мнения об энергоинформационных процессах протекающих в организмах, о возможности передачи информации на расстояния и записи её определёнными структурами живого.

Пятая проблема связана с необходимостью полной и в деталях характеристики условий, в которых возможно протекание процессов организации клеточных соединений, карио и протоплазмы, построения клеточных структур, образование мембран, установление необходимых связей и превращение этой массы в замкнутую систему, способную регулировать свой гомеостаз и воспроизводить потомство.

Единственно возможный путь создания живого организма - это соединение биологического "железа" и информационного начала - профункграммного обеспечения. Их объединение, обеспечение единства ционирования на основе предварительного математического моделирова-

ния проектирования и конструирования с использованием высоких технологий - под управлением соответствующих программ.

Очередная, шестая, очень трудоёмкая проблема по созданию проекта на основе всех данных, которые могут быть получены в результате предыдущих разработок.

Цитологи признают высокую репарационную способность клетки Пока не установлено, возможно ли восстановление одноклеточного организма в случае нарушения оболочки ядра и кариоплазмы, но при сохраненизингенома, ядрышка, ДНК митохондрий и других органелл вполне вероятно. Здесь может быть найдена формула эксперимента по созданию условий для формирования одноклеточного организма на основе программ, зашифрованных в хромосоме, если она помещена в среду, содержащую элементы биологически активных веществ из цитоплазмы и кариоплазмы одновидового микроорганизма.

В БК, учитывая его архималые размеры, нельзя было обойтись без программ, которые находятся в предельно сжатом, архивированном состоянии и развертываются по командам на нужном этапе, в нужное время. Когда их работа заканчивается, эти программы вновь сжимаются, архивируются и занимают своё, строго определённое место на биологическом носителе до востребования. Количество таких программ в какой-то пропорции возрастает от одноклеточного организма к клетке многоклеточного в зависимости от объёма выполняемых задач и предназначения. Попробуем представить себе их количество в соматической клетке человека, которая, как оказалось, вынуждена содержать всю информацию и последовательности команд для онтогенеза и филогенеза человека! Получилась бы астрономическая цифра, сравнимая с количеством звёзд во Вселенной!

Последнее. Необходимо найти эффективный способ первичного запуска, включения процесса объединения твёрдой части и программного обеспечения, организации клетки, переходящий в то состояние, которое мы называем жизнью. Это может быть электрический разряд, его применяют при клонировании, запуская деление ядра, пересаженного в яйцеклетку.

Можно обратить внимание на ещё одно универсальное свойство живого, подтверждающего тезис о превалировании информационных технологий в отношениях с окружающей средой. Речь идёт об адаптивном поведении как обязательном свойстве всех организмов, обеспечивающем их выживание. Даже последовательные эволюционисты типа С. Роуза го-

ворят, что это свойство дано организмам "от природы", "зафиксиро, ворят, что это своистье для программе развития". Наличие у одивано в его генетических реакций расценивается им как зачатки более ночных клеток администрии. Но, как и откуда у одиночных клеток сложных форм активно? В силу каких обстоятельств? Неужели из случай. появились эти реакциональновых тел, нукленновых кислот и витамин ных совпадении случаниеми невозможен. Только программирование ных соединении. Соответствующими алгоритмами и командами систолько организование ответов на них, могут хотемы приема и сортать объяснить наличие биологического прогнозиро. вания и целевых установок у всего, без исключения, живого. Чем сложнее организм, тем более выражены у него эти качества. Без таких механизмов даже кратковременное существование клетки в агрессивной, по своей сути внешней среде было нереальным. Следовательно, формирование клетки, её структуризация, организация органелл, включение и течение обменных процессов, появление адаптивных возможностей и других функций должны были протекать достаточно быстро и одновременно.

Нам пока, думаю временно, неизвестно большинство технологических проблем появления живого: от сборки и штамповки биологического носителя информации, прибора для записи на него многих программ, механизма запуска основной программы в не известной нам по составу и состоянию среде, некоторые другие детали. Но тот факт, что сущность живого заключена в объединении материального и информационного начал, больших сомнений не вызывает. А если к разрешению проблем подключатся другие специалисты и, в первую очередь, информационщики и компьютерщики, лучшие хакеры, сомнения могут быть рассеяны вовсе.

Проблемы живого могут быть полностью объяснены только после расшифровки информационных принципов программирования, методов создания биологических носителей, способов кодирования и записи информации на них, разработки системного и многоуровневого программного обеспечения. Но для этого придётся в значительной степени переориентировать научные исследования биологических процессов со структурнофункционального подхода на информационные принципы. Накопленные данные о строении клетки, её делении, о функциональном предназначении отдельных органелл дают нам шанс уже сегодня разработать и осуществлять эксперименты, доказывающие, что самостоя-

формирование некоторых составляющих клетки на основе, тельное пмеющегося в ОО программного обеспечения, возможно

На такие размышления наводят результаты не очень сложных экспериментов, свидетельствующих о репаративных возможностях клетки. В периментамической лаборатории Московского городского центра дезинрактерии термоустойчивые спорообразующие сапрофиты, используемые для потовления биологических тестов контроля стерилизации, подвергались абсолютно летальному термическому воздействию. Если при стандартном режиме рост уцелевших спор отмечался на 2-й день, то в этом случае рост появился на неделю позже, когда его уже не ожидали. То, что рост давали споры, оставшиеся не повреждёнными, исключалось применяемым режимом. Значит, речь может идти о восстановлении жизнедеятельности микроорганизмов при разрушении их структуры. Вероятнее всего, оставшаяся неповреждённой ДНК, в родственной среде, образовавшейся после разрушения протоплазматической мембраны, способна на основе программ, в определенных температурных условиях, восстанавливать структуру клетку, её жизнедеятельность.

Если это действительно так, то реально было бы планирование и проведение эксперимента, который мог бы доказать, что сохранившиеся при повреждениях биологические носители и программы, могут стать основой для структуризации клетки и восстановления её жизнеспособности. И, наоборот, если генетический аппарат пострадал и программы потеряны, то процесс гибели необратим.

Эксперимент такой должен быть дифференцирован в отношении прокариот и эукариот и мог бы включать такие этапы.

Первый. Для подобранной культуры микроорганизма определённого биологического вида опытным путём отрабатываются режимы термических воздействий - уровень температуры и экспозиция, при которых клетки получают повреждения цитоплазматической мембраны и цитоплазмы, но ядро и его оболочка, или ДНК для прокариотов, сохраняются. Непременным условием является использование для нанесения повреждений клеткам термического фактора. Химические вещества, вступая в реакции с определёнными компонентами, могут изменить среду так, что она будет не пригодной для восстановления клетки.

Отбирается биологическая масса, образовавшаяся в результате таких повреждений, и тщательно контролируется, микроскопируется на от-

сутствие здоровых клеток. В полученную биомассу добавляют некую, по сутствие здоровых киссейно питательную среду, возможно с активатором лученную экспериментитет. Можно ожидать, что неповреждённое ядро и выдерживают в термотуру и информационную начинку, по проществии некоторого времени в благоприятных условиях начнет, используя биомас. екоторого вредствовлятаяму и формировать клеточную мембрану.

Второй. Появившиеся в результате такой реанимации клетки типизируются по существующим методикам и стандартам. Полное соответсть вне видовых признаков исходным подтвердят восстановление жизнеспо. собности клеток.

Третий. Полностью используются условия, рекомендуемые для первого этапа, только в ядрах, предназначаемых для переноса в биобульон разрушается ядрышко, хромосомный аппарат и оболочка ядра не разру. шаются В обычных условиях подобные манипуляции при сохранении структуры приводят клетку к потере способности делиться. Если ядро потеряет способность восстановить разрушенные части клетки, то наше предположение об аналогии чипа с программой BIOS на нём и ядрышка будет подтверждено.

Четвёртый. Выбором шкалы температур и времени воздействия находится режим, при котором разрушению подвергается не только мембрана и цитоплазма, но и оболочка ядра. Повторяются процессы первого этапа.

Во всех контрольных опытах применяются абсолютно летальные режимы.

Естественно, что рассчитывать на быстрый успех, особенно при первых сериях экспериментов, не приходится. Уж очень много неизвестных. Возможно, что нас может ожидать разочарование при подборе компонентов биобульона, выборе питательной среды, температурного режима для реанимации. Но главный принцип должен быть неизменен: основной составной частью биобульона может быть субстрат, получаемый из поврежденных клеток того же самого биологического вида.

Много трудностей ожидает исследователей в разработке методик объективизации каждого этапа эксперимента. Необходимо научиться получать и фиксировать конечные результаты. Было бы идеальным зарегистрировать процесс восстановления клетки с помощью микроскопа на киноплёнку. Работы с биологическими носителями и программами, незави-

симо от многих неизвестных, желательно начинать. Надо использовать все достижения интегрированных наук и технологий, надо каждый день искать возможности для расшифровки механизмов живого.

Как свидетельствуют данные об отсутствии на Земле и в околосолнечной системе условий для спонтанного появления жизни, другого пути, кроме как информационно-кибернетического, для исследований живого в настоящее время нет.

## Многоклеточные организмы информационно - кибернетические системы

Здесь мы хотим предложить читателю сделать фантастический прыжок через миллиарды лет, когда простейшему одноклеточному организму надоело существовать в одиночку и ассимилировать однообразные ресурсы из «первичного бульона», а, может быть, его «стукнул» закон о неизбежности эволюции или подсказал путь «творческий» естественный отбор, доподлинно не известно, но он пошёл вперёд.

Ему «удалось» использовать какие-то факторы окружающей среды, превратиться в многоклеточный организм, а затем шаг за шагом в высокоорганизованное животное - уже и позвоночное, и даже - млекопитающее. Но содеянного бывшему одноклеточному вместе с окружающей средой показалось мало. Захотелось им сделать «Царя природы», и превратился он из человекообразной обезьяны в Homo sapiens.

Не сердитесь, серьёзные читатели, вам же хорошо известно, что сказка придумана не мной. Мы с вами уже пришли к выводу, что даже одноклеточный организм с его сложным устройством и специальными, только ему свойственными функциями, спонтанно появиться не мог. Для этого потребовался бы много триллионный ряд случайностей, превышающий число дней и лет, отведенных на историю Земли.

Если клетка-биологический компьютер, а клеточная теория в биологии пока не поколеблена, то любой многоклеточный организм это информационная система. Замкнутая и упакованная информационная система, состоящая из биологических компьютеров, способная управлять сама собой при создании половой клетки, в период роста, функционирования и старения. Эта ярко выраженная способность к самостоятельному управле-

нию дало основание рассматривать организмы как биологические информационно-кибернетические системы (БИКС).

Если бы данная работа делалась тридцать лет назад, то в пределах Если оы данная рекистраторы примера, в сравнении с которым нашей пожилон поведение на станции принципы работы крупной на основе которого, полне злементы которой были бы связаны между со ниформационной система система есть. Это глобальная ниформационная сеть Internet. Теперь это сеть сетей, с будущим информаинформационный сотечить изменить не только образ мышления, но и образ жизни людей. Ежемесячно по каналам Internet перемещается более 30 Тбит информации (по скромным подсчётам это 30 млн. книг по 700 страниц каждая) между приблизительно 50 млн. пользователей. (Экономика и жизнь №24(8665), июнь 1997).

Общее количество кодов стран в системе - 300; компьютерные сети существуют приблизительно в 150 из них (Эд Крол "Всё об интернете" Киев, 1995, с.52). Уже сейчас нельзя назвать количество терминальных компьютеров в системе, поскольку количество пользователей прибавляется каждый день. Многими признаётся, что возможности системы теоретически не ограничены, практические ограничения связаны с причинами техническими, в основном это аппаратные ограничения, зависящие от скорости передачи информации и объемов оперативной памяти.

Некоторые принципы функционирования Internet, серверов и компьютеров, их программное обеспечение во многом напоминают некоторые анатомические образования в живых системах с их удивительными функ-ЦИОНАЛЬНЫМИ ВОЗМОЖНОСТЯМИ.

Главная особенность её, которая даёт возможность проводить аналогии с организмом, состоит в том, что составляющие её первичные элементы - компьютеры, одинаковые по устройству, но оснащенные разными программами, выполняют в сети различные специализированные задачи. Серверы в сети - это те же компьютеры, но предназначенные для обслуживания других компьютеров Элементы системы объединены между собой каналами связи, которые не видны и нигде не обозначены, за исключением телефонных кабелей на участке подключения к сети. Несмотря на отсутствие стабильных правил твёрдого порядка, определяющих её неуправляемость и некоторый хаос в информационном содержании, в ней всё же

можно обнаружить некоторые принципы, которые могут быть свойственны **БИКС.** 

Обратите внимание, что БК, как и компьютеры в сети, принципидльно одинаковы по устройству, все они, в зависимости от биологического вида, имеют одинаковый информационный аппарат, характеризующийся определённым количеством генов, нуклеотидными последовательностями в одинаковым программным обеспечением. Последнее обстоятельство убедительно доказано клонированием организмов. Ядро обычной соматической клетки, пересаженное в яйцеклетку, из которой собственное ядро было извлечено, даёт начало появлению новой особи. Но большинство клеток функционально специализированы, как и компьютеры в технических сетях, в них развернуты и работают только те программы, которые обеспечивают выполнение возложенных на них задач.

Несколько напоминаний из истории становления Internet, не претендующие на полноту, так как это не наша цель и задача.

В январе 1969г. в США специальная система, запущенная в космос. позволила на несколько минут соединить между собой четыре компьютера, находящихся в разных точках страны. Считается, что здесь начала жизнь будущая глобальная информационная сеть.

В 1970г. было объявлено о начале работы информационной сети APRANet, объединившей компьютеры крупных научных лабораторий США. Учёные получили возможность за несколько секунд связываться между собой, а главное быстро и без искажений обмениваться необходимой информацией. В 1973 году сеть стала международной. Её популярность и количество пользователей росли лавинообразно. Часть сети оккупировали американские военные, отделившиеся от неё, как только был изобретен способ подключения к сети через обычную телефонную линню. Другая часть сети и дала начало Internet. Для всех информационных сетей, в том числе, для Internet, в тексте применяется аббревиатура ТИС - техническая информационная система.

Распространение графического способа хранения информации, появление "страничек", несущих текст, графику, анимацию, мультимедийные элементы, звук, видео обеспечили ей огромную популярность не только среди специалистов, но и среди "среднего" обывателя. Каждая информационная система является кибернетической. Кибернетика в древности у греков означала искусство управления кораблём.

Термином очень точно воспользовался отец современной науки об управ. лении Н. Винер.

Н. Винер.<br>Все системы, и искусственные и естественные, все процессы в орга. Все системы, и искусствите функционируют только на основе управ. ническом и неорганическом интересутации рассуждения, хотелось бы предлоления. И прежде чем продолжить табличку, характеризующую принцип ус. жить читателю очень простутует инеских систем, требующих на кажложнения информационной, более сложную автоматизированную управ.<br>дом уровне свою, как правило, более сложную автоматизированную управ.

ленческую систему, основанную на иерархических принципах. Многоклеточные организмы системы самоуправляющиеся, существенные организмы системы высокаже и существенности вующие и функционирующие автономно, т.е. системы высокой кибернети-

ческой сложности.

Табл. 3

## Иерархические уровни в биологических и технических информационных системах

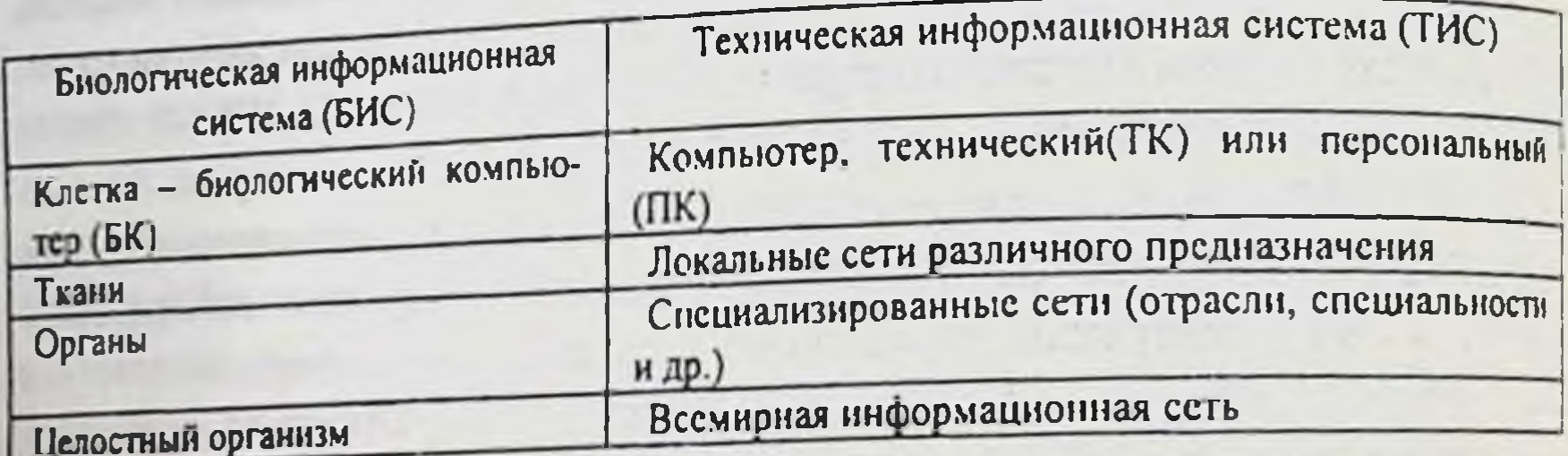

В последнее время в литературе, специальной и популярной, "Сеть" пишется и печатается с заглавной буквы, как и "Человек". Это демонстрация её важности и значимости. Звучит гордо! Сегодня Сеть - огромное хранилище информации, самое крупное и самое быстрое коммуникационное средство, оснащенное технологией единой информационной паутины (WorldWideWeb, или очень известная аббревиатура - WWW), и превратившееся, вследствие этого, в единую гипертекстовую структуру По некоторым данным в сети 20 млн. серверов, 500 млн. страниц. К 2000 году 50% фондов всех библиотск мира будут переведены в электронный вид и станут доступными пользователям во всем мире. К 2020 году будет закончен перевод всего культурного наследия планеты на информацион ный язык. Чтобы представить себе информационное пространство недалё-

кого будущего, надо принять во внимание, что в библиотеке Конгресса США 80 млн. единиц хранения, в Центральной Российской библиотеке 40млн., и так далее. Всё это будет находиться во всемирной электронной кладовой.

Материальной структурой технологии сети является WWW- сервер. Серверами называют компьютеры в сети, обслуживающие другие компьютеры. WWW- сервер содержит информацию в виде сайта или нескольких сайтов. Сайт это группа связанных друг с другом по содержанию информационных страничек, принадлежащих отдельной организации, отдельному лицу. Главный смысл технологии заключается в том, что какой-то обособленный информационный раздел может находиться на различных страничках, расположенных где угодно, даже в разных участках информационного поля. Ссылки, имеющиеся на каждой страничке, автоматически отсылают ваш компьютер к следующей, что позволяют без труда этот тематический раздел "собрать" и отобразить его на вашем компьютере.

Воспользоваться некоторой справочной информацией и получить возможность войти в Internet можно через другие сети, которые создавались отдельно и часто преследовали ведомственные цели. Но расширение выполняемых ими задач, особенно появление выхода таких сетей в Internet, превратили их в неотъемлемые части. Они разбросаны по всему миру, разной мощности, предоставляют разные услуги, и платные, и бесплатные. По данным 1994 года таких сетей было 5000, они насчитывали 2 млн. компьютеров и 15 млн. человек, которые ими пользуются. Поэтому, Internet часто называют сетью сетей.

Попробуем сравнить БИКС и существующую глобальную ТИС Internet по количеству устройств и участников, и, исходя из этого, оценить возможные связи между ними, т.е. коммуникационные возможности каждой из систем.

Но прежде хотелось бы напомнить, что в ТИС основной структурной единицей является компьютер, который по своему устройству и возможностям значительно уступает клетке - БК. Выше мы установили, что биологические компьютеры значительно превосходят наши лучшие из теперешних компьютеров с «искусственным интеллектом», обладающих элементарными способностями к научению, нашедших применение в сложнейших по сегодняшним меркам кибернетических системах, изобретенных человеком. Другими словами, в них уже есть "скрытые", промежу-

точные слои для обработки, хранения и накопления информации, которые точные слои для обработы, отничаемыми для приёма сигналов извне, находятся между сложит представиих реализации. Такие компьютеры полуслоями для выравитель отность с информацией не только последовательно, но н параллельно, в многочисленных коммуникационных вариантах.

БИКС, начиная с первичной ячейки, уже имеет огромные преимушества перед техническими системами для работы с информацией. Только нества перед телии телии. По при компьютерах может колебаться от нескольких тысяч до ста тысяч и более.

Изучаемые нами информационные "здания" несравнимо разняться по количеству "кирпичиков", затраченных на их возведение. В начале 1998г. количество постоянно подключённых к Internet компьютеров насчитали 30 миллионов, организм человека состоит примерно из ста триллио. нов БК! В начале 1998г количество пользователей в сети составляло 107 миллионов, то к 2000 году по прогнозам она достигнет 200миллионов человек. Если принять во внимание, что количество компьютеров, задействованных в системе, увеличивается ежегодно на миллион, то по количеству первичных элементов ТИС и БИКС могут сравняться лишь через миллирд лет.

На первых порах вход в систему носил хаотический характер, но как только число пользователей приблизилось к тысяче, возникла необходимость упорядочить и облегчить подключение. Была разработана и внедрена система Transmission Control Protocol. Теперь в систему может войти только зарегистрированный пользователь, только по зарегистрированному паролю через обычную телефонную сеть. Сервер, с установленной на нём программой ТСР, название которой переводится на русский как "протокол управления передачей" очень напоминает нейрон в нервной системе, определяющий принадлежность поступившего сигнала (информации) и его право на дальнейшее «путешествие» и работу в пределах системы. Сервер контролирует и время, отведенное вам для этой цели. Как только оговоренное или оплаченное время истекает, сервер исключает доступ вашего компьютера в сеть.

Такое нововведение потребовалось, когда у несколько тысяч пользователей появилось желание входить в сеть, искать и использовать имеющуюся там информацию. Представьте себе сложный организм, т.е. сложную БИКС, состоящую из миллиардов биологических компьютеров. Если

бы в такую систему бесконтрольно каждый момент поступали бы без опознания все сигналы из внешней среды, если бы не регулировалась очерёдность подключения тех или иных групп или отдельных биологических компьютеров, составляющих систему? С таким потоком ни по объёму, ни функционально справиться невозможно, да это и не нужно. Из всего, на что способна окружающая среда, надо выбрать только то, что действительно необходимо и важно для организма в данное время, в данных условнях для достижения основной цели: сохранения гомеостаза и выживания.

Высокоорганизованная информационная система в первую очередь полжна характеризоваться тем, что способна контролировать поступающую информацию (сигнал), определять его важность или необходимость, потребность или целесообразность. Только после этого сигнал поступает в последующие звенья системы для обработки и выработки ответной реакции на него.

Определённое неудобство сейчас испытывают пользователи, будучи привязаны к своему компьютеру и телефонному каналу. Представьте себе организм, любую информационно- кибернетическую систему, имеющую лишь один технический путь для осуществления прямой и обратной связи с составляющими её объектами. Такие системы обречены. Сейчас появились сообщения о том, что закачивается разработка устройств, которые позволят входить в сеть по радио, через спутниковую и сотовую связь, то есть с любой территории с использованием любых технических средств связи.

представляется, что и биологическая информационно-Нам кибернетическая система (БИКС) основывается на принципах, подобных информационной "паутине", позволяющей мгновенно собрать необходимую и полную информацию о любом процессе, протекающем в любой части организма. Отличие состоит в том, что в организме нейронная связь (проводная, спутниковая, космическая, как в информационной "паутине") дополняется еще и гуморальной, через кровь, лимфу, мозговую и другие тканевые жидкости.

Биологическое значение воды велико и оно связано с известными физическими и химическими свойствами её молекул. Молекулы воды сравнительно малых размеров, они дипольны и способны связываться по

типу водородных связей.

В последнее время всё чаще появляются сообщения, в которых указывается на малоизвестные и вновь обнаруживаемые свойства воды. В 70-

х годах появились сообщения о том, что она может иметь полимерную х годах появились сообщее кристаллическая решётка, способная изменять структуру, в основе который и влияние различных факторов. В химическом смысле такая решётка называется жидким кристаллом.

Упорядоченность части молекул воды в природных условнях обуупорядоченность и полем Земли. Талая вода и роса по своим свойствам похожи на структурированную. В организме же вода структу. рируется под влиянием, возможно, разности потенциалов, малых элекрируется под вигипения. Гругих сил. Короткодипольные молекулы промагнитных взанисление премя сохранять память о процессах воды, вращалсь, последник среде, и передавать информацию в другие участки клетки.

На основании этих данных вода зачастую рассматривается как информационная среда. В сентябре 1997 г. в Пущине в Институте теоретической и экспериментальной биофизики РАН и Институте биофизики клетки прошёл международный симпозиум на тему: "Вода может быть живой" Главной стержневой проблемой во всех выступлениях называлось биоинформационное направление при исследовании воды. На симпознуме также была еще раз подтверждена информация об открытии в 1992-95г.г. особого информационно-фазового состояния воды и даны некоторые обоснования теории фиксации сверхслабых информационных взаимодействий в воде С использованием этих данных было создано и запатентовано устройство для регистрации таких явлений в воде. Есть сведения о том, что все эти положения признаны и принципиально подтверждены также на закрытой международной конференции в Лос-Анжелесе в том же 1997г.

В глобальной сети Internet одно время можно было найти сообщение из Японии об открытии четвёртого состояния воды. Физические параметры этого состояния не приводятся, но указывается на возможность его прямой связи с энергоинформатикой.

Может быть, совершенно не случайно вода, обладая информационными свойствами, является основным, превалирующим строительным материалом всего живого, каждой клетки? Вода не только обязательная составная часть каждой живой структуры, но все они находятся и функционируют в жидкой и полужидкой среде. В коре головного мозга человека доля воды составляет 90%, это больше, чем в клетках других тканей и ор-

Имеются данные, которые подтверждают, что кровь не только доставляет кислород, но и несет к тканям и органам информацию. Причём, часто это напрямую не связано с поступлением в кровь различных биохимических агентов, ферментов и гормонов, изменением рН среды и т.д.

Несколько лет назад отечественными учёными сделано открытие, которое доказывало, что капля биологической жидкости - крови, спинномозговой жидкости, слюны, мочи, лимфы - несет информацию о состоянии организма. На заседании отделения медико-биологических проблем рдМН свои положения о волновых взаимодействиях между молекулами этих жидкостей, академик РАМН В.Н. Шабалин и доктор медицинских наук С.Н. Шатохина иллюстрировали видеофильмом, в котором, с использованием стереомикроскопа, был снят процесс угловой дегидратации капли сыворотки крови. Как оказалось, сложные узоры высушенной капли крови одинаковы для здорового организма и специфичны для некоторых патологических состояний. Эти изменения сложных сегмостарных узоров в высушенной специальным образом капле можно обнаружить, порой задолго. до появления симптомов заболевания. Нужный диагностический тест, который окажет врачам большую помощь в выявлении ранних форм заболеваний.

Но нас больше интересует мнение этих учёных по проблеме волновых взаимодействий. Они считают, что в организме человека постоянно действуют тысячи волновых ритмов разного диапазона и направленности, комплементарных и дискомплементарных. Волновые колебания в биосистемах отражают внутренние процессы, которые внешне проявляются как биоритмы. Волновые колебания - это способ передачи информации, имеющий большое значение для функционирования живого и осуществления взаимодействия в живой материи. Тысячи ритмов - это результат не видимой для нас информационной работы тысяч программ, скоординированных во времени, по направлениям и целям.

Создается впечатление, что в организме движение информации может осуществляться не только по "паутине", но и в сплошном информационном поле, на "просторах" которого каждое мгновение и в каждой точке идёт работа с информацией. Может быть, действительно вода создаёт в пространство, способствующее информационное необходимое ЖИВОМ мгновенному прохождению сигналов и информационных «пучков» по заданным соответствующими программами направлениям?

Если дело обстоит именно так, то это очень важное преимущество биологических информационных систем перед техническими. Сплощное информационное поле должно создавать оптимальные условия для всех информационное поле даляющих процессов, независимо от состояния всех налов связи и их исправности. Возможно, что это одна из важных причин налов связи и их испредляются пока самыми надежными, известными нам того, что организационно-кибернетическими устройствами во всей Вселенной.

Повышенный интерес к Сети, рост числа пользователей, обвальное нарастание информации - от научной до развлекательной, мультимедийные возможности, создание сайтов, в том числе, и личных, привели к тому, что возможности, создавать глобальной информационной "свалкой". В ней надо было наводить порядок. Появились серверы с соответствующими программами, которые стали выполнять определённые специализированные функции.

Для того чтобы быстро собрать большие объёмы нужной информации надо, по крайней мере, знать "адреса", где её найти. В Internet эту задачу решают несколько типов серверов. В первую очередь в поиск по введенному вами адресу включаются компьютеры - маршрутиризаторы. Онн. используя протокол передачи гипертекста - Hiper Text Transfer Protocol (http), вводят запрос в систему. По доменному имени запрос направляется на доменный сервер, а когда соединение достигнуто (компьютерщики говорят "достучались" до сервера), идёт поиск конкретного адреса, документа, информации. Очевидно, что без таких нейронов - серверов не могут обойтись и биологические системы, в которых одновременно решается огромное количество задач, от которых зависит функционирование системы.

Уже при первом знакомстве с принципами работы информационной сети у биолога и медика не может не возникнуть желания сравнить серверы со специализированными клетками организмов. Ещё из клеточной теории мы знаем, что строение всех клеток человеческого организма принципиально одинаково. Молекулярная биология и генетика дали неоспоримые доказательства того, что каждая клетка хранит память обо всём организме, все клетки имеют одинаковое строение ДНК.

В то же время, каждая специализированная клетка имеет много характерных особенностей во внешнем виде и обладает функциональными свойствами, присущими только ей в соответствии с задачей, выполняемой

гканью органом или системой, которую она составляет. В памяти клетки огромное количество информации, огромное количество программ, она слить всё об организме и биологическом виде, «помнит» и о каждой из триллионов клеток, составляющих организм, но выполняет только отвеленную ей роль, играет только свою строгую «партию». Примерно так, рабогают специализированные серверы в информационной системе Internet.

Можно ли в информационную эпоху объяснить эту гармонию в организме, не прибегнув к кибернетическим принципам и программному обеспечению сложной системы? Как можно было бы объединить тысячетрубный оркестр для исполнения музыкального произведения. без использования нот, специализированных для каждого инструмента или группы одинаковых инструментов, без ритма, который задаёт дирижёр, одновременно контролируя качество исполнения каждой партии. Гармонии оркестра добиться нельзя без предварительного программного обеспечения для каждого инструмента, и эту роль выполняют ноты.

Ещё раз, да простит нас читатель, хотелось бы обратить внимание, что это опять симбиоз "железа" и соответствующих программ. Биологическое «железо» и информационное обеспечение в организме-это огромный ансамбль клеток, каждая из которых знает все партии, их общее звучание, конечную цель и пути её достижения, но дисциплинированно и точно исполняет только свою порученную партию. Роль «дирижёра» в многоуровневых биоинформационных организмах этведена нервной системе.

По этой причине нам представляется оптимальным провести сравнение серверов, используемых в сети для управления какими-то отдельными процессами, с нейронами в нервной системе организма. В зависимости от предназначения в сети такие компьютеры оснащены теми или иными программами. По-видимому, некоторые функции нейронов свойственны и другим специализированным клеткам организма.

Обязательным условием для включения компьютера в глобальную сеть является наличие модема с соответствующим программным обеспечением. Он позволяет осуществлять загрузку файлов из компьютера в сеть, загрузку из сети в компьютер, обеспечивать регистрацию, смену протокола, перехват и эмуляцию экрана. Невольно напрашивается сравнение модема с синапсом, с устройствами, которые обеспечивают контакты между клетками. Как компьютер в сети, так и клетка в организме, без контактов с другими составляющими сети бесполезны, и это не требует доказательств.

103

 $\| \cdot \|_1$ 

Но связи клетки многочисленны и разносторонни, в отличие от компьюте. но связи клетки многочисления один модем и один телефонный канал, ра в сети у каждого подемы, обеспечивающие работу четырёх каналов связи сейчас появились модемы, отначали в Internet, можно одновременно всепо одному кабелю. По телефону. У БК синапсов огромное количество. Так, на ти переговоры по телефонов спинного мозга синапсов более 1000.  $H_R$ ,  $H_R$  дендритах и телах мотонейронов спинного мозга 10000. Биологи дендритах и телах мотопольствова имеют их до 10000. Биологи полагают, которые клетки головного площадь для передачи информации. Слиц. что это обеспечивает область для сложной информационной системы, где каждый канал должен решать свою задачу.

С позиций информационных, синапсы с одинаковой структурой или группа синапсов, в соответствии с программным обеспечением. специалитруппа синапсов, в этом предназначения, в том числе, дублирую. дие. А деление их на два типа - электрические и химические, принятое цие. В делоние не является принципиальным. Механизмы синаптиче. ской передачи не объяснить только физико-химическими явлениями. Синапс работает под управлением операционной системы клетки, которая получив соответствующую информацию, подаёт команды и контролирует процессы повышения проницаемости пресинаптической мембраны, выход содержимого синаптических пузырьков. Появление новых пузырьков и их заполнение медиатором вообще необъяснимо, если не прибегнуь к управляющему запрограммированному механизму.

Компьютер, используемый как локальный сервер с доменной системой имён, по функциональному признаку близок к некоторым нейронам, которые знают адреса курируемых нейронов другого уровня, анатомических образований, может быть, некоторых органов. В зависимости от обстановки и поступающих команд они автоматически избирательно осуществляют переключение или подключение адресатов для передачи инфор-

В глобальной сети есть компьютеры и программы, которые в данный момент адресов не знают, но могут их определить по первой команде. Это так называемый корневой сервер - тот же нейрон, только несколько иного предназначения. Серверы, которые имеют свои собственные базы данных и работают не только как преобразующие устройства, совершать ряд операций в соответствии с имеющимися в них программаспособны

 $\sim$   $\sim$ 

ми. Серверы списков функционируют по типу различных справочных сис-TeM.

По некоторым данным ряд клеток, а иногда анатомические образования из аналогичных клеток, призваны выполнять функции администраторов сетей, предоставляя или исключая возможности для передачи сигналов. Например, отключение левого полушария во время сна. Эти образования более высокого уровня, которые должны анализировать ситуации, сравнивать их со стандартами, выбирая в зависимости от этого ответную реакцию - некоторые образования в спинном и продолговатом мозгу.

Компьютеры, т.е. серверы, с программой FTP- "протокол передачи файлов"(Fill Transfer Protocol) - работают исключительно с файлами, позволяют создавать, удалять и переименовывать каталоги в удалённых системах. Его называют вторым Великим протоколом Internet, так как он открывает доступ к сотням библиотек файлов. Внутренняя структура такого сервера полностью или частично открыта для доступа извне. Не все FTPсерверы открыты для всех, чтобы войти в них, нужны пароли. Бесспорно, что в физиологии и патологии БИКС это также совершенно необходимое свойство. С физиологических позиций это означает наличие специальных нейронов, а может быть, это функция большинства нейронов, обладающих возможностью передавать, переключать, отключать функции повреждённых участков тканей и передавать их другим клеткам. Не исключено, что осуществляется такая передача путем переименования функций (иначе файлов) в ряду клеток головного мозга. Такой механизм может работать и при необходимости дать отдых клеткам, группе клеток, тем или иным структурным образованиям.

Не этим ли можно объяснить такую высокую пластичность органов и тканей, нервной системы, организма в целом. Невольно из студенческих лет приходят на память классические эксперименты нашего выдающегося учёного А.П. Анохина. Помните, у собаки перерезались нервы, идущие к легким и к ноге, которые затем сшивались с точностью до наоборот. Теперь по теории прямой детерминированности нервные импульсы, предназначающиеся для ноги, должны были бы поступать в легкие, и наоборот. После заживления нервных стволов все четыре лапы у собаки работали

нормально, а легкие выполняли свою функцию, сохранив все установленные для этого физиологические параметры. Принятое сейчас деление нервной системы на зоны, отвечающие за те или иные функции организма,

являются достаточно условными и не всегда обоснованными. Сложные являются достаточно участи. оснащенные соответствующими программами ннформационные спотенты<br>тем и отличаются, что имеют возможность маневрировать, изменять, пере, тем и отличаются, что интересно информационные потоки, направлять их переобходным путям, обеспечивая и сохраняя дееспособность системы.

В настоящее время в Internet много Ньюс-серверов. Уже по названию можно понять, что на этих серверах находятся группы новостей. По нию можно попятия ... нившись с одним из них можно получить самые свежие новости, даже задать вопрос на интересующую вас тему, получить совет знающего специа листа. Ведь совершенно не исключено, что и в БИКС такие системы суще ствуют и действуют. А, может быть, они просто необходимы для биологического организма? Так, сердцу каждый момент необходимо получать свежие данные о физической нагрузке, газовом составе крови, параметрах внешнего дыхания и т.д., в том числе, "рекомендации" по приемлемому ритму, объёму левожелудочкового выброса, состоянию коронарных сосудов и кровоснабжению сердечной мышцы.

Часто бывают ситуации, в которых запрашивать новые данные просто некогда. Запоздалое сообщение, а вслед за этим и запоздалая реакция в живых системах могут привести к тяжёлым последствиям. В ТИС через серверы рассылки с помощью списков рассылки можно создать персонифицированный канал, по которому вы будете с определённой пориодичностью получать новые данные по интересующему вопросу. Такие списки создаются учреждениями, научными организациями, коммерческими фирмами, а также частными лицами. Информация как на английском языке, так и русскоязычная, может быть любого характера-от курса валют, финансовых показателей до прогноза погоды.

Представляется, что такого рода серверы и каналы, предоставляющие возможность получения обновлённых данных, являются одними из самых распространённых в биологических системах. Такой вывод специальных доказательств не требует. В Internet для облегчения поиска списков прилуманы специальные серверы - поисковики. Наличие нейронов - поисковиков в БИКС, по-видимому, обязательно. Ведь количество БК в системе и потоки информации несоизмеримо превосходят таковые в известных на сегодняшний день технических системах, в том числе, и в Internet. Каждая специализированная ткань, каждый орган должны иметь возможность по

рассылке или запросу получать подобную новую информацию и реагировать на неё.

Серверы с программами IRC (Internet Relay Chat), иначе их называют каналами IRC, позволяют проводить коллективные собеседования, конференции по интересам. К такому серверу одновременно могут подключиться десятки, а то и более сотни пользователей, находящихся в разных, удалённых друг от друга на тысячи километров, точках земного шара, при этом текст, который вы набиваете, другими словами - ваша информация - видна всем участникам, в свою очередь, их тексты доступны вам. Компьютершики называют это живой болтовнёй в Internet. Удобно, надёжно, без помех и даже выгодно в материальном смысле. В собственном доме, за компьютером участвуешь в международной конференции! Не требуется затрат на самолёт, на нет сводится риск принять участие в авиакатастрофе, в любое время и без труда можно уйти с такого заседания.

Подавляющее количество клеток, т.е. БК, в организме лишены возможности "путешествовать" с целью обмена данными, в то же время они должны быть информированы о событиях, происшедших в любой удалённой точке. Это явление заметил и описал ещё Мечников, изучая иммунитет. Он говорил о двух фазах иммуногенеза: биологической и физикохимической. Сейчас, исходя из информационной концепции многоклеточных организмов, требуется ещё одно добавление. Все процессы в живом информационный, биологический и физикоэтапа: включают три химический. Вначале изменения происходят на информационном уровне, разархивируется и начинает работать нужная программа, подающая серию биологическая команд для той или иной структуры. Затем включается фаза, в период которой могут проходить необходимые структурные изменения, если они требуются. В третьей фазе появляются функциональные проявления и сопровождающие их физико-химические изменения, являющиеся конечным результатом процессов на предыдущих уровнях.

Internet - телефонию пропустим, она, хотя и является достаточно удобной услугой, для биосистем не актуальна.

Для Internet не существует континентов, стран, столиц и провинций, для него нет границ и пространств. Это основное свойство можно полностью экстраполировать на любой биологический организм, не опасаясь ошибиться. Особенно понятными становятся механизмы многих физиологических и патологически процессов, если впереди рефлекторной теории
поставить информационные основы живого. Инстинкты, безусловные реф. поставить информационные отношения, условные рефлексы лексы из одного накета протега протега на основе совсем других обучающих

другая важная особенность многоуровневой информационной сиспрограмм. другая важным обостоит в том, что каждый элемент, т.е. ПК и БК каж темы (и тите и висории) имеет возможность работать в своём недого уровня (см. 1998), если не существует специального запрета, на рархическом слое, а такий высшем, уровне. Однако, широкая демократия сочетается с достаточно жёстким контролем.

Главное различие ТИС и БИС в том, что первая только появилась она повседневно усложняется и за счёт численного роста и совершенствования первичных элементов, в связи с изменениями программ, количественным ростом серверов, внедрением новых технологий и новых услуг Все эти процессы нарастают стихийно, у Internet нет единого хозяина, нет планов, нет очерченной перспективы. Хотя время от времени появляются проекты, некоторые прогнозы и прожекты.

Мировой опыт свидетельствует, что индустрия информатизации информационных услуг является сейчас одной из наиболее динамично развивающихся сфер экономики, способной на равных конкурировать по доходности даже с топливно- энергетическим комплексом, автомобилестроением, производством сельскохозяйственной продукции. Развитие информационной среды общества, появление новых информационных и телекоммуникационных технологий создали научные, технологические и экономические предпосылки для появления таких понятий, как "информационная война и информационное оружие". На наших глазах возникла принципиально новая среда противоборства государств - информационное противоборство.

Система Internet, дополненная широкополосными каналами, спутниковыми системами связи с низколетящими спутниками, стекловолоконными линиями связи очень скоро поднимет нас на принципиально новую стадию развития цивилизации. То, что называют информационной магистралью. В конце 1998г. американская компания IBM разработала суперкомпьютер, который способен осуществлять до 3,9 триллиона операций в секунду. Это в 15 тысяч раз быстрее, чем на этом моём персональном компьютере, а память его больше в 80 тысяч раз!

Большие перспективы открывают способы ускорения передачи информации. Исследования учёных в области изучения волновой и корпускулярной структуры света позволили просчитать, что порционная волна, распространяющаяся по типу "дыр", в 10<sup>40</sup> может превысить скорость света, т. е её распространение мгновенно, для людей она «одновременно» находится в любой точке Вселенной.

Легко заметить, даже основываясь на наших далеко не полных данных, что ТИС пока не имеет подсистемы, равнозначной или похожей на нервную систему БИКС. Если вернуться к нашей метафоре с оркестром, то ТИС пока без дирижера. В Сети не существует центрального компьютера или группы компьютеров, которые бы управляли её работой. Так же, как и нет единого хозяина сети. Управленческие функции распределены между тысячами компьютеров. Специалисты считают, что в этом сила сети и её слабость. Для Сети не может быть катастрофы, её уже нельзя уничтожить. Слабость в том, что тысячи соединённых по желанию каждого пользователя компьютеров затрудняют движение по Сети, усложняют поиск того, что нужно. Её состояние в настоящем можно сравнить с уровнем животного, у которого есть и функционирует примитивная нервная система, но ещё нет центральной нервной системы, нет коры головного мозга. Нет дирижёра. Но с тем как Сеть растёт, как увеличивается количество работающих и обслуживающих компьютеров, как лавинообразно накапливается в ней информация, появление какого-то верхнего управленческого уровня становится не только благим желанием, но и объективной необходимостью.

Целесообразно рассмотреть некоторые принципы устройства и функционирования мозга, как самого сложного устройства, осуществляющего ряд самых трудно объяснимых и самых сложных функций в организме, особенно у человека, такие, как научение, память, речь, В тоже время, из всех информационных уровней живого мозг является самой наиболее выраженной кибернетической информационной подсистемой.

Мы не ставим задачу полностью проанализировать роль и значение центральной нервной системы, деятельность головного мозга или высшую нервную деятельность. Попробуем провести только некоторые аналогии и сделать некоторые сравнения.

Мозг состоит из огромного числа нейронов, которое по ряду данных приближается к 20 миллиардам. Каждый нейрон погружён в более мелкие глиальные клетки, в примерном соотношении 1 к 10. Все клеточные обра-

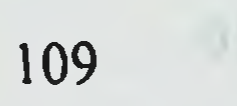

зования мозга плотно упакованы в ряды и слоями. Принятым критерием зования мозга шилим унивети информационно-кибернетической системы для характеристики синформации, необходимой для её описания. Пред. ставьте себе информационную сеть, состоящую из 20 миллиардов основных компьютеров высокого класса, каждый из которых окружен еще десяных компьютеров и другого класса, выполняющими, по-видимому, второтью компьютерами. Коммуникационную роль! Описать её значительно труднее, чем печень или легкие, хотя по массе они у человека равны - в пределах 1,5 килограмм каждый.

Все компьютеры системы, а это нейроны, имеют сложнейшее уст. ройство. Их возможности значительно превосходят все известные сейчас технические компьютеры, даже те, которые мы с гордостью причисляем к компьютерам, имитирующим искусственный интеллект. Работающее в нейронах программное обеспечение позволяет решать большой круг задач и осуществлять последовательную, параллельную и коммуникационную работу с информацией.

Каждый из нейронов соединён с не менее чем 10 - 14 другими. Те в свою очередь с 10 - 14 другими, ну и так далее, причём не только линейно, но и вправо, влево, в нижних и верхних слоях Число синапсов (специализированных межнейронных контактов) составляет 7.000.000.000.000.

Каждый из серверов, то есть нейронов, имеет на своих наноносителях все программные пакеты, характерные для всего организма. Использование такого программного обеспечения теоретически возможно в любых вариантах.

Представить в наше время такую сложную техническую информационную систему трудно. Если даже такая система будет оснащена специализированными серверами по типу тех, которые используются в Internet и работают по известным нам принципам: регулируют подключение абонентов, осуществляют поиск адресатов, срочную и повременную передачу выбранной и обязательной информации, соединяют несколько компьютеров для передачи и обмена данными, то возможности таких систем будут фантастическими. Функционирование их на основе сложных операционных систем будет приближаться к мозгу высокоорганизованных ЖИВОТНЫХ.

Толщина коры головного мозга составляет всего 2,5 мм., но в ней упаковано 12.000.000.000. нейронов. Число поперечных межнейронных

связей там же - 1.000.000.000.000. Об уровне информационной системы можно судить и по протяжённости сетей, обеспечивающих коммуникацию составляющих её элементов. К примеру, длина нервных волокон в большом мозге оценивается в 500.000 км, это двадцать расстояний вокруг экватора! Длина нервных волокон вне головного мозга, то есть во всех других частях организма - 480.000 км. (Р. Флиндт «Биология в цифрах», М., «Мир», 1992).

Вот как рассматривает нервную систему человека директор Института оптико-нейронных технологий РАН академик РАН Андрей Микаэлян: «Как известно, нервная система человека, в том числе, мозг, представляет собой ансамбль нейронов - связанных между собой клеток, причём каждый из нейронов взаимодействует примерно с 10тыс. себе подобных и общее число таких связей оценивается как 10 в 14 степени. Очень высока и скорость прохождения информации: если от одного нейрона к другому идёт 100 химических импульсов в секунду, что составляет 100 бит/с, то от одного к 10 тыс. поступает 1млн. бит/с. А для весй ссти гонронов человеческой памяти эту цифру надо умножить сщё на 10 в 14 степени. Подобная скорость прохождения информации ошеломляет и даёт понять, почему человек легко справляется с такими задачами, как обучение, распознавание, классификация объектов, догадки, которые для машин пока невозможны» (ИЗ ИНТЕРВИЮ ЛАН »).

Появилось новое направление в информатике, основанное на принципах голографии и нейронных сетей. Предприняты попытки математического моделирования, так называемых нейросистем. Главная особенность новых подходов состоит в том, что память не содержится в каких-то определённых ячейках, как в обычных машинах, а распределена по всей сети. Связи между нейронами могут меняться во времени, и информация идёт как бы лавиной по определённым группам нейронов. Также ассоциативно происходит извлечение и сбор информации. Таким образом, вместо алгоритма, жесткой программы применены принципы обучения на основе опыта, накапливаемого нейросистемой.

Голография напоминает нейронную память. Как и в человеческом

мозге, в голограмме информация распределена непрерывно по всему объёму. Скажем, на 1 куб. см. определённого материала приходится 10 - 100 млрд. бит единиц информации и одним лучом можно получить огромное

количество связей. До практического воплощения новых ндей с использованием новых подходов ещё далеко, но опыт на этом пути уже есть.

В США создали суперкомпьютер, соединив около тысячи процессо. в сши создани существ. Специальная программа позволила все эти дефекты обходить. Машина продолжала работать даже при выходе из дефекты обходить. В таких судачительно медленней. Как и мозг при строя до убудетельно, не пронов к старости. Сообщается о неирокомпьюте. прогрессивной потором. Тища в толпе, которую снимала видеокамера. Есре которым распознает и предварительно были внесены кодированные специальным образом портреты и наиболее характерные «ключи» к ним.  $(1999).$ 

.<br>Один из секретов обоняния открыт учёными Института имени Вейцмана в Израиле. Обонятельные рецепторы неспецифичны и не управляются специфичными генами, иначе для определения 10 тыс. запахов была бы задействована одна десятая часть всего генетического кода человека, а это так расточительно и невероятно. В обонятельной системе, считают, от 500 до 1000 рецепторов. Они состоят из примерно 300 аминокислот и имеют сходную структуру. Большая часть аминокислот составляют как бы стабильный каркас, который у всех рецепторов одинаков, другая часть около 20 аминокислот у каждого рецептора резко отличаются. Именно на этом небольшом участке происходит «подгонка» к молекуле пахучего вещества окончаний рецепторов с последующей передачей информации в мозг. Могли ли эволюция и отбор предусмотреть необходимость распознавания запахов, которых при «превращении» обезьяны в человека вообще не существовало, скажем, запаха бензина, синтетических красок и растворителей и так далее.

Процессы по «диагностике» молекул пахучего вещества напоминают аналогичные функции антител по распознаванию и обезвреживанию многочисленных антигенов. В структуре антител также есть стабильная и небольшая постоянно изменяющаяся часть, выполняющая указанные задачи. Если эволюция это постепенное усложнение, то, что здесь первично-«каркас» или механизм «подгонки», система определения запаха или мозг, где фактически запах расшифровывается. Могла ли какая-то часть этого сложного механизма появиться прежде других? Без наличия всех составляющих он, этот механизм, не работоспособен.

Интересно открытие американскими учёными из Национального института здравоохранения и Исследовательского института армии США им. уолтера Рида участка головного мозга, где формируются сновидения, и неследование его работы в период глубокого сна. Наиболее активны были в этот момент отделы мозга, участвующие в регуляции функций внутренних органов, инстинктивного поведения, обоняния, эмоций, а также участков, ответственных за долговременную память. Лобные доли, участвующие в мыслительном процессе, то есть обеспечивающие оперативную память, находились в заторможенном состоянии. Опять возвращаемся к аналогиям с компьютерами и одному из функциональных признаков работы с информацией, предусматривающему подразделение на оперативную и долговременную память. Глубокий сон, сопровождаемый сновидениями, возможно является своеобразным методом самотестирования мозга, проверкой того, готовы ли к пробуждению участки, отвечающие за высшую нервную деятельность (1998). Еще один функциональный принцип информационной системы - системная и систематическая обратная связь, проверка своих устройств, своих операционных систем и их готовности к работе от момента включения на многих промежуточных этапах и до подготовки к выключению. Можно сделать так, что отдельные программы в определённой программистом последовательности будут продолжать работать, другие отдыхать, третьи готовиться к работе. Исходя из общих принципов построения и функционирования известных на сегодняшний день самоуправляемых кибернетических устройств, действие их без объединяющей, координирующей, контролирующей, сверяющей время, задающей соответствующие ритмы, определяющей положение в пространстве, без соответствующей операционной системы, специально разработанной для этих целей, невозможно. Диапазон решаемых операционной системой задач напрямую зависит от технологического уровня самой информационной системы. Мы убедились в этом, когда сравнивали устройство и программное обеспечение клетки и персонального компьютера. Такая главная операционная система в каждом организме должна быть.

Исходя из сегодняшних знаний о наследственном аппарате половой и соматической клетки, из представления об организме, как о сложной информационной системе, в первую очередь, об универсальности строения биокомпьютеров и их программного обеспечения, можно утверждать, что все - главные и второстепенные операционные системы, все прикладные

пакеты и отдельные программы находятся в каждой клетке. Записана или накеты и отдельные протражи части ДНК, которая названа «не кодирую. нанесена эта программ в специфики клетки и её задач одни из операцион. ных систем развернуты и функционируют, другие находятся в архивироных систем разверития и чутно своего «часа» и соответствующих команд. Сейчас относительно сопоставимо сравнивать Internet и простой

многоклеточный организм или нервную систему, ну, скажем, популярной в нногоклеточный организм и содержащую около 20000 нейронов. Это количество нейронов и связи между ними обеспечивают ей способность к научению и ки классических и оперантных условных связей на основе зрительных,

обонятельных и даже тактильных стимулов. Многие дарвинисты полагают, что в основе формирования нервной

системы современного типа лежала химическая сигнализация, предшественники нынешних гормонов, биохимическая эволюция и эволюция клеток. При этом ими принимается положение, что приобретенные признаки, как и приобретенные формы поведения, не наследуются потомством. Наследуется лишь степень пластичности и способность обучаться, которые всё же "заданы генетическим кодом и программой развития". Что же тогда является в эволюции ведущим: клетка или химическая сигнализация, структурные изменения или появление новых функций? Способна ли зволюция записать что - то на биологический носитель информации, особенно, - способность к обучению, создать, закодировать и запустить сложную, сверяемую с биологическими часами и состоянием гомеостаза, систему команд, их последовательность, сменяемость, повторяемость, контролируемость и ряд других свойств.

Итак, по какой - то неопределённой эволюционной необходимости на Земле появляются многоклеточные организмы, спектр их поведения расширяется и появляется надобность в новой системе внутренней сигнализации, то есть вместо химической - нервная.

Посмотрим на эти рассуждения вновь и вновь с точки зрения шикличности живого. Могли ли появиться многоклеточные организмы без новой системы "внутренней сигнализации", иначе - без нового программного обеспечения, могли ли расширяться без этого их поведенческие реакции? Мы вновь будем вынуждены признать: более сложное многоклеточное образование не могло появиться из простого, без нового информационного

обеспечения, без новых связеи, без новых систем ввода - вывода информаши Его параметры, внутренние механизмы, отношения с окружающей средой должны были бы конструироваться и рассчитываться вновь и заблаговременно. Его первый цикл самостоятельной жизни мог бы состояться только при условии, если он уже вооружён соответствующим механизмом размножения и выживания.

Возьмём в качестве примера гидру. Адаптивное поведение её - многоклеточного организма - достаточно сложно. Надо обнаружить пищу, приближающуюся опасность, надо принять решение и соответствующим образом отреагировать. Каких - то специализированных (специфических) клеток в её теле нет. Чем же обеспечивается сложное поведение таких организмов? Только соответствующими программами, а не химической сигнализацией. Обнаруживаемый определённый набор химических веществ является следствием работы программ, обеспечивающих синтез и разрушение этих веществ в необходимом порядке и последовательности, определяемым каждый раз в зависимости от информации, поступающей из окружающей среды. Ещё раз отметим, что поведенческие навыки не наследуются, т. е. система, предназначенная для координации деятельности клеток в различных частях организма, где - то зарегистрирована и передаётся от поколения к поколению.

Поскольку у гидры нет специализированных клеток, а раздражение любой части тела вызывает волну возбуждения, распространяющуюся во все стороны и охватывающую всё тело, можно утверждать, что такая система находится в геномном аппарате каждой клетки. Такой принцип соблюдён при конструировании всех организмов, каждая клетка содержит всю информационную начинку целостного организма.

Вопрос вопросов в том, каким образом из одной клетки, из небольшой группы не специализированных клеток развивается удивительно совершенный организм. Имеются доказательства, что все сигналы правильной организации развивающегося организма идут в ростро - каудальном направлении, т.е. голова - хвост. Немецкий учёный лауреат Нобелевской премии Х. Шнеман применил термин "сигналы", подразумевая под этим

гены. Да, действительно. Сейчас описаны гены, отвечающие за сегментацию тела животных и человека. Ген, названный "нотч", "узелок"- в переводе, определяет судьбу клеток, блокируя их пролиферацию и направляя к

дифференциации. Другой ген "лунатик" помогает "нотчу" определить порядок формирования организма в указанном направлении.

Считается, что первая настоящая нервная система появляется у ид. ских червей. Эволюционисты не объясняют причин, по которым нейроны начали располагаться группами, причём, в большей части по ходу пищеваначали располагаться сни оказались связанными между собой аксонами и рительного градии, пользилась специфичность клеток - одни принимают сигналы, другие дают начало выходным путям, третьи связаны и с теми и другими (интернейроны). Эти приспособления не просто для связи или химической сигнализации, это достаточно сложные информационно - кибер. нетические системы, ответственные за все процессы происходящие в организме. Специфичность клеток, порядок движения информации от сенсорных клеток к эффекторным и обратно запрограммирован.

Вновь возникают банальные вопросы. Вы можете предположить, что появнлся червь, а затем сформировалась его нервная система. Или наоборот? Ещё больший абсурд!

Изучая эволюцию явлений, сходных с памятью, С. Роуз, не даёт объяснений, почему у пчелы, имеющей 950000 нейронов, обнаруживаются все основные особенности, присущие условно-рефлекторному, ассоциативному и не ассоциативному научению, и относительно прочную память "вроде той, какую находят у млекопитающих", у которых мозг во много раз больше, чем у пчелы. Местоположением пчелы в эволюционном ряду биологических видов объяснять этот факт бессмысленно. А количеством и качеством программных пакетов вполне реально.

В рассуждениях сторонников эволюционного учения огромная временная пропасть по проблеме появления позвоночных животных, скелета и мозга. Хочется предложить полностью цитату из книги С Роуза "Устройство памяти. От молекул к сознанию" (М., «Мир», 1995 г.):

«Конструкторская проблема обособления мозга от пищеварительной системы была решена на уровне позвоночных животных, у которых был создан внутренний скелет на основе позвоночника. В результате черепная полость могла вмещать теперь увеличенный головной ганглий (головной мозг), а нервы, идущие от него к остальным частям тела, оказались внутри позвоночного канала, образовав спинной мозг».

Вольно или вынужденно эволюционисты, не только С. Роуз, но и Г. дарвин, И. Шмальгаузен и другие употребляют понятия типа "конструкторские решения", "был создан", "оказались", "образовали" и т.д., которые по смыслу свидетельствуют о постоянном присутствии в этих рассуждениях и в истории Земли, третьей созидающей, обладающей целевой ориентацней и конструкторской мыслью стороны. Её, можно называть, как угодно, но её роль, целевое начало и высшая, по сравнению с нами, ступень разумного развития, от этого не изменится.

Многими специалистами признаётся, что, несмотря на такой необъяснимый скачок в появлении позвоночных, основные принципы клеточной организации нервной системы сохранились; нейроны, синапсы, нейронные ансамбли и их биохимия остались прежними. Но это далеко не подтверждение эволюционного процесса. Идентичность в строении первичных элементов и характеристиках биохимических процессов в нервной системе и мозге при разнообразных функциональных возможностях биологических видов, в том числе, у позвоночных, скорее доказывает различную информационную начинку, требующую дополнительных первичных элементов и связей между ними. У человека - это хотя и высшая, но только одна из информационных подсистем.

Причём, хорошо известно, что информационные системы характеризуются не только количеством элементов и связями между ними, возможности системы и её функции в большей степени определяются программным обеспечением.

Как и во всех исследованиях живого, структурно-функциональные отношения образований человеческого мозга известны достаточно хорошо. Детально изучена функциональная асимметрия правого и левого полушарий мозга, структура и функция лобных и височных долей, отдельных участков коры полушарий.

Изучение мозга в наше время идёт по многим направлениям. Одно из них состоит в детальном изучении биохимических изменений в нейронах и попытки перевести их на функциональные языки мозга. Применение электрофизиологических методов для определения электрической активности отдельных участков мозга и их топографическая увязка с выполнением определённых функций.

Исследователи памяти, изучающие это наиболее скрытое и трудно объяснимое свойство с биохимических, электро-функциональных, кибер-

нетических и других позиций, приходят к выводу о наличии в мозгу механетических и других и долговременной памяти, как у компьютеров низмов по типу операционных систем. По-видимому, это ещё одна закономерность совершенной информационной системы, работающей по кономерность сострани, закономерность, которую невозможно было не компьютерной даже обычных пользовательских компьютеров. Использование двух видов памяти позволяет значительно повысить эффекпользование двух внего подобного рода. А мы постоянно убеждаемся в высоком совершенстве живого, в том, что невольно повторяем конструктивно и технологично его устройство, особенно там, где осуществляется работа с информацией. Странно? Или это предопределённая закономерность в развитии человечества?

Известны многочисленные попытки сравнить работу мозга с компьютерами, а также создать такие, которые имитировали бы его отдельные в т.ч. интеллектуальные способности. На этом пути есть некоторые достижения.

По С. Роузу сейчас существует два подхода к моделированию искусственного интеллекта. Холистический - при нём все внимание разработчиков сосредоточивалось на моделировании разума, без учёта строения мозга. Они изучали явления, которые принимали за функцию сознания: "верование, слушание, наблюдение, ошущение, поиск, объяснение, требование ... " и пытались их затем моделировать. Редукционистский - попытки имитировать свойства мозга на основе создания математических моделей функции нейронов, объединенных в сеть, и изменения способов их соединения, выявляя такие соединения, при которых сети могли бы изменять свои свойства и функции под влиянием опыта. Иначе, обучаться и запоминать. Ранее эти понятия не распространялись никогда на искусственные объекты и считались свойством высокоорганизованных биологических организмов.

Некоторые исследователи - разработчики искусственного интеллекта - называют промежуточные нейронные сети, расположенные между входными и выходными элементами, "скрытыми слоями", а сам подход к моделированию носит название "коннекционизма". Так же как и при работе мозга, доступны для наблюдения результаты работы внешних и внутренних слоёв нейронов, связанных непосредственно с внешним миром через сенсорные входы и двигательные выходы. Поэтому на протяжении

длительного времени в изучении нервной системы прослеживается детерминированный подход: стимул - ответ. Вы неожиданно дотронулись до горячего и «автоматически» огдёрнули руку, но в это время у вас изменилась частота пульса, артериальное давление, изменились параметры других процессов, но они не были вами отмечены. Кроме того, что вы успели во время этой рефлекторной дуги дать некий словесный комментарий. На этот рефлекс, трактуемый как простой, отреагировало большинство клеток, тканей и органов.

В достаточно сложном мозгу животных подавляющее большинство нейронов находятся в промежуточных слоях. Структура их сходна, но целевое предназначение, характер работы и конечные информационные результаты практически не известны. Но об этом позже, интеллект не может быть имитирован на одном, даже очень сложном, компьютере. Только множество их и ещё большая множественность связей, контактов между ними, автоматическое включение тех или иных "слоёв", временная и пространственная ориентация вырабатываемых команд с участием объединяющих и управляющих программ, приблизит нас к пониманию работы мозга. Минимальные пределы этих множеств ещё предстоит определить.

БИКС, в отличие от ТИС, уже завершённая система, здесь ничего нельзя добавить и убрать. Она конструировалась и создавалась на основе математической модели, заранее разработанных программных пакетов для достижения или получения определённого результата, достижения определённой цели.

Карл Прибрам, руководитель Центра по исследованию мозга и информатике психологического факультета Редфорского университета, считает, что в мозгу должны происходить процессы, аналогичные компьютерному программированию.

Им прооперированно более полутора тысяч обезьян. Раскрыты механизмы лимбической системы и их взаимодействие с корой передних отделов лобных долей. Выявлены зрительные функции нижневисочной доли, считавшейся ранее только слуховой. В этой доле есть зоны слуха более высокого уровня. Передние отделы височной доли, теменная доля имеют отношение к соматосенсорной чувствительности. Поражение этих модально - специфических ассоциативных зон связано с агнозиями. То есть агнозии возникают при участии специфических систем головного мозга, а не отдельных участков коры. Это лишний раз подтверждает тезис о многооб-

разни, много вариантности, многоточечности, дублировании и использо. ного вариантически принципов построения вании других интересном и каждого её звена на основе одинакового программного обеспечения.

В другой книге "Языки мозга" (М., 1975, с.с. 228-229) им же рассматривается построение в мозгу образов внешнего мира и предлагается для этого голограмма. В экспериментах было показано, что отдельные нейроны двигательной коры кошек отвечают на специфические частоты движения глаз, лежащие в основе голограмм, а не на скорость движения или ускорение.

В 1997 появилось сообщение, что специалистами Института кибер. нетики Академии наук Украины во главе с автором проекта А. Резником разработана самая мощная в мире программа, имитирующая способности человеческого мозга распознавать предметы, запахи и воссоздавать образы. Компьютер "мыслит" ассоциативно, как человек. "В основу программы мы заложили явление так называемого принтинга - способности психики к мгновенному запоминанию в стрессовой ситуации". Такой нейроконструктор "предвидит" многие нештатные ситуации в электроснабжении, распознаёт фальшивые купюры. По словам А. Резника, сейчас его коллектив создаёт систему искусственного вкуса.

Свидетельствуют о движении к искусственному интеллекту мощные системы связи на базе компьютерных технологий, разработка и внедрение широкого спектра программных средств и оборудования для автоматизированных систем проектирования, графических решений и конструирова-**НИЯ.** 

Итак, многие научные факты, полученные в последние годы в области молекулярной биологии, генетики, кибернетики, в теоретических основах и практической реализации информационных технологий, и некоторые наши рассуждения во многом подтверждают предположение об искусственном происхождении живых организмов, сконструированных как кибернетические, многовариантные и многоуровневые информационные системы на основе биологических компьютеров и уникального программного обеспечения, самоуправляемые, самообучающиеся и самовоспроизводящиеся, использующие для построения и функционирования систем жизнеобеспечения и энергоснабжения физико-химические процессы, протекающие по заданным программам.

Многоклеточные организмы - многоуровневые информационно-кибернетические системы, создающие себя по уникальному программному обеспечению, функционирующие на основе биологических компьютеров и способные к самостоятельному управлению, обучению и воспроизведению, использующие для роста, жизне - и энергообеспечения преобразуемые ими отдельные факторы окружающей среды.

## Эволюционного видообразования не могло быть

История развития эволюционной теории свидетельствует, что предположение о постепенном развитии сложных организмов из более простых форм присутствовало в рассуждениях многих естествоиспытателей и философов задолго до 19 века, когда она получила официальное признание. Так, Конфуций говорил, что жизнь появилась путём постепенного развёртывания и разветвления из одного источника, Диоген - все вещи результат дифференциации одной и той же вещи и подобны ей. И так далее. Естественно, что в различные исторические эпохи в процесс развития и дифференциации организмов, вкладывался разный смысл, что зависело и соответствовало уровню знаний.

Теория эволюции Ламарка была сформулирована в 1809 году, по странному совпадению в год рождения Чарльза Дарвина. По этой теории механизм эволюции достаточно прост. Внешние условия, образ жизни, характер питания, способы добычи пищи и другие обстоятельства приводят к изменению форм поведения организма, к совершенствованию одних и исчезновению других признаков, увеличению одних структур (органов, тканей) и к уменьшению или атрофии других. Признаки, приобретенные в течение жизни, по этой теории, особью наследуются и передаются потомкам. В соответствии с этими взглядами перепонки между пальцев у водоплавающих птиц и некоторых земноводных появились в результате длительного раздвигания пальцев и натяжения кожи между ними при плавании, что увеличивало скорость плавания, помогало догонять добычу или удирать от преследователей. А вот хвост у человекообразных обезьян исчез, так как стал не нужен, когда большую часть жизни они стали проводить на земле, а не на деревьях.

Широкого признания теория не получила и рухнула, когда А. Вейс. ман доказал, что половые клетки «обособлены» от организма и поэтому не подвержены влияниям, действующим на соматические клетки. Приобреподвержены викиними, дледуются. Помните, чтобы доказать этот факт тенные признаки не на полних поколений мышей, но хвосты не только не пропали в последующих поколениях, а не изменилась даже их длина «Ламаркизм» пал.

Классическая эволюционная теория по Ч. Дарвину и А. Уоллесу «расцвела» на поле, вспаханном ламаркизмом и засеянном священником Т мальтусом теорией народонаселения. Основными положениями её стали борьба за существование, изменчивость и естественный отбор. Дарвинизм по необъяснимым причинам быстро завоевал умы ученых и простых людей. Мир будто бы разделился на две половины - верующих в библию и описанный там созидательный процесс и признающих эволюционный путь развития растительного и животного мира.

На правах аксиом получили хождение и почти всеобщее признание якобы материалистические, но так ничем до настоящего времени не доказанные постулаты типа: "эволюционный процесс, как форма биологической необходимости"; "виды удерживаются в жизни, если они эволюционируют"; "естественный отбор, как основной творческий фактор эволюционного процесса". Это не вариации в современных средствах массовой информации журналистов, далёких от теории и практики естественных наук. Все приведенные строчки заимствованы из научных статей и монографий известных учёных - биологов. И их можно было продолжать многократно. Но и из приведенных формулировок становится совершенно понятным, что претендующее на одно из главных мест в материалистической диалектике эволюционное учение по сути своей является естественнонаучным идеализмом, приписывающим отдельным природным факторам и процессам творческий, целеустремлённый характер.

Усилиями многих поколений учёных дарвинизм превратился в научную религию. Своим воображением окружающей среде без доказательств были приписаны "сказочные созидательные" способности, которые превратили свои неорганические составные части в органические, а одноклеточные организмы в человека с составляющими его сотней триллионов клеток. Проделав путь в миллиарды лет, собрав восдино все возможные и невозможные случайности, природа ещё оставила мимоходом в раз-

ное время на Земле около 65 миллионов биологических видов. Такую цифру называет профессор - генетик А.П. Акифьев в интервью, данном «Новым известням» 17 февраля 1999 года. Объяснить исчезновение такого количества биологических видов только катаклизмами и современным техническим прогрессом очень затруднительно.

Современные данные молекулярной биологии, генетики, палеонтологии потрясли основные устои дарвинизма. Но и в наше время многочисленные сторонники эволюции, оперируя новыми данными, продолжают уточнять и дополнять эволюционное учение. Так появился неодарвинизм, основным содержанием которого считается теория органической эволюции путём естественного отбора признаков, детерминированных генетически.

Доказать или опровергнуть неодарвинизм можно по следующим трём направлениям:

- была ли эволюция в прошлом, превращались ли формы жизни одна в другую на протяжении тысячелетий;

- существует ли механизм изменений генома биологического вида, который может дать «пищу» естественному отбору;

- можно ли сейчас обнаружить объективные признаки превращения одного биологического вида в другой.

Что касается первого направления, то здесь для доказательств используются сведения и фактический материал, получаемые из палеонтологии, биогеографии, систематики. Ряд объективно мыслящих биологов, являющихся приверженцами эволюционной теории, считает, что одних ископаемых находок недостаточно для подтверждения эволюции биологических видов. Другие полагают, что их вообще нельзя использовать в качестве доказательств. У третьих возникают сомнения в точности идентификации и систематики обнаруживаемых останков, пролежавших в земной коре миллионы лет, подвергавшихся разрушительным влияниям различных факторов.

Истины ради надо признать, что многие доказательства в палео-

нтологии строятся на многочисленных предположениях, догадках, которые не могут быть подтверждены в наше время. К сожалению, стали известны случаи, когда исследования находок и их трактовка подгонялись в интересах модной эволюционной теории и желания записать своё имя и «сенсационное» открытие в летописи науки.

В фактической палеонтологии, как и в эволюционном ряду, много пропастей между появлением и вымиранием биологических видов, кото. пропастен между полеть. До настоящего времени нет ни одной полной, докарые нечем заполнить? То превращения одного вида в другой, не занной в каждом эвесе, миллионов ископаемых экспонатов.

Сам Дарвин сомневался в некоторых положениях своей теории Наличие пропастей в палеонтологической летописи заставили его предположить, что вероятнее всего каждая форма остаётся неизменной длительное время, а новые виды могут возникать быстро. На этом принципе основан термин «скачкообразная эволюция», которую объяснить и понять ещё труднее, чем постепенный длительный процесс изменений, якобы накапливаемый биологическим видом для превращения в другой. Пробель, видимо никогда не будут восполнены, сейчас на скудность ископаемого материала сетовать нельзя.

Всё же палеонтология накопила достаточно материалов, чтобы достоверно судить об усложнении организмов. Но усложнение организмов ещё не свидетельство эволюционного видообразования. На планете и сейчас живут, процветают, вступают в борьбу за существование, реализуют целевое предназначение разнообразнейшие биологические виды, отличающиеся по структуре и сложности, внешнему виду и внутренним функциям. К нынешнему периоду биологический мир представлен 1,9 миллионами видов растений и животных. Почему это явление не может быть результатом совершенствования теории, технологии, методик создания биологических компьютеров и информационных систем, то есть не эволюцией, а историей совершенствования и развития неизвестного пока разума, который значительно опережает нас в развитии, путь которого нам, возможно, предстоит повторить? Можно ли доказать, что это не так?

Классическая теория происхождения видов имеет много недосказанного. В значительной степени это относится к естественному отбору-Ничто более не говорит о слабости любой теории, чем её многочисленные варианты и систематические поправки. Движущий, стабилизирующий, дестабилизирующий, дизруптивный, направленный - вот вариации только на тему об отборе.

Естественный отбор, конечно же, в природе существует, но смысл его внутривидовой, в меньшей степени - межвидовой. Особи, имеющие

нормальный информационный набор со своими, специфичными для всего вида, программами выживания и саморегуляции, адекватно функционируют, сохраняя гомеостаз, дают полноценное потомство. Особи с изменённым генетическим аппаратом, в силу каких - либо внутренних или внешних причин, либо преждевременно гибнут сами, либо не дают потомства, либо ссли потомство и появляется, то не выживает. Сейчас хорошо известно, что на пути мутаций в организме много защитных, профилактических и печебных факторов. Самый мощный и эффективный в «лечении» наследственного аппарата, генов и исправлении нарушенных последовательностей нуклеотидов это процесс создания половых клеток - сперматогенез и овогенез.

Естественный отбор, как верно утверждают многие биологи, это не механизм появления нового вида, а одно из условий, которое способствует обособленности и устойчивости вида. Изменить программы, созданные целевым предназначением, определять нную видовую принадлежность растений и животных, отбору не под силу. Не в состоянии, как оказалось, создать новый биологический вид и искусственный отбор, несмотря на то, что его планирует и проводит вооружённый разнообразными знаниями «царь природы» - человек. Нет объективных свидетельств появления хотя бы одного вида в результате разрекламированных в своё время работ по селекции и скрещиванию растений и животных. Все полученные в результате таких работ популяции приобретали новые признаки, даже передавали в течение какого-то времени их по наследству, но особи всех популяций нмели одинаковую хромосомную и генную структуру.

По-видимому, получение новых видов процесс никому не подвластный, до тех пор, пока не появятся научная основа и технологии собирать компьютерные системы на биологических элементах, с соответствующими программами. Но сколько для этого надо описать алгоритмов, создать биокомпьютеры, и ещё объединить их в замкнутую саморегулирующуюся систему!

Сейчас достаточно данных, чтобы утверждать, что каждый биологический вид создан по собственной модели, на основе собственного программного обеспечения, что информационная часть живого многократно и надёжно защищена в целях высокой степени выживаемости не только отдельной особи, но и всего биологического вида. Превращение одного вида в другой по указанным причинам невозможно даже с применением методов генетической инженерии.

Можно ли говорить о наличии эволюционного ряда, обусловленного мутациями, сравнивая, например, такие данные о разных биологических мутациями, сравнивая, натериал почерпнут из книги Р. Флиндта «Биология видах? Весь цифрих» (М., «Мир», 1992). Объём головного мозга у человека совпадает в цифрах» (м., «итврих» и неандертальца (1400,1400 и 1438 куб. см., соответственно). При этом нижняя граница у человека может быть 1010, у стветственно). При этом неандертальца - 1300 куб. см. Снижение объёма мозга, при значительном увеличении функциональных возможностей у современного человека эволюцией не объясняется.

Какую эволюционную последовательность или эволюционный ряд могут доказать данные о содержании ДНК (в пикограммах) в клеточных ядрах с диплоидным набором хромосом: традесканция - 116,0; ель - 100,0; саламандра огненная – 86,0; пшеница – 36,2; жаба обыкновенная – 15,0; сверчок домовый - 12,0; крупный рогатый скот - 6,4; человек - 5,8; крыса - 5,7; овца - 5,7; собака - 5,3; мышь - 5,0; гусь - 2,9. Кишечная палочка - 0, 0042! Чем раньше живое появилось на планете, тем большее количество ДНК требовалось, чтобы построить их информационный и наследственный аппарат.

Здесь явно просматривается технологическая причина. С совершенствованием информационных технологий стало возможным на меньшем количестве ДНК, то есть на биологическом носителе меньших размеров, размещать большее количество программных продуктов и справочной информации. Если бы генетический код зашифровывался последовательностью нуклеотидов, то снижение используемой для этого в ядрах человеческого организма ДНК в 20 раз по сравнению с растениями было бы невозможным. Не соизмеримо велика информация, содержащаяся в ядре каждой клетки человека, но для этого тратится в десятки раз меньшее количество нуклеиновых кислот.

Для размышлений о несостоятельности эволюционной теории происхождения видов приведём сведения о хромосомных наборах (диплоидных) у животных. Беспозвоночные: аскарида - 2, муха комнатная - 12, таракан чёрный - 47, мокрица - 56. Позвоночные: минога балтийская - 174,

сазан и карп - по 104, а щука всего 18, аллигатор - 32, а болотная черепаха - 50, голубь, дрозд, гусь, канарейка - по 80. Из млекопитающих: долгопят - 80, собака - 78, человек - 46, человекообразные обезьяны - 48. Как можно объяснить с позиций эволюционного усложнения факты значительного

совпадения хромосомных наборов у таракана, человека и болотной черенахи!? У щуки и комнатной мухи в количестве хромосомных наборов совпадение значительно выше, чем у сазана и щуки, где разница почти в 10 раз. По этим показателям построить какой-то эволюционный ряд также оказывается невозможным.

Для системы доказательств эволюционной теории много неудобств доставляют исследования геномов. Попытаемся свести в таблицу некоторые данные об одноклеточном, простом многоклеточном и человеческом организме. Сведения о генах, количестве нуклеотидных пар заимствованы из сообщений научных журналов и из материалов в Internet (табл. 4, с.  $128$ ).

Данные таблицы подтверждает факт усложнения организмов, но противоречит утверждениям о возможности наследования генетических мутаций, об их случайном характере, тем более случайном отборе. В развитии многоклеточных организмов за сравнительно короткий период происходят серьёзные количественные и качественные изменения. Если по количеству клеток организм человека превосходит нематоду в 100 миллиардов раз, то по количеству генов в каждой клетке всего в 5,2 раза, по количеству нуклеотидных пар только в 36 раз. Чем можно объяснить такую избирательность эволюции, если это результат её случайного вмешательст- $Ba?$ 

Ещё более наглядно соотношение общего числа клеток к количеству нейронов, их возрастание в сравниваемых организмах очень не пропорционально и соотносится как 1 / 5000. Нейроны будто бы научились лучше управлять: у нематоды на один нейрон приходится две клетки, у человека - 5000 клеток! Если судить о степени развития по удельному весу нейронов в организме, то нематода оказывается впереди человека. Бессмыслица. Конечно же, здесь имеет место рост качественных свойств каждого нейрона.

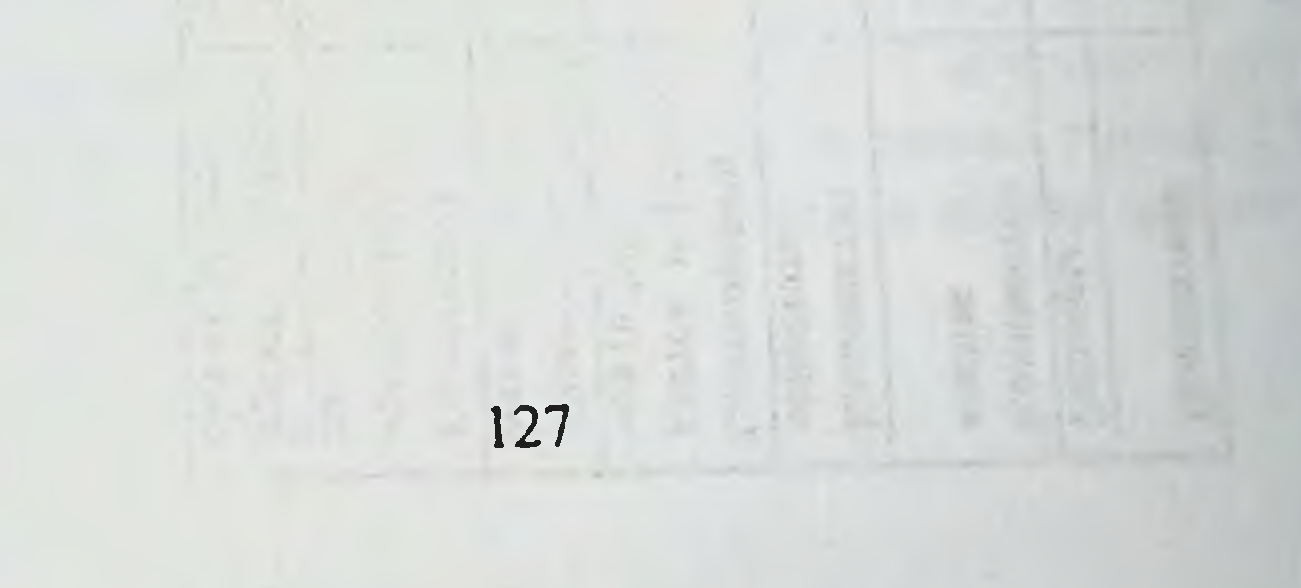

Табл. 4

V.

m -

 $\qquad \quad$ 

Чекотовые свавнительные показатели одноклеточного, простого многоклеточного и чедовеческого организмов

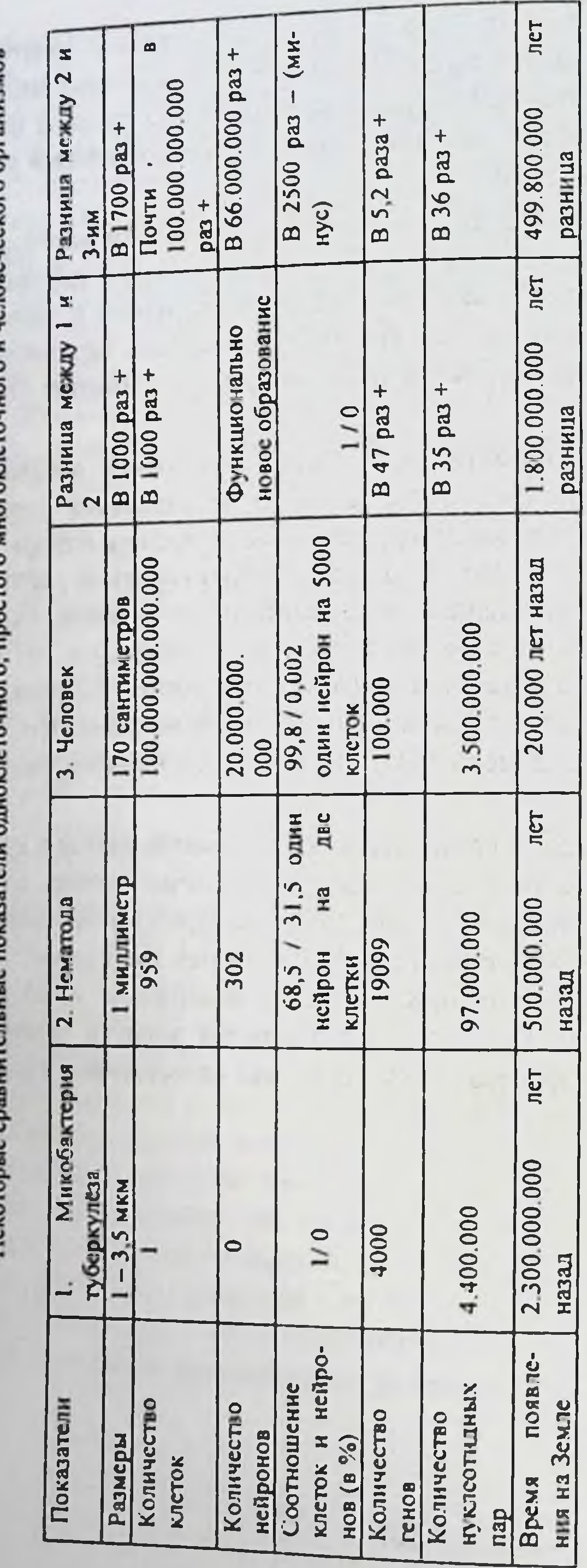

128

 $\sim 0.1$  ,  $\sim$ 

 $\sim$ 

Ни с одним из показателей не интерполируются данные о количестве нуклеотидных последовательностей в ДНК человека, их количество увеличилось всего в 36 раз, то есть во столько же раз, во сколько у нематоды в сравнении с одноклеточным организмом, но не за 500 млн. лет, а за отрезок времени который в три с лишним раза, больше - 1,8 млрд. лет. В чём дело? Что, резко увеличилось в этом периоде количество мутаций, но по каким причинам? «Поумнел» и «повзрослел» естественный отбор или всё же действовали конструкторская мысль и точный расчёт?

Самые неопровержимые данные об отсутствии в живом какого - либо эволюционного ряда дают генетические исследования. Уместно будет ещё раз обратиться к прогнозу члена - корреспондента РАН Л.Л. Киселёва, который в РАН возглавляет Научный Совет по проблеме «Геном человека». Он полагает, что любой ген человека есть и у коровы, и по структуре они на 80% совпадают. Когда будет полностью расшифрованы все гены человека, можно будет знать 99% коровьих генов. Так что же, в структурно-функциональном отношении разница между человеком и коровой составляет всего 20%? Звучит вопрос как-то странно. Смысл в том, что гены коровы и человека, одинаковые по структуре, несут разную информационную «начинку», они работают в другом информационном поле, по другим программам, под началом совсем другой операционной системы. Многие гены, открытые и зарегистрированные при картировании генома человека, как оказалось, свойственны многим животным. У тритона и белой мыши геном в 10 раз больше, чем у человека, а у бактерий всего в 1000 раз меньше человеческого.

В 1998 году стало известно, что ген, контролирующий клеточный митоз, по структуре, последовательности нуклеотидов одинаков у дрожжей и человека. Вот так эволюция! Как можно эволюцией объяснить, что ген, ответственный за митоз, одинаков, а скорость митоза у разных биологических видов разная. По-видимому, и гены, одинаковые по нуклеотидной последовательности, несут ЭТИ разные программы. Для обоснования достаточно вспомнить, что количество митозов, запланированных для каждой клетки, разные. Продолжительность деления, скорость каждой из четырех фаз митоза, колеблется в значительных пределах не только у разных биологических видов, но и у специализированных клеток одного и того

же организма, в том числе, и на разных этапах онтогенетического Наиболее различаются митотические режимы деления оплоразвития организма.

дотворённой яйцеклетки человека, по сравнению с клетками раздотворенной и органов у взрослого организма. Клетки одних тканей и органов, несмотря на идентичность геномов и составляющих их генов, сохраняют способность к непрерывному или периодическому делению на протяжении всей жизни организма (эпидермис кожи, эпителий роговицы глаза, некоторые клетки кроветворной системы, половых желёз и так далее). Другие клетки, к примеру нейроны, утрачивают такую способность, хотя ген, контролирующий митоз, в геноме присутствует. В последнее время появились сведения о том, что в крылатое выражение «нервные клетки не восстанавливаются», нужно вносить существенную поправку: нейроны в определённых условиях, медленно и в небольших объёмах, могут размножаться. Но и этот факт не противоречит нашему предположению, что не структура гена, а единство структуры биологического носителя и программного насышения определяет его свойства и

Такие факты ни одна из эволюционных концепций, даже неофункционирование. дарвинизм, не объясняет.

Вернёмся еще раз к строению одноклеточного организма и соматической клетки человека. И тот и другая имеют принципиально одинаковое строение, но очень разнятся по функциям. При этом функциональные возможности одноклеточного организма значительно превосходят таковые у некоторых специализированных клечеловеческого организма, хотя по информационному наполне-**TOK** нию человеческая клетка значительно сложнее.

Не удаётся обнаружить эволюционного ряда в устройстве «биологических часов». В клетках всех организмов, независимо от их положения в систематике, очень сходны механизмы этих часов. Теломеры в хромосомах всех позвоночных по структуре одинаковы. Они несут минимум информации, но эта информация специфична для каждого биологического вида. Есть ли здесь эволюционный ряд или эволюционное усложнение, в том понимании какое вкладывает **ALONE** в него неодарвинизм? 

**OSSI** 

Для предположений, что разные свойства одинаковых по структуре генов могут быть результатом случайных точечных мутаций в геноме, оснований нет. Сама вероятность мутаций очень низка, по некоторым данным, может составлять 1.7. Эти изменения должны быть переданы последующим поколениям, особям которых предстоит выдержать, в свою очередь, всемогущий естественный отбор, а их геном с этой точечной мутацией должен стал обязательным для всех клеток одного организма и достоянием всех особей биологического вида. Затем, по неодарвинизму, следовали очередные поколения в ожидании следующей точечной мутации, за ними вновь цикл наследования в поколении... и так далее. Но если допустить, что функция гена, как и наследственная информация, кодируется последовательностью нуклеотидов, то изменения эти могли привести к возникновению новой функции через неопределённо длительное время.

Интересно рассмотреть возможность эволюционной подоплёки такого факта, как наличие в каждой клетке любого организма «памяти», информации обо всём биологическом виде. В ядре каждой клетки хранятся сведения об организме, начиная с оплодотворения и начала деления, обо всех периодах онтогенеза и функциях отдельных клеток, тканей и органов на каждом из его этапов, формировании зародыша и плода до рождения. Мало того, эта память подсказывает новорожденному, как сделать первый вдох, издать первый крик, произвести сосательные движения. Эта память руководит организмом на протяжении его филогенетического развития, определяет проявление инстинктов, внешний облик, наклонности, характер и темперамент. Эта память завершает биологический замкнутый цикл, руководит образованием половых клеток и при этом ещё очищает наследственный аппарат от мутаций, давая возможность появиться новым особям. Эта память определяет старение и смерть организмов, давших жизнь новому поколению.

Если всеми признан факт, что приобретенные признаки не

наследуются и что все изменения организма и видов возможны лишь через изменения генетического аппарата, то каким образом вся эта информация могла быть внедрена в хромосомы каждой клетки. Где находился или находится источник такой информации? Ответа на вопрос, как кислоты, хотя бы и нуклеиновые, могли стать

носителями такон сложнейшей, обширнейшей и многослойной информации, вообще не существует.

Исследования ДНК нанесли серьезный удар по эволюционной стороне неодарвинизма. Идентифицикация и сравнение нукленновых кислот и белков у различных видов животных и растений, но ни какой последовательности (нуклеотидов и аминокислот), которая явилась бы "потомком" или "предком" какой-либо другой последовательности не обнаруживается. ДНК и её структура в виде нуклеотидных последовательностей универсальна для всех организмов. В этом направлении не выявлено никаких эволюционных этапов.

Не свидетельствуют в пользу эволюции последние данные. полученные при изучении ДНК митохондрий риккетсий Провачека и генетического кода. У риккетсий 1,11 млн. букв генетического кода, 800 с небольшим генов, кодирующих белки. Генов митохондрий у них в 10 раз больше, чем у пресноводной инфузории реклимонас американа. Геном митохондрий у инфузории почти 70 тыс. букв, а у человека всего 16 тыс. Суммарный объём митохондрий в процентах от объёма клетки у человека меньше - 13,22%, чем у крупного рогатого скота(17,75%), у крысы(18,38%) или у голубя(20,02%). В этом ряду сравнений нет даже намёка на эволюционное усложнение.

Или, скажем, предположение, что митохондрии это древнейшие бактерии, которые стали симбионтами (почему?), поселившимися в наших (?) клетках. Множество генов они отдали ядру клетки (почему?), а себе оставили самое необходимые («МГ», №67, 1.9.99). Если допустить такой механизм - «стали», «отдали», «оставили», то куда в этом случае делась иммунная защита и другие механизмы борьбы с гетерологичными белками и генами? С учётом достижений принципов современной биотехнологии такое вмешательство в  $\mathbf{H}$ организм даже в наше время невозможно. Сходство генов риккетсий и митохондрий не может служить свидетельством того, что риккетсии были предками митохондрий. Мы уже приводили примеры, в которых показано, что не только структура гена, а его информационное содержание, только в единстве могут определять функ-ЦИИ.

Судьба поступившей в клетку гетерологичной ДНК определяется сложной генетической системой. Учёные столкнулись с большими трудностями, когда надо не только ввести новый ген в клетку и запустить его, но и сделать так, чтобы он стал подвластен регуляторным системам клетки. При этом никто не знает, будет ли данный ген жить в клетке вообще, если да, то сколько митозов он выдержит. Может быть, что клетка его инактивирует сразу после включения или по прошествии какого - то времени. С трудностями такого рода столкнулись и при "молекулярном протезировании" у больных, которым проводили генную терапию некоторых наследственных заболеваний. Клетки и организм в целом активно сопротивляются каждой попытке внедрения гетерологичных генов. Вот мнение академика РАМН А.И. Арчакова о проблеме низкой эффективности систем доставки генетического материала в клетки при осуществлении генотерапии. Лучшие из систем доставки - вирусные - доставляют в большинстве случаев менее 1% от всего введенного генетического материала, а введенный в клетку ген функционирует чаще всего неделями, а иногда несколько месяцев. Эти проблемы на сегодняшний день не решены даже теоретически.

Если вооружённые многими и разнообразными знаниями и методиками специалисты в области генетической инженерии лишь в результате многочисленных проб и ошибок, многочисленных экспериментов и хитростей получают временные результаты по изменению незначительно малой части генома, то, как можно говорить об эволюционном происхождении биологических видов на основе случайных мутаций и их закреплении в ходе естественного отбора. Даже микроорганизмы с изменёнными признаками в результате целенаправленного вмешательства с целью сохранности культивируют в благоприятной искусственной среде, исключая конкуренцию, но даже в этих условиях требуется, как правило, систематическое подкрепление признаков и повторение генетических вмешательств. Многие наблюдения свидетельствуют о том, что в отрытых экологических системах жизнеспособные трансгенные микробы исчезают так же быстро, как и клетки исходных микробов. Сами генетики всё чаще говорят о наличии в клетках огромного количества регуляторных механизмов и о нескольких системах регуляции в любом гене. Мы с вами уже знаем, что речь идёт об информационных регуля-

торных механизмах. И если программный пакет гена не совместим с торных меланизмотовением клетки, то в дело вступит "антивирусная" программа, которая после диагностики приступит к лечению и ная протравлен самой программы, а, возможно, и носителя, на котором она находилась.

Неодарвинизм не в состоянии объяснить появление полового размножения в процессе эволюции. О побудительных моментах или условиях, его вызвавших, удовлетворительных предположений нет. Как наиболее сложный этот процесс должен был появиться значительно позднее бесполого и на его основе. Мутационной изменчивостью генов невозможно замкнуть цикличный неразрывный круг зарождения и жизни многоклеточного организма, который сам появляется при слиянии половых клеток, который сам эти же половые клетки производит. Где, на каком этапе этого цикла, в какой геологической эпохе и по каким причинам могли произойти эти мутации, сколько их должно было быть, чтобы они стали «пищей» для естественного отбора?

Во-первых, каждый организм, прежде чем стать способным к размножению, должен пройти определённые стадии роста и развития. Допустим, что у какого-то простейшего организма этот период составляет несколько часов, у самых быстрорастущих бактерий деление происходит каждые 20 минут. Делению клетки предшествует сложный процесс репликации ДНК. Следовательно, уже первая (первые) появившаяся в результате отбора особь должна была иметь информацию о размножении, чтобы дать начало дочерним организмам. Такая информация не могла появиться за несколько часов в генетическом аппарате даже одноклеточного организма.

Во-вторых, необъяснимо с точки зрения точечных мутаций многообразие форм бесполого и полового размножения, которые сейчас известны. Почему все они сохранились до наших дней, несмотря на естественный отбор. Только перечислим эти формы. Бесполое размножение -деление, образование спор (споруляция), почкование, размножение фрагментами (фрагментация), вегетативное размножение. Половые формы - раздельнополые, гермафродитизм (у двуполых организмов), партеногенез. Каждая форма имеет ещё и свои особенности, так, деление может быть бинарным и множест-

венным. Споры могут быть различными по типу, форме, месту образования. Есть виды (напр. хламидомонады), зигоспоры которых участвуют в половом размножении. Партеногенез может быть гаплоидным и диплоидным.

Интересны, но также необъяснимы, «замыслы» и «целевые установки» естественного отбора при формировании процесса размножения у медоносных пчёл. Матка откладывает одновременно оплодотворённые и не оплодотворённые яйца. Из первых развиваются матки и рабочие пчёлы, из вторых - трутни. Трутни производят спермии не мейозом, а митозом. Считается, что такой механизм размножения позволяет (кому?) регулировать численность (почему?) потомков каждого типа особей. Сомнительно, что такой очень важный момент для существования не только пчёл, но и других общественных насекомых, мог случайно возникнуть в случайно появившемся генетическом аппарате, в результате случайно сложивших последовательностей из наследуемых случайных точечных мутаций.

Среди огромного разнообразия жизненных циклов, где в разном сочетании встречается мейоз и митоз, у ряда организмов отмечается чередование бесполого и полового поколений (спорофиты, гаметофиты, циклический полиморфизм, полизмбриония). Ведь естественный отбор должен был бы отобрать наиболее простой и надёжный способ, дающий в потомстве больше новых особей. Создаётся впечатление, что шёл тщательный выбор наиболее эффективного и перспективного пути размножения для сохранения биологического вида, а далеко не отбор. При этом многие формы размножения показали свою состоятельность и целесообразность и сохранились на миллионы лет.

В-третьих, у сложных организмов две половых клетки дают начало жизни, а каждой половой клетке дают жизнь соматические в процессе мейоза. Без организма нет половых клеток, без половых клеток нет организма. Круг замкнут, как и во всех живых системах. «Разомкнуть» его для доказательств какой-либо эволюционной последовательности в появлении той или иной части, составляющей биологический круг, не удаётся.

Представьте себе, период, когда на планете господствовали многоклеточные организмы с бесполым или многочисленными бес-

полыми формами размножения. С чего все началось? Какой беспополыми форме было суждено стать эволюционной основой будущего повои форме отнетая? Появилась ли вначале мужская особь, а, мополового развитием нли появились две разные половые клетки, кото-<br>жет быть женская, или появились две разные половые клетки, котоистовно менения удалось встретиться и «зачать» новый вид организмов. Доказать, по какой причине такой процесс пошёл, имел ли он место вообще, не представляется возможным. Даже предполагать, с той или нной долей достоверности, путь или очерёдность рождения принципиально новой, по многим признакам отличной от бесполого размножения, формой нет достаточных оснований.

Приверженцы эволюции полагают, что на каком-то этапе развития возникли (?) механизмы (?), дающие возможность (?) обмена нуклеиновыми кислотами между особями с бесполым размножением, затем слияние целых организмов, за которым следовал мейоз. Способы обмена генетическим материалом, объединённые одним термином - генетическая рекомбинация, наблюдаемые у бактерий, по их мнению, можно считать ранним этапом полового размножения. Но трансформация, конъюгация и трансдукция генов у бактерий, несмотря на огромное количество особей в колонии и относительно короткие жизненные циклы, следовательно, огромную скорость репродукции, еще ни разу не привела к усложнению способа размножения, тем более к появлению каких-то новых видов микроорганизмов. Этот способ размножения способствует появлению у бактерий некоторых новых нестабильных признаков, в том числе устойчивости к антибиотикам, дезинфектантам и другим средствам, но не может изменить их видовую принадлежность. Факты свидетельствуют, что эти новые признаки через определённое количество пассажей исчезают.

Посмотрите на процессы сперматогенеза и спермиогенеза, которые начинаются у мужчин только при половом созревании, и овогенеза, который идёт у особей женского пола уже во внутриутробном развитии (митоз, профазное ядро, после рождения - первое деление мейоза и далее в известной последовательности). Какие мутации и сколько могли привести к таким особенностям в функционировании мужского и женского организма, принадлежащего к одному и тому же биологическому виду, и не только человеческому? Мы здесь вновь сталкиваемся с биологическим кругом, разо-

рвать который и вновь замкнуть без информационной составляющей, без обязательного, предварительно разработанного, программного обеспечения, не представляется возможным.

Не менее сложен процесс оплодотворения. Как только сперматозоид проник через оболочку яйцеклетки, то доступ туда других становится невозможным. Заботливая эволюция! Слияние при оплодотворении гамет и образование зиготы становится известным сразу же всему материнскому организму. Изменения в иммунном статусе, гормональные сдвиги ещё не регистрируются, но информационный механизм уже работает. Не могут быть случайно созданными явлениями и случайно отобранными - оплодотворение, тем более, онтогенез - от бластомы до эмбриона, до плода и рождения особи. Предвидение и осуществление фенотипической неповторимости каждого вновь появляющегося на свет человека, при полном сохранении и неизменности структуры его генома, без целевого и предварительного программирования, объяснению не поддаются. Процесс образования сложных информационных систем - разнополых организмов, так ке как и половых клеток, содержащих весь «план» и технологию воспроизводства таких организмов, без предварительного моделирования, соответствующего информационного обеспечения, представить нельзя.

Назвать эти сложнейшие явления детищем случайных мутаций и естественного отбора легко, но последовательно доказать невозможно. Давайте погрузимся в реальные временные параметры эволюции, хотя бы так, как их сейчас представляют. Сколько тысячелетий или миллионов лет потребовалось бы для этого пути? Ведь информационный аппарат клетки в интересах выживаемости сопротивляется каждой попытке внедрить гетерологичную информацию, каждой попытке вмешаться в его функционирование.

По мнению директора Института молекулярной генетики РАН академика РАН и РАСХН Е. Д. Свердлова "геномы живых существ имеют нечто общее, структура и функция их генов совпадают.

Отсюда возникает понятие единого геномного информационного поля" ("Медицинский вестник", №19(110), 1998). Если ввести понятие единого геномного поля для всех живых существ, а оно, похоже, действительно единое, так как структура и функции многих генов

совпадают, то вопрос о месте и роли эволюции в формировании такого поля становится очень проблематичным. В тоже время характер и функционирование информационного поля строго специфично для каждого биологического вида. Понятие - единое геномное полеможет быть отнесено только к генам, кодирующим белки. А они, как известно, составляют в геноме человека и высших эукариот всего 3 - 5%. Большая часть информационного обеспечения развития и жизнедеятельности всех организмов скрыта пока в остальной «некодирующей» составляющен ДНК.

Представляется спорным мнение о возможности не детерминированного эволюционного усложнения генетических регуляторных механизмов. Регуляция это управление, регуляторный механизм -это управленческий процесс, включающий в элементарном виде управляющую часть (субъект управления), каналы обратной и прямой связи, управляемую часть (объект управления) и, конечно, движущуюся в этой системе информацию. Это замкнутый круг, подобно всем биологическим системам и процессам.

Архисложным явлением представляется биологическая информация и её постоянное движение, обеспечивающее все проявления живого. Помимо операционных систем, различных программ она должна включать все данные о факторах окружающей среды и их параметрах, закодированные сведения о пути и условиях первичного создания организма, программы филогенеза, истории биологического вида в целом, условий и времени исчезновения вида. Мутации в различных участках ДНК, являясь структурными изменениями, решить огромную информационную задачу не в состоянии. Они не могут стать основой для оптимистической фантазии, если даже представить себе, что организм не сопротивляется каждому вмешательству в его генетический аппарат и не пытается «лечить» каждое отклонение от нормы.

Накоплено достаточно фактических данных, чтобы утвер-

ждать, что воздействие ряда физических факторов в дозах, превышающих естественный фон, не могут оказать существенного влияния на геном животных и человека. Даже высокие дозы радиации не способны изменять генофонд биологических видов животных. Об этом свидетельствуют наблюдения в зонах Чернобыльской аварии,

где заражение местности в ряде случаев составляет от 15 до 1200 кюри. Для человека уже при 15 кюри появление здесь заказано. Сейчас, в местностях, откуда ушёл человек, отмечается подъём биологической жизни, которого давно нигде не отмечали. Здесь размножились различные животные - волки, в первую очередь, зубры, кабаны, лесная и болотная птица, даже болотные черепахи, которых раньше было трудно обнаружить. В тоже время, слухи о том, что в этих местах бродят мутанты - огромные животные и насекомые, с несколькими головами и многочисленными ногами, очень и очень преувеличены. Конечно, аномалии внутриутробного развития встречаются у некоторых особей, но это происходит не чаще, чем и раньше. Правило остаётся прежним, оно запрограммировано в генетическом наследственном механизме и имеет мощные защитные сооружения.

Под руководством академика РАМН Н. П. Бочкова проводятся комплексные исследования мутагенеза у человека на хромосомном, клеточном, организменном и популяционном уровне. Разработанный метод учёта хромосомных аберраций (ХА) рекомендован Всемирной организацией здравоохранения для биологической индикации влияния факторов внешней среды и для оценки отдалённых последствий облучения и химического загрязнения на наследственность человека. Тридцатилетний мониторинг частоты ХА в культуре лимфоцитов показал, что уровень мутационной изменчивости в соматических клетках повысился вдвое, т.е. во столько же раз возросло мутагенное влияние внешней среды на наследственность человека. С 1980г. в России функционирует Регистр хромосомных аномалий, который содержит данные на 148 тыс. цитогенетически обследованных лиц, из которых 13 574 имеют хромосомные аномалии. Однако, уровень врождённых пороков развития в разных городах России достаточно стабилен и сопоставим с таковыми в европейских странах. По-видимому, эти процессы глобальны, подчинены каким-то общим закономерностям. Рассуждения многих наших корифеев, учёных и политиков о разрушении генофонда нации не более как заблуждение, в одних случаях, и политические измышления в других.

Самое интересное в этом исследовании - отсутствие у населения, проживающего в радиоактивно загрязнённых местностях, по-

вышения распространённости врождённых пороков развития и врождённых морфогенетических вариантов. Еще одно свидетельство хетойчивости носителей и самой биологической информации. Моделирование показало, что за последние 15 лет, частота врождённых пороков и единиц наследственной патологии не изменилась! Исследователи пришли к выводу, что отбор на уровне гамет, зигот и эмбрионов обеспечивает стабильность наследственных структур для следующих поколений.

Неодарвинизм не может объяснить эволюционной, основанной на генетических мутациях, целевой ориентации всего живого, и, так называемой, способности любого организма к биологическому прогнозированию. Среди лекций, читаемых И.П. Павловым для слушателей Военно-медицинской Академии, была - «Инстинкт достижения цели», в которой он говорил, что «животное, как и человека, что-то толкает достигать раз поставленную цель. Это такая же потребность, как потребность в еде, половых отношениях, и т.д. ... Этим инстинктом определяется вся сила, вся красота жизни». Цели эти беспрерывно уточняются, усложняются, изменяются, заменяются. Они разные у каждого вида животных, они разные у разных людей. Цель есть у всего живого, если целью считать стремление к выживанию. Все инстинкты - врождённая мудрость. То, что эти качества, бесспорно, врождённые, называйте их рефлексами или инстинктами. Но как они могли быть выработаны в процессе эволюции или естественного отбора, да ещё и «зашифрованы в структуре генома», эволюционная биология ответа не даёт. Стремление к достижению цели, если это не результат работы программ, необъясни-MO.

Некоторые учёные полагают, что даже клетка или одноклеточный организм способны к целенаправленным действиям и представляют собой замкнутую целостную систему. Целевое поведение клетки проявляется в способности поддерживать внутреннюю стабильность в случае отклонения среды от нормальной. Клетка способна к репарации своих структур и функций даже при серьёзных

повреждениях. В одной из статей академик РАЕН М.Д. Голубовский приводит очень интересный афоризм известного цитолога В.Я. Александрова, содержащий большой «эволюционный» смысл: «Организм существует не столько благодаря внешней среде, сколько

вопреки ей» («Химия и жизнь», №5-6, 1999, с.23). Эта фраза могла бы быть прекрасным эпиграфом к очерку.

Однажды родившись, живое стало почти "вечным двигателем" на нашей Земле. Преобразуя и используя естественные факторы и условия среды, ориентируясь на выживание, сохранение гомеостаза и расширенное воспроизводство себе подобных, живое обеспечило свое существование до тех пор, пока существуют Космос и Земля. Если бы не наши людские «эксперименты», могущие привести к экологической катастрофе, то это правило в глобальном пристании было бы абсолютно верным. Разве это не целевая установка, разве это не программирование? Возможно ли наличие подобных «способностей» у средовых факторов, окружающих нас?

Эти рассуждения вновь и вновь приводят к отрицанию зволюции органического мира. Подталкивают нас к неизбежности при знания других механизмов в происхождении бнологических видов, в основе которых лежит информациочный принцип.

Если ещё раз попытаться охватить и проанализировать историю и развитие растительного и животного мира, особенно человечества, данные ему способности в самообучении, освоении окружающей среды, прилегающего космического пространства, технического и технологического обновления, то предположение о повторении нами уже кем - то пройденного пути не кажется уж таким фантастическим. Бурное развитие всех отраслей знаний с применением информационных технологий подтверждают это. Если живые организмы компьютерные инструменты, то их исследовательская деятельность должна продолжаться ещё очень и очень долго.

Информационно - кибернетический подход может достаточно удовлетворительно показать путь происхождения живого, хотя конкретные механизмы операций с информацией в живом требуют дальнейшего изучения, анализа и синтеза.

Эволюции в нынешнем понимании слова на Земле не могло быть. Уже более 100 лет изучаются мутационные процессы, но не выявлено даже намёка на наличие какого - то механизма видообразования на основе регистрируемых мутаций. Известный генетик А.П. Акифьев полагает, что зарождение и смерть живых существ достовернее описывает Библия, чем эволю-

ционное учение. Старение и смерть живых существ, так же как и исчезновение целых видов, по-видимому, запрограммированы и должны подчиняться определённым механизмам. Интерес представляют графики, выполненные в безразмерном масштабе, для некоторых бнологических видов имеющих разную продолжительность жизни. А П. Акифьев и А.И. Потапенко обнаружили, что эти кривые абсолютно одинаковой формы оказались у дрозофилы (живёт 50 дней), мыши (3 года) и человека (70 лет). По их утверждению эти графики очень напоминают кривые жизни целых видов. Что это случайность, выработанная в ходе эволюции, или программированный подход?

В 1970 году американские учёные отметили, что возникновение и исчезновение видов в масштабе геологических эпох происходит, как правило, мгновенно. Если за всю палеонтологическую историю по планете передвигались и жили более 65 миллионов видов то в настоящее время их всего около 2 миллионов, т.е. в тридцать с лишним раз меньше. Не достаточно доказательны увязки исчезновения биологических видов с космическими и геологическими катастрофами. Поправка на "созидательную и цивилизованную "деятельность Царя природы, способствующую исчезновению биологических видов, с этими потерями не сравнима.

К исследованию молекулярно - генетического механизма исчезновения видов некоторые генетики уже приступили. Трудно примириться с мыслью, что они могут обнаружить факты, подтверждающие, что исчезновение человечества как биологического вида также запрограммировано.

Выдающийся хирург, впервые в мире осуществивший успешную пересадку сердца от человека к человеку, Кристиан Барнард в интервью, данном корреспонденту "Российской газеты" при посещении Одесского медицинского института в 1997 году, заявил осторожно, но достаточно определённо: "Чем больше узнаёшь о чудесах человеческого организма, его устройстве и возможностях, тем больше осознаёшь, что какая-то высшая сила всё-таки ectb"

("PΓ", Nº226, 22.10.97).

Многие крупные специалисты, объективно оценивая **НОВЫЕ** научные факты и результаты собственных исследований, не могут не прийти к мнению, что условия, существовавшие на нашей плане-

те в течение всей её истории, не могли не только создать такие сложнейшие механизмы проявления жизни, но даже способствовать их появлению.

Очень смелым и достаточно категоричным на рубеже веков явилось заявление крупного учёного - материалиста, многие годы руководившего Институтом Мозга человека РАН в Санкт-Петербурге Н. П. Бехтеревой о внеземном происхождении человека. К сожалению, это заявление широкого распространения и широких отзывов не получило, полагаю, что по тем же хорошо нам известным причинам, поскольку не вписывалось в диалектический материализм и не совпадало со взглядами больших и малых академиков и членов - корреспондентов.

Строить предположения и искать причины такого поворота в мировоззрении крупного учёного, возможно, и не корректно. К сожалению, кое - кто, даже её некоторые коллеги по «большой» Академии и некоторые учёные из медицины, для критики точки зрения инакомыслящего применили старый бездоказательный способ, пытаясь связать такое заявление с возрастом.

Всё же более объективным представляется мнение, что этот вывод учёного, отдавшего всю жизнь изучению мозга - закономерный результат оценки научных фактов, полученных в мире и в результате собственных исследований.

Попытаемся посмотреть ещё раз головной мозг человека хотя бы поверхностным взглядом специалиста, имеющего отношение к естественным наукам.

Серое вещество головного нозга - несколько миллиардов высоко специализированных клеток, разделение функций правого и левого полушарий, около друхсот миллионов пар волокон в мозолистом теле, соединяющем их, а инстинктивные, аналитические, коммуникационные, запоминающие, обучающиеся, эмоциональные и другие удивительяые свойства мозговой ткани. Можно ли сегодня, в информационную эпоху, поверить, что всё это "произведения" естественного отора, вылепленные из единственной простейшей и случайной клятки в условиях нашей Земли? Приведём высказывание И.П. Павлова из книги «Двадцатилетний опыт объективного изучения высшей нервной деятельности» (М.-Л., 1938, с.123): «Каждый животный организм представляет со-
бой сложную обособленную систему, внутренние силы которой каждый момент, покуда она сушествует как таковая, уравновешивается с внешними силами окружающей среды... Придёт время - пусть отдалённое - когда математический анализ, опираясь на естественнонаучный, охватит величественными формулами уравнений все эти уравновешивания, включая в них, наконец и самого себя». Обратите внимание, что между этим высказыванием И.П. Павлова и заявлением НП Бехтеревой присутствует определённая связь и последовательность. В «обособленной системе, внутренних силах» и математическом моделировании нет и намёка на эволюционный путь появления человека. Опрос учёных в ряде стран показал, что 50% из них веруют в Бога, не приемля эволюции.

Как только предметом рассуждении становится сложная система составляющая человеческий организм, будь это мозг, зрение слух или обоняние, то случайная мутация, её наследование и усложнение на этой основе, не столько даже фантастика, сколько несбыточная сказка. В своём труде «Происхождение видов» Ч. Дарвин признавал наличие многих проблем в эволюции, в том числе он писал: «Предположение, чтобы глаз... мог быть выработан естественным отбором, может показаться, сознаюсь в этом откровенно, в высшей степени нелепым» («Происхождение видов», Государственное издательство сельскохозяйственной литературы, 1952, с.208). Усилиями учёных после Дарвина, так называемых материалистов, удалось виртуозно «развить и уточнить» эволюционное учение, что все сомнения почему-то пропали, хотя ни одно из них не было снято путём объективных доказательств. Так эволюционное учение превратилось, к сожалению, в догму, поддерживаемую различными приёмами.

В США достаточно популярна программа Sim Life, моделирующая процесс эволюции. На компьютере можно увидеть своими глазами как «появлялись» растения и животные, как они взаимодействуют между собой, какую играют роль в экосистеме. Очевидцы свидетельствуют, что это впечатление огромной силы, способное убедить не только детей, но и взрослых в «достоверности» эволю-ЦИИ.

В то же время, во многих руководствах по биологии, научных работах и статьях, издаваемых за рубежом, уже давно упоминается,

что эволюционная теория устарела, ряд её положений оказался не достоверным, большой фактический материал к эволюции притянут Теория дискретна, в ней и сейчас полно «белых пятен», которые никогда уже не удастся стереть, и пропастей, которые нечем заполнить. Одно то, что об этом не стесняются говорить в школах, колледжах, университетах, в исследовательских институтах и лабораториях, будоражит умы молодых, заставляет думать, спорить и доказывать, искать альтернативы. И это обязательно, рано или позже, принесёт свои плоды - плоды просвещения.

У нас в стране, к сожалению, положение несколько иное. Ученики и студенты продолжают находиться в «шорах». Во всех официальных изданиях, будто бы во времена инквизиции, есть только одна вечная, доказанная навсегда и бесповоротно, обязательная для всех «истина» в последней инстанции - диалектический материализм, и его составляющая в биологии - эволюционная теория.

В 1999 году издан «Энциклопедический словарь» для школьников. Один из его томов «Биология», на страницах которого только эволюционное учение. Альтернатив, будто бы, и не существует.

Ещё более «забавный» случай. На полках одного из книжных магазинов обнаруживаю серию «Большие энциклопедические словари», среди них «Биология». Всё солидно, 863 страницы, привлекательная обложка. На титульном листе внизу. Научное издательство «Большая Российская энциклопедия», Москва, 1999. Всё! Покупаю, однозначно. Радости нет предела. Биология и 1999 год. Сколько нового можно ожидать в сочетании биологических знаний и кануна второго тысячелетия!

Открываем статью «Жизнь», обнаруживаем - реабилитацию определения жизни, данное Ф. Энгельсом. Он, оказывается, имел в виду не существование собственно белков, а подразумевал структуры, содержащие белки. Указывая на сложность проблемы происхождения жизни, авторы этой статьи в конце вспоминают, что эти сложности «неоднократно порождали идеалистические теории (витализм, креационизми др.)» (с. 202). Вот и всё об альтернативных взглядах. В статьях «Вид», «Видообразование» в основе всех определений и толковании дарвинизм. Все перечни литературных источ-

ников начинаются, без соблюдения алфавитного принципа, с работ «классиков марксизма-ленинизма».

Оказалось, что издательство «Большие энциклопедические словари» сочло возможным без комментариев и редактирования статей выпустить в свет накануне 2000 года репринтное издание словаря за 1986 год. Будто бы за эти 13 лет не произошло никаких изменений в биологической науке! Так, или примерно так, выглядит биологическая литература в эти дни в нашей стране.

Одна из причин такого положения заключается в том, что, к сожалению, до настоящего времени не приемлют второго мнения в вопросе происхождения и сущности живого в Российской академии наук и Российской академии медицинских наук. Вот что, можно прочесть в Докладах РАМН за 1997 год (№7, с.58): «Главным содержанием преподавания философии в медицинских вузах должно стать рассмотрение актуальных проблем медицины под диалектикоматериалистическим углом зрения». Неужели во второй по значению Академии еще верят в диалектику природы, эволюцию живого и в жизнь, как форму существования белковых тел?

Эволюционное учение - более чем вековое заблуждение учёных и человечества в целом. Всё разнообразие растительного и животного мира, исчезновение видов - результат целенаправленного действия, находящегося вне нас и реализующего разумное начало без участия окружающей среды, тем более естественного отбора.

Эволюция в переводе с латинского означает «развёртывание». Биологический вид за время своего существования развертывает свои возможности, вырабатывает новые признаки и свойства, облегчающие ему борьбу с неблагоприятными факторами среды, но только в пределах, определяемых программным обеспечением. Такой процесс правильней было бы называть историей развития биологического вида и каждой особи, в определённый временной период, когда проявляются все, свойственные им, черты и особенности. В таком понимании, по-видимому, можно говорить о внутривидовой эволюции. Так, ни медведь, ни шимпанзе никогда не будут говорить и сочинять музыку. Возможности их программного обеспечения должно быть уже исчерпаны. Ни время, ни мутации, ни отбор не помогут им дать начало новому виду.

Об информационно-кибернетических механизмах свидетельствуют поведенческие инстинкты живых организмов. Только наличнем предопределяющей программы можно объяснить сезонные маршруты китов на расстояния до нескольких тысяч километров. Кета, чтобы обзавестись потомством, возвращается из океанских походов для нереста именно в те реки, где она выросла из икринки. Трудно поверить, что, появившись из икринки и пройдя самостоятельно, единственный раз, путь из реки в океанские просторы, она запоминает этот маршрут или находит его по запаху придонного ила. Такой способностью к научению и запоминанию не обладают животные, имеющие значительно более развитые нервную систему и головной мозг.

Почему угри нерестуют только в Саргассовом море, а молодые особи возвращаются вновь и вновь в реки Западной Европы? Может ли объяснить эти особенности живых организмов эволюция? Угри после оплодотворения и нереста гибнут, вновь появившиеся особи, впервые и одни, совершают обратный путь в Европу. В этом случае, нет оснований ссылаться на предшествующий опыт или научение. Это явно врождённое свойство, определяемое информационным обеспечением, находящимся в генетическом аппарате, и потому наследуемое новыми поколениями.

Система команд, увязанных с жизненными циклами через "биологические часы", с магнитным полем земли и, возможно, навигационными знаками на небосводе, обеспечивают закономерные миграции определённых видов животных. Приведенные примеры не что иное, как проявления миграционных инстинктов.

Инстинкты в животном мире и их происхождение у особей биологического вида - белые пятна в эволюционной теории. Недостаточно убедительны утверждения в том, что инстинкты это сложные безусловные рефлексы с условно-рефлекторными компонентами, появляющиеся в результате приспособления животных к конкретным условиям обитания для каждой особи. Но как только вы захотите это понятие привязать к конкретному биологическому виду или особи, скажем к угрям, то возникает несколько простых вопросов, на которые нам никто не даст убедительного ответа. Тем более, что сейчас признано: приобретенные признаки не наследуются

Почему первый угорь поплыл в тёплое море? Случайно, не может быть. Если первые особи после нереста погибли, то откуда в половых клетках и у потомства появилась память о возвращении в реки именно западной Европы? Что, в генетическом аппарате угрей в течение одного перехода произошли такие не простые мутации, н они были унаследованы первым поколением? Какие внешние влияния могли вызвать такие мутации? Если это была точечная мутация, инстинкт ещё не сформировался, то, как такой поход угрей мог состояться на следующий год?

Нет, всё же инстинкты не просто рефлексы. Это сложные врождённые стереотипы поведения, имеющие важное значение для выживания. Инстинкты действительно врождённая мудрость. Биологические виды не выжили бы, если б не были вооружены уже при появлении или создании соответствующими инстинктами. Можно ли представить возможность постепенного формирования, ну скажем, полового инстинкта под влиянием конкретных условий обитания у какого-то биологического вида, в том числе, замысловатых, красочных ритуалов поведения, связанных с ухаживанием и спариванием. Если бы этот инстинкт формировался на протяжении жизни одного поколения, то он не мог бы быть записан и закреплён в геноме. Если бы для этого требовались сотни и тысячи лет, то выживание этих видов было бы невозможным.

Математические модели эволюции растительного и животного мира, на вершине которого "царь" природы - Человек, построенные в 80-х годах показали, что времени, от образования Земли до нашей эры, на этот процесс очень и очень недостаёт. Картина живой природы, которую мы рисуем своим богатым воображением, находилась бы сегодня только на стадии подготовки холста, без единого осознанного мазка на нем.

Если предположить, что эволюция вообще может работать, то на её плодовитые и разнообразные результаты просто бы не хватило тех миллиардов лет, которые отводились геологией, палеонтологией, антропологией и другими науками для истории Земли и Человека. А как могло бы хватить этих лет, когда в основе сложнейших процессов, по мнению эволюционистов, должны лежать ни чем не детерминированные случайности: случайное объединение хими-

ческих элементов, случайное образование белка и нуклеиновых кислот, случайная самоорганизация их в различные, уже не случайные, структуры и в простейший организм. millit cause

Простейший организм в результате случайных мутаций, их случайного закрепления и наследования, дал начало десяткам миллионов видам многоклеточных организмов, вплоть до человека. Якобы "творческий" и постоянно действующий, естественный отбор определял - когда, кому и как жить. А сколько должно смениться поколений, на протяжении скольких столетий или тысячелетий их существования может случиться такой случайный признак у отдельной особи? Когда он станет общим для вида и даст начало чемуто новому?

На эти вопросы творцы эволюционной теории ответа не дают, а ссылки на разрозненные палеонтологические находки, промежутки между которыми заполняются гипотетическими предположениями, просто не убедительны. Земляне ни разу не были свидетелями появления, в результате естественного отбора и наследования признаков, нового вида растений или животных. Не дала новых видов и широко разрекламированная в своё время селекция. Не могут решить проблему видообразования генетика, генетическая инженерия, биотехнология.

Подходы к жизни и её проявлениям на информационной основе требуют пересмотра всех биологических постулатов. И, в первую очередь, отказа от эволюционного учения о происхождении биологических видов.

Как и вся наука и прогресс в историческом развитии с накоплением новых фактов, теорий и гипотез, меняют наше мировоззрение и взгляды, так и эволюционная теория на рубеже веков поколеблена многими новыми открытиями. Но эволюционное учение, ошибаясь в главном, проделало, бесспорно, огромную положительную работу, способствуя развитию собственно биологии и отраслей знаний, рождённых ею. Этой идее, бескорыстно были отданы десятки тысяч профессиональных жизней, написано много тысяч монографий, опубликованы сотни тысяч научных и популярных статей. Огромнейший труд! Бездна времени, затраченная на раздумья, экспедиции, эксперименты, анализ и синтез фактов, поиск доказательств.

Труд, который далеко продвинул наши знания о растительном и животном мире, о некоторых общих морфологических и функциональных принципах живого, закономерностях онтогенеза и филогенеза, наследственности и многом другом. Всего не перечислишь, да и не надо - это общеизвестно.

Фундаментальные проблемы живого могут быть объяснены только после расшифровки информационных основ, способов кодирования и записи информации на биологических носителях, общем, системном и многоуровневом программном обеспечении, в том числе контролирующими, диагностическими, корректирующими и лечащими программами.

Жизнь и все её формы - искусственного происхождения. Значит должны быть Цивилизация или Разум, достигшие такой степени развития, что им подвластны математические технологии для создания безбрежных математических моделей любого процесса, на макро-или микро-уровне, нанотехнологии для производства биологических носителей информации, способы кодирования и записи информации на них. Они должны обладать автоматизированными системами создания программных пакетов, огромных по объёмам памяти, с характеристикой состава и состояния среды, в которой по этим программам может идти процесс объединения химических элементов и физических процессов, их структуризации в необходимые органеллы, оболочки, цикличные системы, составляющие живое. Они должны знать условия для функционирования всего живого в не очень «дружественной» внешней среде.

В этом главный смысл информационной основы живого и жизни во всём её многообразии и загадочности. Объективных данных и доказательств в пользу самого принципа информационных основ живого сегодня уже предостаточно, отказаться от них просто так, голословно, уже невозможно. Очень много фактических данных в биологии и медицине свидетельствуют о том, что за многими физиологическими и патологическими процессами явно стоят информационные механизмы.

Но, как было всегда, в науке остаются неизведанные области и белые пятна. Как говорил Конфуций, настоящее знание это -«знать то, что мы знаем, и то, что мы не знаем». Надо знать эти бе-

лые пятна, чтобы можно было ставить цели и стремиться к их достижению.

## Информационная биология

Живое - это замкнутые образования, искусственно создаваемые по заранее разработанным программам и специальным технологиям, способные создавать себя, управлять собой с целью сохранения гомеостаза, обеспечения выживаемости отдельных особей и биологического вида, путём воспроизведения себе подобных.

Живое неделимо, представляя собой замкнутое пространство. Попытки вычленить что-то, приводит к остановке процессов, так как они, в подавляющем большинстве, имеют цикличный характер. Действие одной части зависит от состояния другой, а все зависят от управляющей информационной составляющей. Такую систему не построить по частям и не понять, расчленив на части. По частям можно построить циклофазотрон, кольцевую железнодорожную или автомобильную дорогу, можно даже эксплуатировать готовые участки до завершения строительства.

Живое, его появление и функционирование, все его удивительные свойства обусловлены единством информационного и материального начала. При этом главенствующую роль выполняет биологическая информация. Её главная операционная система и другие программы определяют каждую структуру материальной составляющей, а вместе с ней и функцию каждого образования.

Структурно-функциональные образования живого находятся под управлением информационного начала, но не могут оказывать на него влияния. Однажды созданное программное обеспечение живого неизменно. Оно не изменяется ни под воздействием окружаюшей среды, ни под влиянием искусственно созданных факторов, ибо каждое вмешательство в информационное обеспечение любой системы, работающей на этих информационных принципах, чревато серьёзными последствиями, вплоть до её гибели. Информационная часть живого имеет несколько уровней специальной и надёжной TALL JUNE LITERS SUPPLY TO A 1970 защиты.

Современной науке пока не известны все свойства биологических носителей информации, принципы и механизм их функционирования, состав программного обеспечення, способы записи и работы с информацией.

Многовековой опыт свидетельствует, что всё новое рождается на стыке разных наук, каждая их которых должна достичь в своём развитии нового качественного рубежа. Представляется, что сейчас накануне тысячелетия, такого уровня достигли математика, кибернетика, информатика, бионика. Огромными темпами, с выраженной тенденцией к миниатюризации, развиваются компьютерные технологии, вплотную приблизившиеся к нанометровым масштабам.

Всё больше и больше новых интереснейших фактов приносят генетика, молекулярная биология, биохимия, биофизика, медицина. Новые данные всё чаще говорят о сложных информационных процессах, протекающих в живом, и их важной роли во всех биологических системах.

Наступила зра, когда подтверждается прогноз В. И. Вернадского о том, что разгадка жизни не может быть получена только путём изучения живого организма. Совершенно очевидно, что эту проблему не сможет решить самостоятельно ни одна из названных наук. Современная информатика таких задач перед собой не ставит. Кибернетика реализует общие принципы управления сложными системами, иногда рассматривая процессы управления в живом. Другие отрасли знаний узко специализированы.

Не даст желаемого результата и простая интеграция знаний из различных областей, простое объединение учёных разных специальностей во временные коллективы. Нужна новая отрасль науки, новая специальность, которая имела бы свои гипотезы и теории, свой предмет и цели исследований, свою методологию. Качественно новая наука будет способна эффективно, на новом творческом уровне, заниматься изучением живого, если не только аккумулирует всё необходимое из биологии и информатики, генетики и кибернетики, молекулярной биологии и математики, медицины и бионики, но и преобразует эти знания применительно к своим целям. На пороге 21-го Века такой отраслью знаний могла бы стать

информационная биология. Наука, которая будет изучать про-

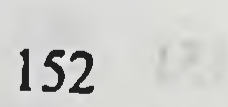

нсхождение живого и его функционирование на основе информационно-кибернетических закономерностей и компьютерных технологий.

Она не будет входить в биологические отрасли знаний, она не будет относиться к информационным, кибернетическим или еще к каким-то научным направлениям. Информационная биология должна стать самостоятельной и занять ведущее положение в естествознании. Ей предстоит изучить и описать высший уровень живого информационный, объединить в единое целое все проявления жизни (структурно-функциональном) биологическом на физико- $\mathbf{H}$ химическом (осмос, гормоны, ферменты, их концентрация, нейтрализация, разрушение, выведение и так далее) уровнях.

Попытаемся на основе наших рассуждений и выводов сформулировать, некоторые положения, которыми информационная биология могла бы руководствоваться в период своего становления.

Вот они:

**НЫХ;** 

спонтанное возникновение живого невозможно;

живые организмы искусственно созданы на основе математического моделирования, конструирования, информационного обеспечения, путём автоматической структуризации в специальной среде по специальным программам;

живое - замкнутые образования, преобразующие факторы среды для обеспечения воспроизведения и выживаемости;

основное образование живого - клетка, конструируемая и функционирующая, как первичный биологический компьютер,

многоклеточные организмы -многоуровневые информационные системы;

постоянство биологических видов, как следствие надёжной защищенности информационной составляющей,

видовой биологический генез - воспроизведение себе подоб-

По-видимому, нет необходимости обосновывать каждое из приведенных положений, так как это делалось неоднократно при изложении других разделов.

 $153$ 

**All lat area Li Gliev** 

На пути становления информационной биологии, как и при рождении всего нового, будет много трудностеи, видимых рифов, подводных камней и течений. Главными преградами будут оставаться эволюционное учение, структурно-функциональный подход при изучении живого, некоторые теории биохимической сигнализации, в том числе, сформировавшиеся взгляды на цитокиновую систему, якобы регулирующую все биологические и патологические процессы в организме (интерфероны, интерлейкины и другие соединения). Ещё долго будет мешать установлению истины ошибочное наделение различных структурных образований информационными управляющими свойствами.

Некоторые полагают, что не надо придумывать никакой новой науки. Она уже есть и производит научную продукцию. Это, возникшая не так давно, биоинформатика. Считается, что она является по своей природе, наукой интегративной, возникшей на стыке экспериментальных наук (молекулярной биологии и генетики, генетической и белковой инженерни, биотехнологии) и теоретических наук (теоретической биологии, информатики, теории баз данных, математических методов моделирования сложных систем, теории анализа данных и принятия решений, химической кинетики, термодинамики, молекулярной физики и т.д.).

Но посмотрим на её научно-практическое содержание. Вот как определяет его профессор Н.А. Колчанов в обзоре конференции BGRS-98: «создание компьютерных баз данных для хранения экспериментальных данных; разработка теоретических и компьютерных методов анализа экспериментальной информации; создание компьютерных технологий моделирования молекулярно-генетических систем и процессов, в том числе и тех которые протекают на уровне генных сетей; моделирование структурно-функциональной организации (вторичной, третичной структуры) генетических макромолекул (ДКК, РНК и белков) на основе информации об их первичных структурах; компьютерное моделирование фундаментальных молекулярно генетических процессов (репликации, транскрипции, сплайсинга, трансляции); компьютерное моделирование молекулярных взаимодействий между генетическими макромолекулами; исследование закономерностей молекулярной эволюции генетических макромолекул, а также молекулярно-генетических систем» (Вестник

Всероссийского общества генетиков и селекционеров, №7, декабрь 1998, c.36).

Как видно, биоинформатика для биологии, молекулярной биологии, генетики и медицины имеет пока только прикладное значение. Но для науки о живом этого мало. При указанных целевых установках биоинформатике ещё длительное время не придётся решать проблем информационной основы жизни. Однако, она может быть одним из важных разделов информационной биологии.

Попытаемся назвать разделы, из которых на первом этапе могла бы состоять информационная биология.

1. Теоретические и технологические основы создания клетки:

математическое моделирование;

технология создания биологических носителей информа-ЦИИ;

- технология самоорганизации клетки: программное обеспечение, механизм включения процесса самоорганизации, состав среды, в которой возможна самоорганизация, отключение и архивирование программы самообразования клетки

2. Биологическая информация.

справочные данные о внешней среде, её факторах и возможных параметрах;

программы, как составная часть биологической информации;

способы кодирования биологической информации

главная операционная система с программами создания и воспроизведения, истории и исчезновения биологического вида;

операционные системы первого, второго и последующих уровней;

пакеты специализированных программ, управляющие ра-

ботой рецепторов, процессами ассимиляции и диссимиляции, энергообеспечением, определяющие проявления инстинктов, способность к запоминанию и самообучению.

3. Структурные образования клетки и их информационно-кибернетическое значение:

первичные структуры - ДНК, РНК;

вторичные - кариоплазма, ядрышко, оболочка ядра, ядро, цитоплазма, цитоплазматическая мембрана, рецепторы, органеллы и Т.Д.

4. Информационное обеспечение живого:

кибернетические принципы в живых управляющих систе- $MAX;$ 

«языки» программирования;

технология кодирования и записи информации;

оперативная память;

долговременная память;  $\blacksquare$ 

5. Теоретические и технологические основы создания многоклеточных организмов:

методика копирования биологических носителей и их информационного обеспечения в каждую клетку;

структура и содержание главной операционной системы, других операционных систем и отдельных программ.

6. Бионнформатика и вспомогательные автоматизированные методы:

разработка и классификация алгоритмов;

теоретические способы решения задач;

компьютерные методы анализа биологической информации;

компьютерное моделирование клеточных процессов и систем.

За информационной биологией будущее в расшифровке тайн и сути живого.

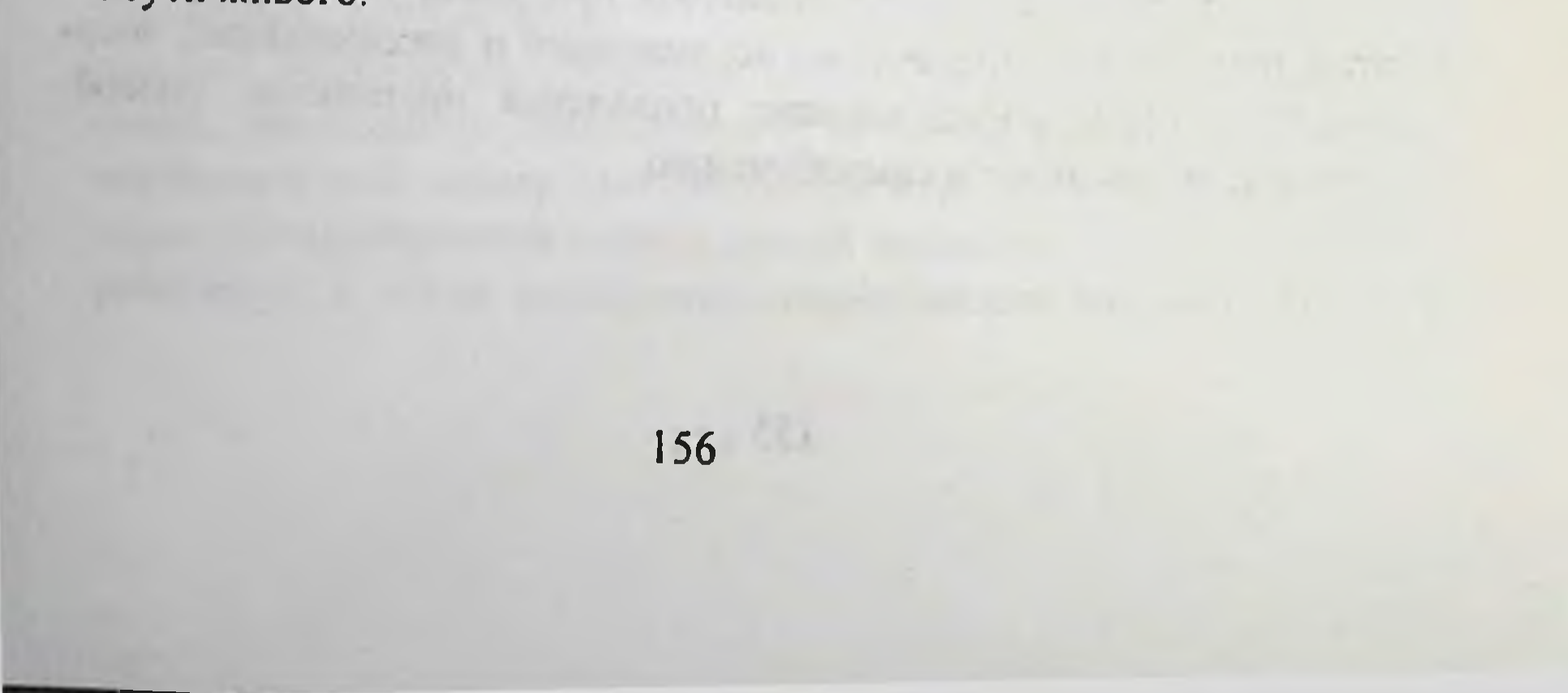

## Содержание

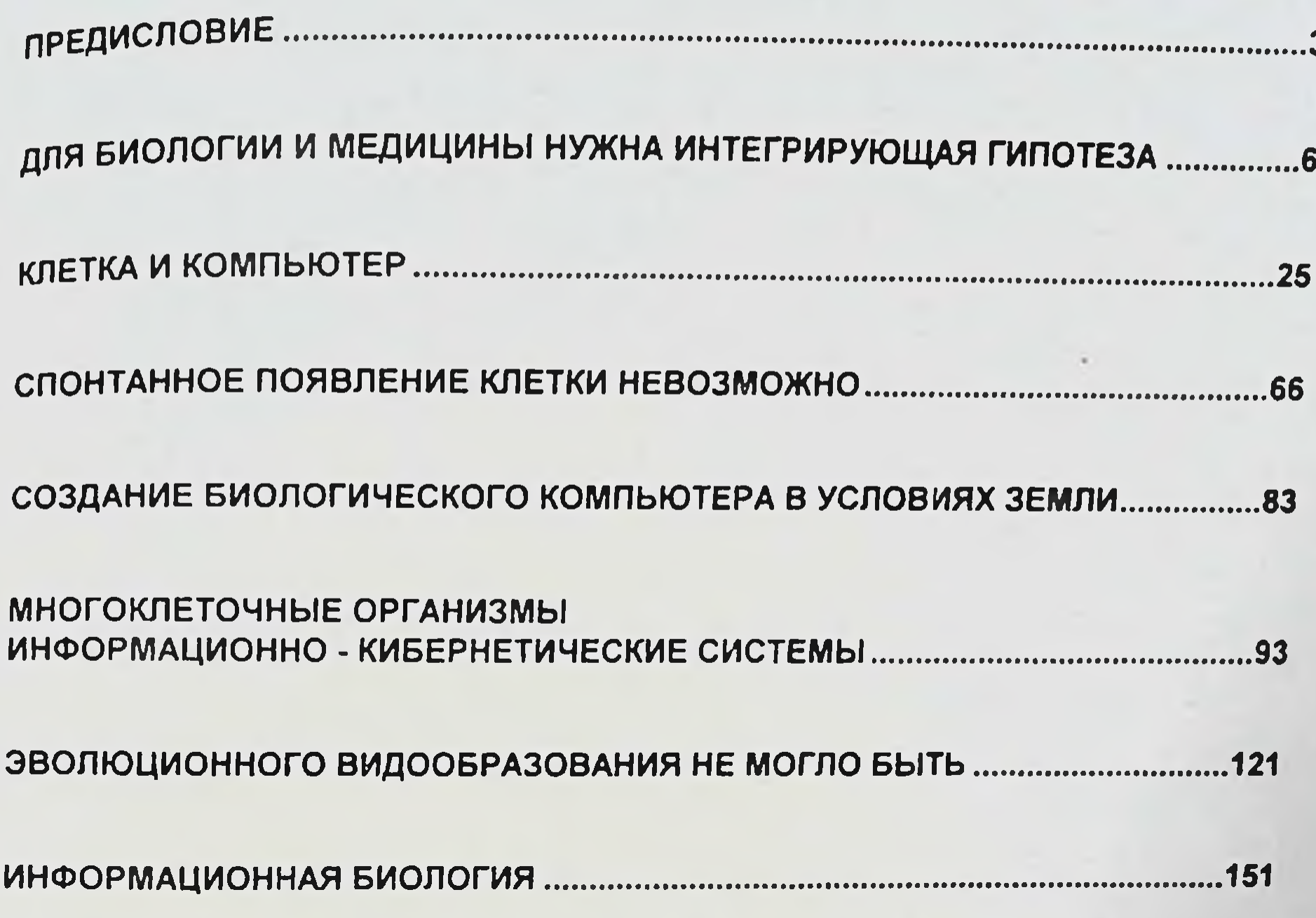

## Ибадулин Ренат Рашитович

۸

Информационные основы живого

Размышления врача у компьютера Тираж 500 экз. Формат 60х90 1/16 ЦИОРИД фирма «Биор». Зак. № 155

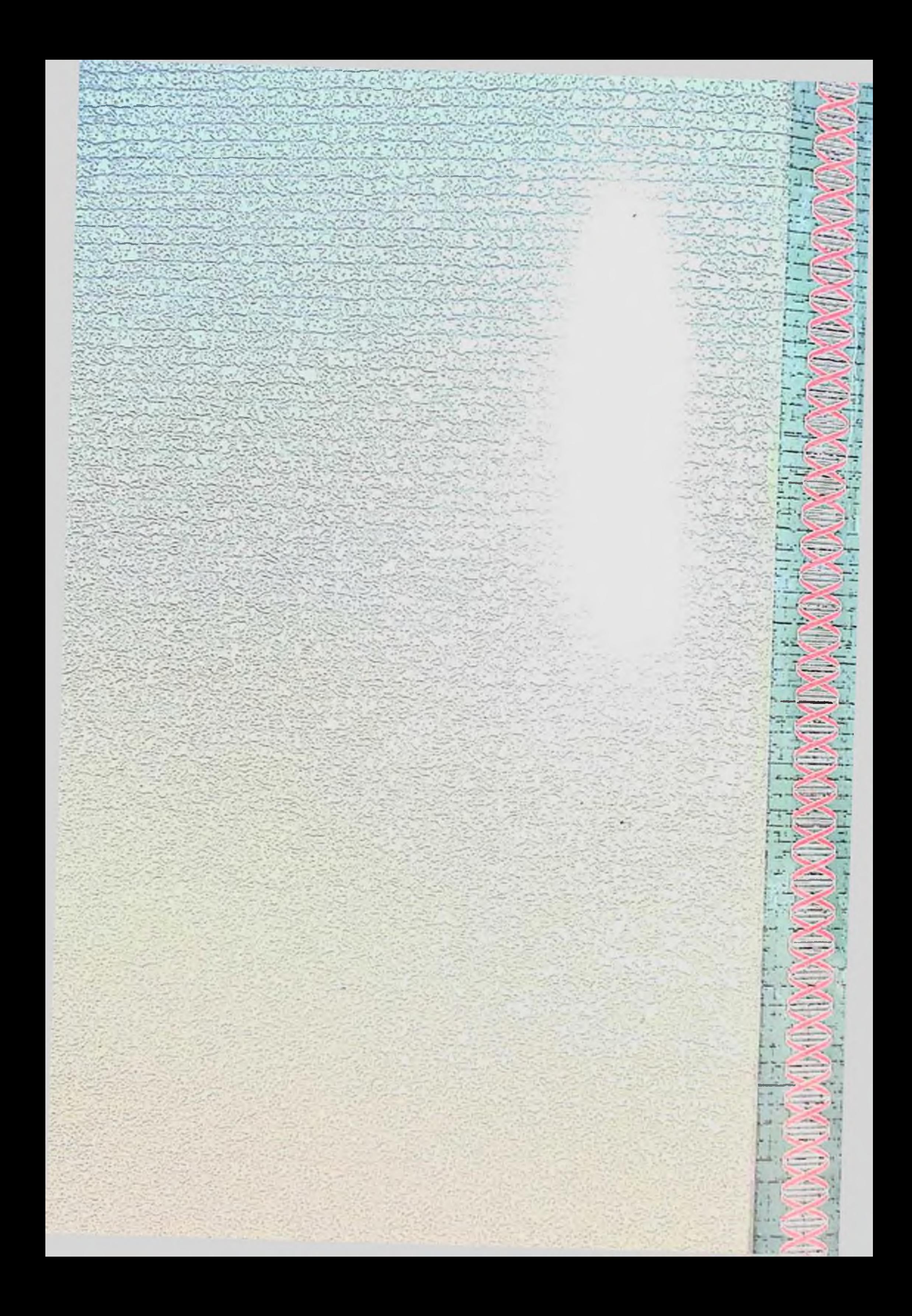